# Auslegung eines Quartierspeichers unter Berücksichtigung von Lastmanagement

# Design of a community battery system considering load management

Bachelorarbeit zur Erlangung des Bachelor-Grades *Bachelor of Engineering* im Studiengang Erneuerbare Energien an der Fakultät für Anlagen-, Energie- und Maschinensysteme der Technischen Hochschule Köln

vorgelegt von:

Samer Mosa samer.mosa@smail.th-koeln.de

Prof. Dr. Eberhard Waffenschmidt Prof. Dr. Ingo **Stadler** 

eingereicht bei: Zweitgutachter/in:

Bergisch Gladbach, 26.09.2023

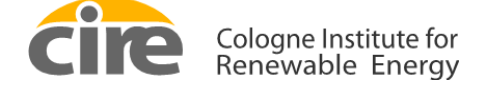

**Technology Arts Sciences TH Köln** 

## <span id="page-1-0"></span>**Erklärungen**

#### **Erklärung zum eigenständigen Verfassen**

Ich versichere, die von mir vorgelegte Arbeit selbstständig verfasst zu haben. Alle Stellen, die wörtlich oder sinngemäß aus veröffentlichten oder nicht veröffentlichten Arbeiten anderer oder der Verfasserin/des Verfassers selbst entnommen sind, habe ich als entnommen kenntlich gemacht. Sämtliche Quellen und Hilfsmittel, die ich für die Arbeit benutzt habe, sind angegeben. Die Arbeit hat mit gleichem Inhalt bzw. in wesentlichen Teilen noch keiner anderen Prüfungsbehörde vorgelegen.

Bergisch Gladbach, 26.09.2023

Ort, Datum Rechtsverbindliche Unterschrift

#### **Erklärung zur Veröffentlichung**

Ich bin damit einverstanden, dass meine Abschlussarbeit ausgeliehen werden darf. Außerdem darf die Arbeit von meinem Betreuer im Internet veröffentlicht werden.

Bergisch Gladbach, 26.09.2023

Ort, Datum Rechtsverbindliche Unterschrift

#### **Erklärung zu Bildrechten**

Alle Abbildungen in der vorliegenden Arbeit habe ich selbst erstellt.

Bergisch Gladbach, 26.09.2023

Ort, Datum Rechtsverbindliche Unterschrift

# <span id="page-2-0"></span>Kurzfassung

Das Ziel der vorliegenden Arbeit ist es, ein aus 36 Einfamilienhäusern geplantes Quartier effizient und nachhaltig mit Energie zu versorgen, indem neben den Photovoltaik-Anlagen ein Quartierspeicher ausgelegt wird, um die Energieversorgung innerhalb des Quartiers sicherzustellen sowie den Autarkiegrad und die Eigenverbrauchsquote zu erhöhen. Zudem wird die Auslegung des Quartierspeichers unter Berücksichtigung des Lastmanagements untersucht. Ergebnisse der Arbeit zeigen, dass der gesamte Energieverbrauch des Quartiers 239.125,68 kWh im Jahr beträgt. Die Photovoltaik-Anlagen erzeugen hingegen jährlich 382.135,6 kWh. Anhand dessen ergibt sich ein Quartierspeicher mit einer Kapazität von 401,23 kWh. Unter Berücksichtigung von Lastmanagement reduziert sich die Speicherkapazität um 358,24 kWh. Die Kombination von Quartierspeicher und Lastmanagement zeichnet sich durch einen signifikanten Anstieg des Autarkiegrades und der Eigenverbrauchsquote aus. Dadurch steigt der Autarkiegrad auf 81,22 % und die Eigenverbrauchsquote auf 51,28 %. Bei einer PV-Anlage von 360 kWp und Speicherkapazität von 401,23 kWh fallen Investitionskosten in Höhe von 773.045,5 € an. Die Kosten amortisieren sich nach 17 Jahren.

Schlagwörtern: Autarkiegrad, Eigenverbrauchsquote, Quartierspeicher, Lastmanagement

### <span id="page-3-0"></span>**Abstract**

The aim of this study is to efficiently and sustainably supply a neighborhood consisting of 36 single-family houses with energy by designing a community battery system in addition to the photovoltaic systems in order to ensure the energy supply within the neighborhood and to increase the degree of self-sufficiency and the self-consumption rate. In addition, the design of the community battery system is investigated considering the load management. Results of the work show that the total energy consumption of the neighborhood is 239,125.68 kWh per year. The photovoltaic systems, on the other hand, generate 382,135.6 kWh per year. On the basis of this, a quarter storage with a capacity of 401.23 kWh is calculated. Considering load management, the storage capacity is reduced to 358.24 kWh. The combination of community battery system and load management is characterized by a significant increase in the degree of self-sufficiency and the self-consumption rate. This increases the degree of self-sufficiency to 81.22 % and the self-consumption rate to 51.28 %. With a PV system of 360 kWp and a storage capacity of 401.23 kWh, the investment costs amount to 773,045.5 €. The costs are amortized after 17 years.

Keywords: Grade of autarky, grade of self-consumption, community battery storage, load management

# <span id="page-4-0"></span>Danksagung

An dieser Stelle möchte ich zuerst Herrn Prof. Dr. Waffenschmidt für die Möglichkeit danken, dieses spannende Thema bearbeiten zu können.

Außerdem möchte ich mich bei Herrn Prof. Dr. Stadler für seine Bereiterklärung, als Zweitprüfer dieser Arbeit zu fungieren.

Zuletzt möchte ich meiner Familie danken, die mich während des Studiums unterstützt hat.

# <span id="page-5-0"></span>Inhaltsverzeichnis

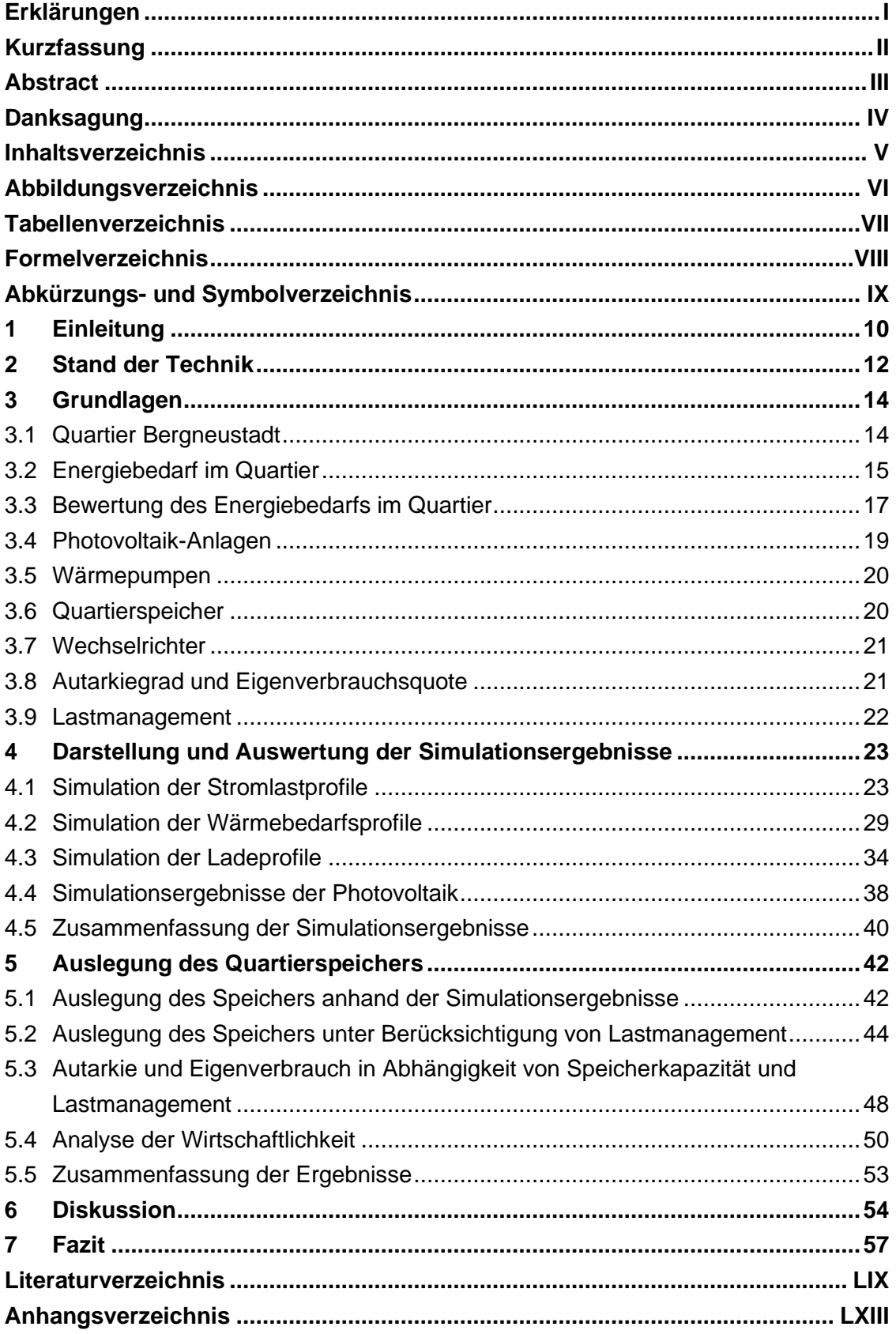

# <span id="page-6-0"></span>Abbildungsverzeichnis

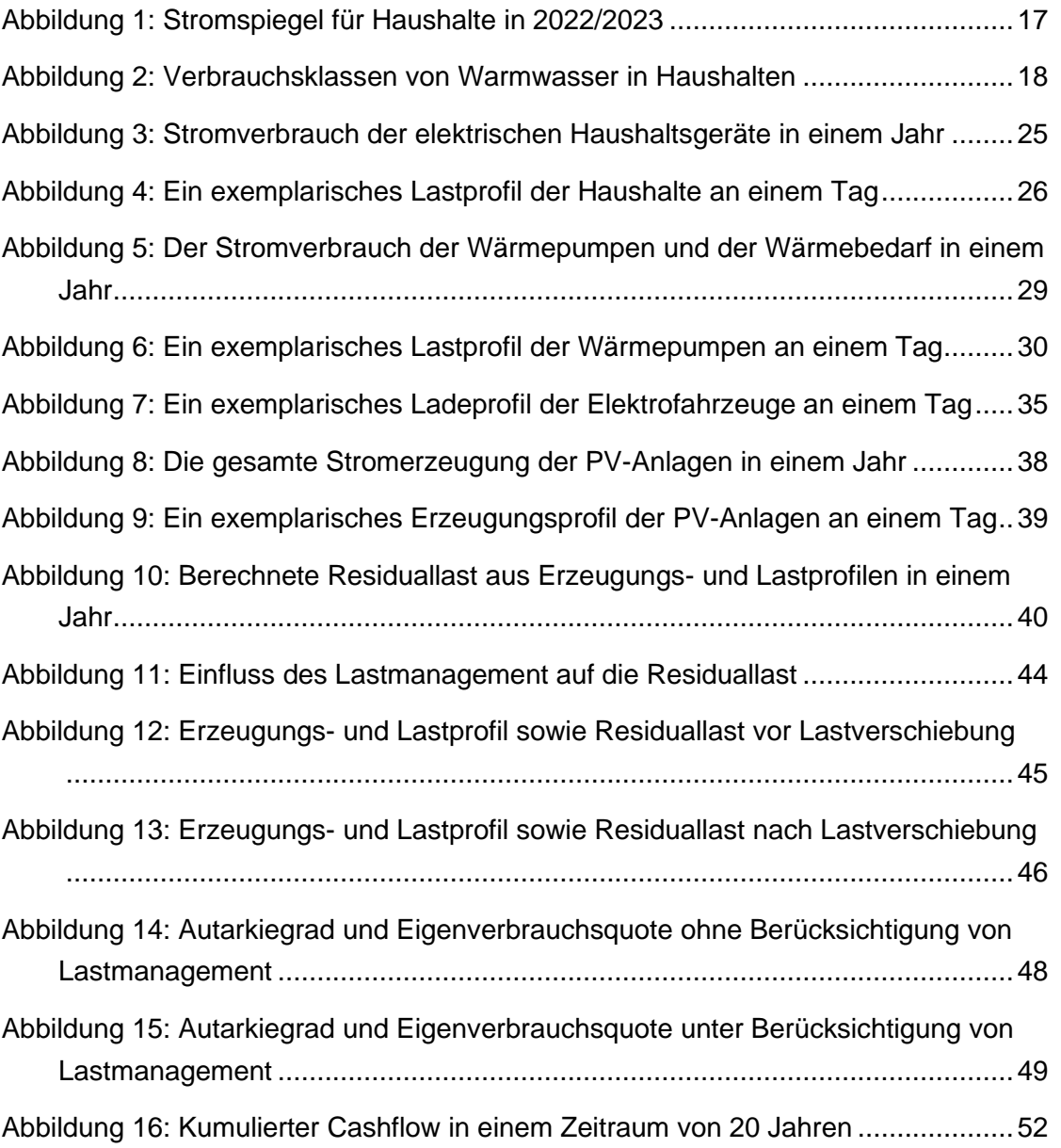

# <span id="page-7-0"></span>**Tabellenverzeichnis**

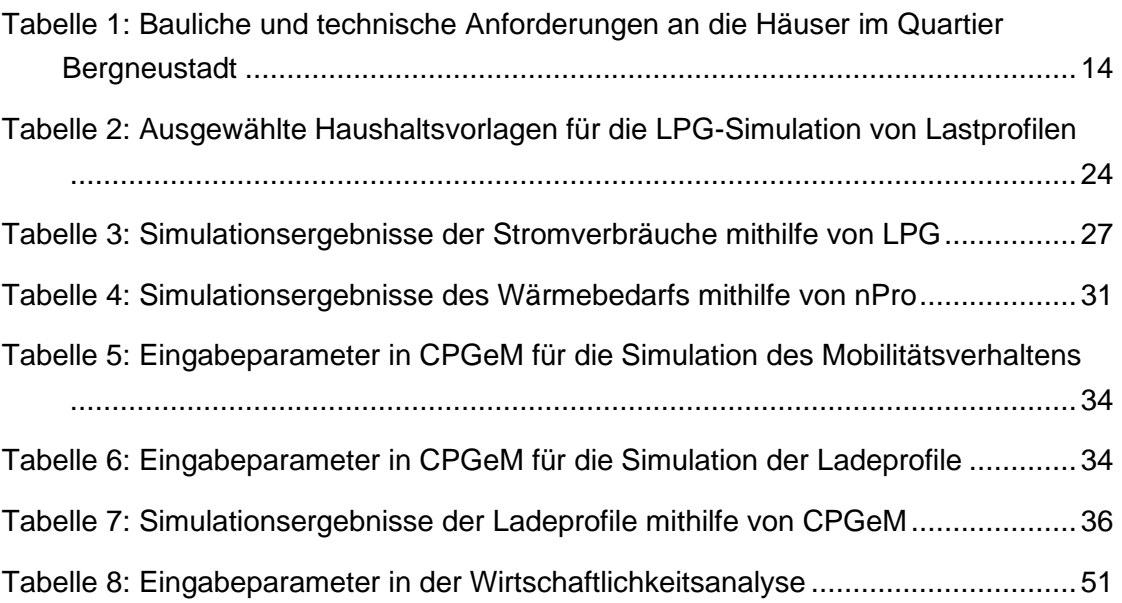

# <span id="page-8-0"></span>Formelverzeichnis

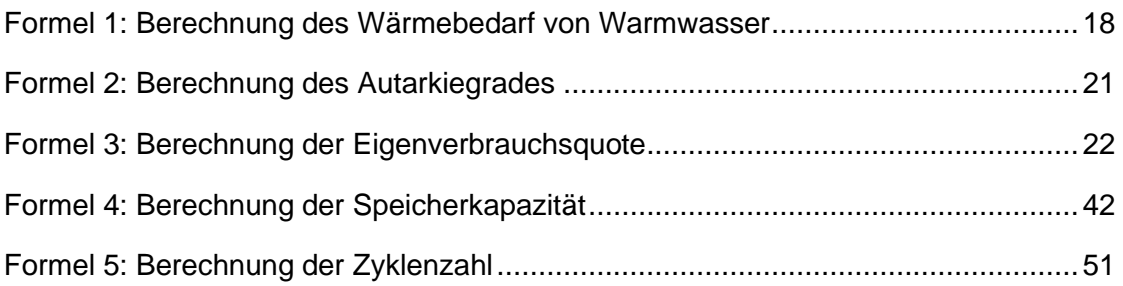

# <span id="page-9-0"></span>Abkürzungs- und Symbolverzeichnis

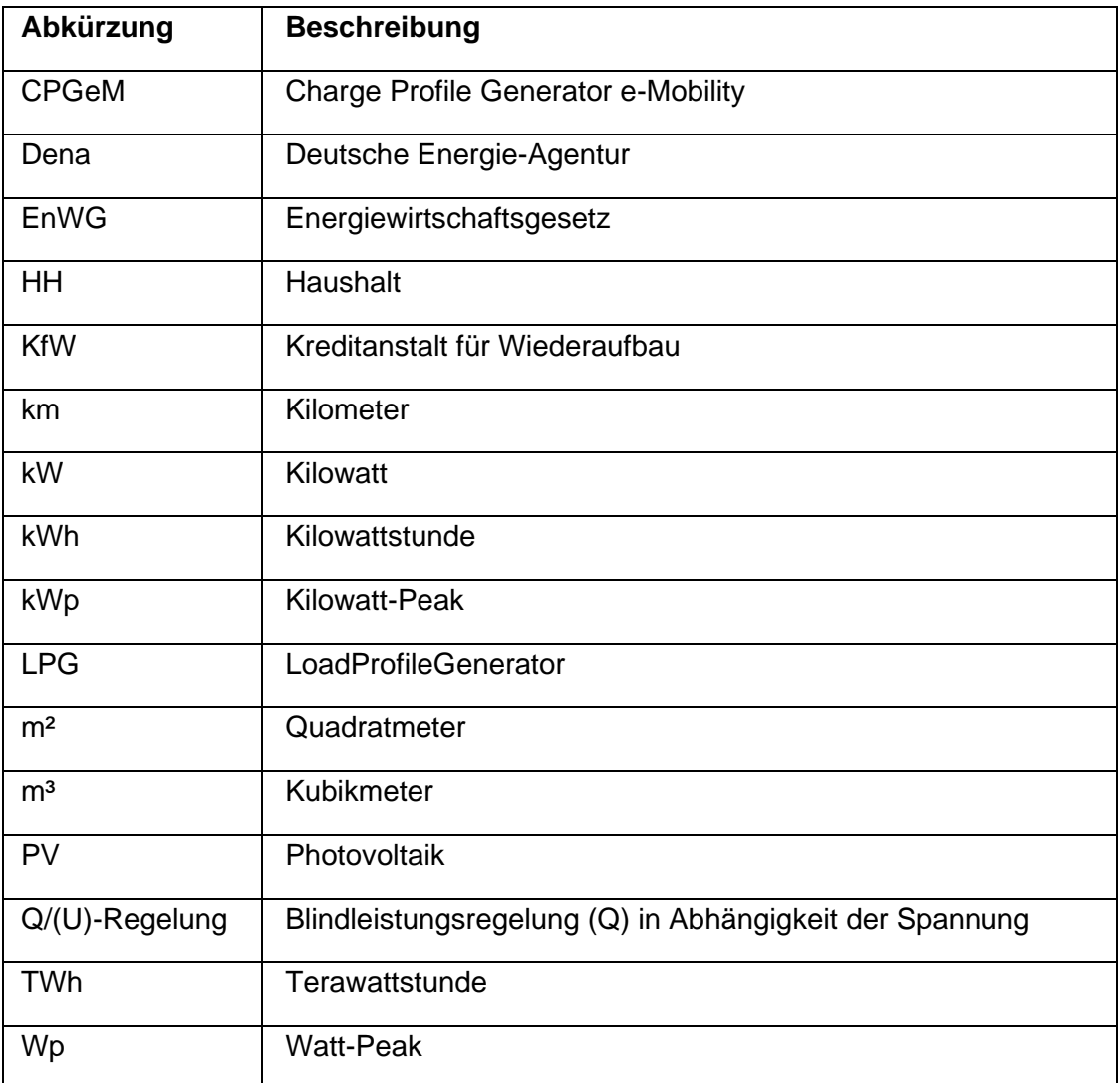

## <span id="page-10-0"></span>1 Einleitung

Deutschland verfolgt das Ziel, bis 2050 den Anteil erneuerbarer Energien am Bruttostromverbrauch auf mindestens 80 % zu erhöhen. Durch den Ausbau der erneuerbaren Energien werden auch konventionelle Kraftwerke abgeschaltet, die bisher zur Aufrechterhaltung der Systemstabilität beigetragen haben. Außerdem werden die konventionellen Kraftwerke durch Wetter-Veränderungen nicht beeinflusst. [\[1, S. 13\]](file:///D:/Uni/TH%20Köln/Bachelor/Arbeit%20BA/Vorlagen/Schreiben/Potentiale%23_CTVL001b80c91825adf4bd2a8a24db14dd148fc) Im Gegensatz dazu treten bei den volatilen erneuerbaren Energien große Schwankungen auf, die auf die Netzstabilität auswirken. Um diese Schwankungen zu vermeiden, werden unterschiedliche Technologien untersucht. Energiespeicher lassen sich als potenziale Lösungen betrachten, insbesondere Batteriespeicher.

Energiespeicher gelten als Flexibilitätsoptionen, die Schwankungen ausgleichen, indem sie Überschüsse aufnehmen und Unterschüsse decken. Auch Speicher können sowohl positive als auch negative Regel- und Ausgleichsenergie für das elektrische Netz bereitstellen. Somit kann die Versorgungssicherheit gewährleistet werden. Die Einordnung von Speichern kann entlang der Energiewandlungskette erfolgen, denn sie kommen an jede Schnittstelle der Kette zum Einsatz. Energiespeicher erfüllen einen geopolitischen Zweck durch die Gewährleistung der Versorgungssicherheit. Somit gelten diese als bedeutende Bestandteile des Energiesystems. [\[2, S. 35\]](#page-59-1)

Quartiere sind ein wesentlicher Teil der Energiewende, indem sie vielseitige Optionen und Vorteile für die Politik und Gesellschaft hinsichtlich der Klimaneutralität zur Verfügung stellen. Dazu gehören beispielhaft die Nutzung von Effizienzpotenzialen und die optimale Auslegung von Anlagen und Speicher. [\[3, S. 4\]](dena-STUDIE:%20Das%20Quartier%20–%20Teil%202,%20Analyse%20des%20Zusammenspiels%20und%20Aufzeigen%20von%20Schwachstellen#_CTVL0018d6a873bcc2e4e07a8a24db14dd148fc) In der Sektorenkopplung mittels Lastmanagement übernehmen die Quartiere zudem eine entscheidende Rolle, da sie eine wesentliche räumliche Einheit für die nachhaltige Entwicklung des Energiesystems schaffen [\[4, S. 71\].](file:///D:/Uni/TH%20Köln/Bachelor/Arbeit%20BA/Vorlagen/Schreiben/Forschungsberichte%23_CTVL00188774141d721402ba8a24db14dd148fc)

Im Zuge dessen beschäftigt sich die vorliegende Arbeit mit der Problematik, dass durch den Betrieb von Quartierspeichern hohe Anschaffungskosten beziehungsweise Investitionskosten anfallen und derzeit keine Vorgaben und Regelungen bestehen, die auf Betrieb von Speichern beziehen. Daher ist das Ziel dieser Arbeit, ein aus Einfamilienhäusern geplantes Quartier effizient und nachhaltig mit Energie zu versorgen, indem neben den Photovoltaik-Anlagen ein großer Batteriespeicher dimensioniert wird, um die Energieversorgung innerhalb des Quartiers sicherzustellen sowie den Autarkiegrad und die Eigenverbrauchsquote zu erhöhen. Zudem wird die Auslegung des Quartierspeichers unter Berücksichtigung des Lastmanagements untersucht. Dafür wird der Einsatz von Lastmanagement, das zu einer besseren Steuerung der Energieerzeuger und -

**Einleitung** 

verbraucher im Quartier beitragen soll, analysiert, indem die Auswirkungen des Lastmanagements auf die Größe des Quartierspeichers betrachtet werden.

Zunächst wird auf den Stand der Technik eingegangen, indem Projekte in Bezug auf Quartierspeicher vorgestellt werden. Hierbei wird auf die Unterschiede zu der vorliegenden Arbeit eingegangen. Anschließend werden die Grundlagen zum Verständnis dieser Arbeit erklärt. Dabei werden verwendete Begriffe und Tools beziehungsweise Softwares für die Bearbeitung dieser Arbeit beschrieben. Mit den Tools werden die Erzeugungsund Lastprofile erstellt. Darüber hinaus werden die Ergebnisse der durchgeführten Simulationen dargestellt und ausgewertet. Anhand dessen erfolgt die Dimensionierung des Quartierspeichers. Dabei wird sowohl die Speicherkapazität als die Speicherleistung mithilfe eines Excel-Tools berechnet. Die Berechnung erfolgt durch die Anwendung einer Formel in Abhängigkeit der positiven Residuallast.

Zudem wird die Untersuchung des Einsatzes von Lastmanagement vorgestellt und beschrieben. Das Lastmanagement soll zu einer effizienten Nutzung der Stromerzeugung und Speicherkapazität beitragen. Zur Lastverschiebung wird ein Excel-Tool erstellt. Hierbei wird versucht, die Residuallast möglichst klein zu halten. Zur Umsetzung des Lastmanagements muss das Lastprofil eines Tages in das Excel-Tool (siehe [Anhang 1\)](#page-64-0) eingefügt. Dadurch werden die maximalen Leistungen identifiziert, die während des Tages auftreten. Das Tool summiert diese und teilt sie durch die Tagesstunden. Die erfassten Spitzenleistungen werden durch den daraus resultierenden Wert ersetzt. Außerdem wird die Summe mit den anderen Lastspitzen zusammengerechnet. Somit werden diese zu Zeiten mit hoher Stromerzeugung verschoben und der selbstproduzierte Strom effizient verwendet. Es können bis zu vier Lastspitzen pro Tag verschoben werden. Dadurch bestehen vier Möglichkeiten zur Lastverschiebung. Das Tool erkennt auch hohe Spitzenleistungen, die durch Lastverschiebung entstehen, um das Auftreten neuer Spitzen zu vermeiden.

Darauf aufbauend wird die Wirtschaftlichkeitsanalyse durchgeführt. Für die Berechnung der Wirtschaftlichkeit wird die Kapitalwertmethode angewendet. Dafür wird ein Excel-Tool erstellt. In der Analyse werden hierbei Investitionskosten und Betriebskosten der Photovoltaik-Anlagen und des Quartierspeichers betrachtet. Zum Schluss werden die Ergebnisse diskutiert und zusammengefasst.

### <span id="page-12-0"></span>2 Stand der Technik

Quartierspeicher spielen bei der Auswirkung auf den Netzbetrieb eine wesentliche Rolle. Allerdings ist ein wirtschaftlicher Betrieb von Stromspeichern aufgrund der aktuellen regulatorischen Rahmenbedingungen schwierig umzusetzen. [\[5, S. 5\]](Quartierspeicher:#_CTVL001e72cfa60a0864e82a8a24db14dd148fc) In diesem Kapitel wird auf einige umgesetzte Projekte mit Quartierspeicher eingegangen.

In dem Projekt "Strombank" wird ein Betreibermodell untersucht. Anstatt einer Vielzahl von Hausbatterien kommt ein Quartierspeicher mit einer Kapazität von 100 kWh und einer Leistung von 100 kW zum Einsatz. Der Quartierspeicher dient zur Speicherung von dezentral erzeugtem Strom. Mit einer cloudbasierten Managementsoftware sind die 18 Teilnehmer und der Speicher vernetzt. Im Laufe des Projektes wird sowohl ein signifikanter Anstieg des Eigenverbrauchs als auch eine Senkung der Einspeisung vom produzierten Strom in das öffentliche Netz verzeichnet. Dennoch zeigt das Ergebnis, dass das Projekt nicht rentabel ist. [\[6, S. 3\]](Strombank:#_CTVL0012ccb0bd55aa84da7a8a24db14dd148fc)

In dem Projekt "Energiespeicherdienste für smarte Quartiere (ESQUIRE)" wird die Entwicklung von tragfähigen und übertragbaren Dienstleistungen erzielt. Zudem werden zugehörige Geschäftsmodelloptionen zur gemeinsamen Nutzung von Quartierspeichern untersucht. Dafür ist ein Speicher mit einer Kapazität von 115 kWh und einer Ladeleis-tung von 250 kW im Quartier "Am Umstädter Bruch" in Groß-Umstadt installiert. [\[7\]](#page-59-2) Aufgrund einer erfolgreichen Durchführung in der Pilotphase ist ein Stromspeicher mit einer Kapazität bis zu 274 kWh aufgestellt. Mit diesem Speicher kann bis zu 70 % des Verbrauchs von 25 Haushalten gedeckt werden. [\[8\]](#page-59-3)

Ein weiteres Projekt in Groß-Umstadt ist "Flex4Energy", das aus 82 Baugrundstücken mit jeweils einer Photovoltaik-Anlage und einem Kleinspeicher besteht. Hierbei steht den Teilnehmern ein Quartierspeicher aus Lithium-Ionen-Batterie zur Verfügung. Der Quartierspeicher verfügt über eine Leistung von 250 kW und eine Kapazität von 115 kWh. Die Kapazität kann bis zu 805 kWh erweitert werden. Bei dem Projekt wird die technische Machbarkeit eines Flexibilitätsmanagers untersucht und dessen Wirtschaftlichkeit bewertet. Der Quartierspeicher wird an erster Stelle für die Eigenverbrauchsoptimierung angewendet. Damit ist der Autarkiegrad auf bis zu 70 % angestiegen, ohne Speicher hingegen nur 51 %. [\[9, S. 4\]](file:///D:/Uni/TH%20Köln/Bachelor/Arbeit%20BA/Vorlagen/Schreiben/Abschlussbericht%23_CTVL001a1d36ef6f7ca4ff7a8a24db14dd148fc)

Das Forschungsprojekt "Quartierspeicher" in Ulm untersucht die Chancen und Herausforderungen verschiedener Modelle aus wirtschaftlicher Perspektive. Das Ergebnis zeigt anhand verschiedener Speichermodelle, dass für die 14 Prosumer die Modelle "Quartierund Cloudspeicher" nicht wirtschaftlich sind. Weiterhin beeinflusst der Quartierspeicher die Netzspannung kaum, im Gegensatz mit dem Heimspeicher. [\[5, S. 3\]](Quartierspeicher:#_CTVL001e72cfa60a0864e82a8a24db14dd148fc)

Stand der Technik

In Allenbach am Bodensee wurde das Projekt "Smart Grid ohne Lastgangmessung Allenbach – Radolfzell (SoLAR)" zwischen 2018 – 2020 in zwei Phasen durchgeführt, Machbarkeitsstudie und Realumsetzung. Im Gegensatz zu den anderen genannten Projekten wird hierbei ein Konzept zum Lastmanagement ohne Quartierspeicher untersucht. Das Projekt zeigt die Möglichkeit der intelligenten Sektorenkopplung anhand eines dynamischen Echtzeit-Preissystems, das auf Netzzustandsgrößen basiert. Mit dem System können flexible Geräte als virtuelle Batterien verwendet werden, unabhängig von deren Art, Leistung und Verfügbarkeit. Das Projekt ist in einer neu errichteten Liegenschaft umgesetzt, die aus 25 Wohneinheiten in Doppelhaushälften und Mehrfamilienhäusern besteht. Am System sind ein Blockheizkraftwerk (BHKW), zwölf Wärmepumpen, verschiedene Haushaltsgeräte sowie Ladestationen angeschlossen. Die Projektergebnisse zeigen eine Steigerung der Eigenverbrauchsrate und eine Verringerung der Netzbelastung auf. Durch die intelligente Sektorenkopplung kann die Eigenverbrauchsrate von 55 % auf 73 % erhöht werden. Zudem kann der Spitzenlastbedarf von 86 kW auf 51 kW reduziert werden. In diesem Projekt wurden jedoch keine Batteriespeicher berücksichtigt. [\[10, S. 4\]](#page-59-4)

Anhand der genannten Projekte kann festgestellt, dass Quartierspeicher und Lastmanagementkonzepte zur Steigerung der Eigenverbrauchsquote führen können. Allerdings bringen die Quartierspeicher Nachteile mit sich, die auf die Wirtschaftlichkeit auswirkt. Dies ist auf die aktuelle Gesetzlage zurückzuführen. Die durchgeführten Projekte sind reale Feldversuche, in deren Testphase Messdaten erfasst wurden. Und anhand dieser Daten wurden genaue Aussagen bezüglicher der Gesetzlage und Geschäftsmodelle getroffen.

Die vorliegende Arbeit hingegen befasst sich mit Daten, die aus Simulationen mit diversen Softwares durchgeführt werden. Anhand der ermittelten Daten kann der Quartierspeicher ausgelegt werden. Weiterhin soll der Einsatz zum Lastmanagement innerhalb des Quartiers in Kombination mit dem Quartierspeicher untersucht werden. Hierbei wird betrachtet, dass alle Erzeugungsanlagen und der Quartierspeicher in Besitz des Energieversorgers sind. Somit kann nur dieser Dienstleistungen im Quartier anbieten.

## <span id="page-14-0"></span>3 Grundlagen

In diesem Kapitel werden die wesentlichen Grundlagen zum Verständnis dieser Arbeit erläutert. Zunächst wird das betrachtete Quartier vorgestellt. Anschließend werden die Tools für die Erstellung der Lastprofile beschrieben. Darauf aufbauend wird der Prozess zur Auswertung der Lastprofile näher erläutert. Zuletzt wird auf wesentliche Begriffe, die in dieser Arbeit verwendet werden, eingegangen, vor allem Quartierspeicher und Lastmanagement.

### <span id="page-14-1"></span>3.1 Quartier Bergneustadt

Ein Quartier ist ein Verbund von in einem räumlichen und baustrukturellen Verhältnis stehenden Gebäuden, die sich durch eine gemeinsame energetische Infrastruktur auszeichnen. Dadurch kann der gegenseitige Austausch von Energie ermöglicht und die Versorgungssicherheit gewährleistet werden. [\[11\]](file:///D:/Uni/TH%20Köln/Bachelor/Arbeit%20BA/Vorlagen/Schreiben/Definition%23_CTVL001dbbf2f9e7de54416a8a24db14dd148fc)

Diese Arbeit beschäftigt sich mit einem zu bauenden Quartier in der Stadt Bergneustadt. Das Quartier soll aus 36 Einfamilienhäusern und einem großen Batteriespeicher bestehen. Auf das Dach jedes Hauses im Quartier wird eine Photovoltaik-Anlage (PV-Anlage) mit einer Spitzenleistung von 10 Kilowatt-Peak (kWp) installiert. Jedes Haus soll über eine Wärmepumpe mit einer elektrischen Leistung von 2 kW und einer thermischen Leistung von 6 kW verfügen. Auch in jedem Haus soll eine Wallbox zum Laden von Elektrofahrzeugen mit einer Leistung von 11 kW vorhanden sein. Weiterhin wird eine Wohnfläche von 170 m² betrachtet, die beheizt werden muss. Weiterhin sollen die Häuser die Effizienzhaus-Stufe 40 aufweisen[. \[12\]](#page-60-0) Die Effizienzhaus-Stufe 40 bezeichnet eine Energieeffizienz-Klasse, um sie zu erreichen, muss das Haus einen maximalen Primärenergiebedarf von 40 % und den Transmissionsverlust von 55 % des Referenzgebäudes aufweisen. Durch Erfüllung der Anforderungen der genannten Effizienzhaus-Stufe wird das Gebäude von der Kreditanstalt für Wiederaufbau (KfW) gefördert. [\[13\]](#page-60-1) Die Tabelle 1 dient zur besseren Übersicht.

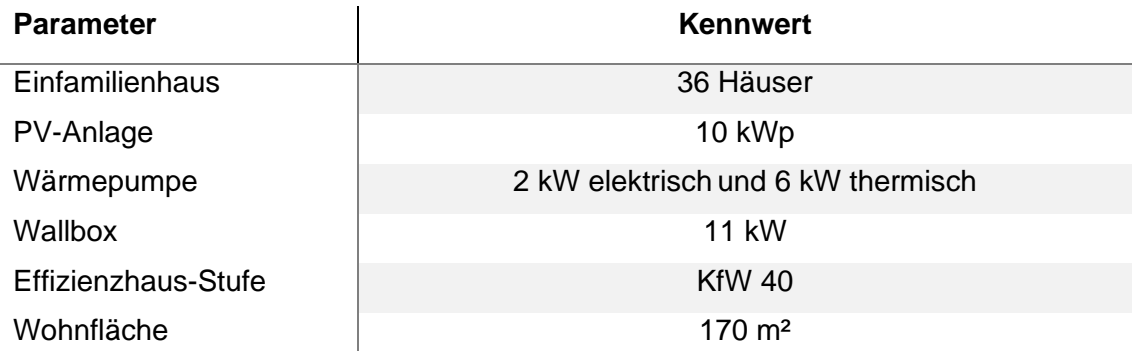

<span id="page-14-2"></span>Tabelle 1: Bauliche und technische Anforderungen an die Häuser im Quartier Bergneustadt.

**Grundlagen** 

### <span id="page-15-0"></span>3.2 Energiebedarf im Quartier

Mit einem Energiebedarf von 670 Terawattstunden (TWh) im Jahr 2021 gehören die privaten Haushalte zu den vier größten Verbrauchssektoren. Dabei macht der Bereich Raumwärme mit 68,2 % den höchsten Anteil des gesamten Verbrauchs aus, gefolgt von Warmwasser mit 15,8 %. Im Gegensatz dazu beträgt der Netto-Stromverbrauch der privaten Haushalte 127 TWh, davon werden 11,4 % für den Verbrauch von Warmwasser benötigt. Jedoch macht der Verbrauch Raumwärme nur 5,9 % aus. [\[14\]](#page-60-2) Dem Energiebedarf von Haushalten werden zwei Kategorien zugeordnet, Strom- und Wärmebedarf. Einerseits handelt es sich bei dem Strombedarf hauptsächlich um den Energieverbrauch elektrischer Haushaltsgeräte. Die Anzahl der Geräte und deren Nutzung sowie der Anzahl der Personen bestimmen den Strombedarf eines Haushaltes. Andererseits setzt sich der Wärmebedarf aus der Bereitstellung von Raumwärme sowie der Warmwasseraufbereitung zusammen. Neben der zu beheizenden Wohnfläche wird der Wärmebedarf durch die Außentemperatur beeinflusst. Sowohl der Strombedarf als auch der Wärmebedarf kann mithilfe der Lastprofile ermittelt werden. Diese werden mithilfe verschiedener Tools erstellt, die im Folgenden vorgestellt werden.

Stromlastprofile werden im Rahmen dieser Arbeit mit dem Tool "LoadProfileGenerator (LPG)" erstellt. LPG ist ein Tool zur Generierung synthetischer Lastprofile für den Energieverbrauch von privaten Haushalten. LPG verfügt über eine wunschgesteuerte Agentensimulation, mit der das Verhalten der Bewohner in einem Haushalt ausführlich modelliert wird. Die Lastprofile werden in Minuten-Auflösung erstellt. Zudem werden Daten über Verhalten, Standorte und Reise erzeugt. [\[15\]](LoadProfileGenerator:#_CTVL0018568f99f453d487aa8a24db14dd148fc) LPG beinhaltet verschiedene Vorlagen von Haushalten, die aus einem oder mehreren Bewohnern bestehen. Auch verschiedene Parameter werden in den Vorlagen berücksichtigt, wie zum Beispiel das Alter der Bewohner im Haushalt, Familienstand (Single, Paar oder Familie), und ob die Bewohner Erwerbtätige oder Rentner sind. Die Parameter können beliebig verändert werden.

Des Weiteren werden in LPG die Wetterdaten, Wochentage, Feiertage sowie der Standort berücksichtigt, da diese die Simulation beeinflussen. Darüber hinaus gibt es auch Vorlagen von Bewohnern, denen unterschiedliche Aktivitäten zugeordnet sind, wie beispielsweise Backen, Duschen und Kochen. LPG nutzt die Aktivitäten jeder Person in einem Haushalt, um das Stromlastprofil zu bilden. Dies funktioniert durch die Ausübung einer Aktivität. Beispielhaft wird im Haushalt gebacken, muss das Ofen angeschaltet werden. Wird geduscht, wird die Badbeleuchtung benötigt und somit wird das Licht angeschaltet. Für jede Aktivität wird eine bestimmte Zeitdauer und Verbrauchsmenge zugewiesen. Daraus ergibt sich eine Zeitreihe, mit der sich das Lastprofil des Haushaltes bilden lässt. Die Summe aller Aktivitäten entspricht dem jährlichen Stromverbrauch des Haushaltes.

Profile für den Wärmebedarf werden durch die Verwendung des Tools "nPro" erstellt. Das Tool "nPro" dient zur Planung von energetischen Gebäuden und Quartieren. Auch mithilfe von nPro können Energiesysteme mit erneuerbaren Energien, Wärmenetzen und Wärmepumpen ausgelegt und simuliert werden. [\[16\]](#page-60-3) Bei der Erstellung der Wärmelastprofile werden unterschiedliche Parameter berücksichtigt. Dazu gehören der Standort, Gebäudezustand und Gebäudetyp sowie die Nutzfläche. Der Gebäudetyp lässt sich zwischen Wohngebäude und Nichtwohngebäude unterscheiden. Der Gebäudezustand weist darauf hin, ob das Gebäude Bestand oder Neubau ist. Je nach dem Typ und Zustand des Gebäudes weist das Tool einen spezifischen Jahresbedarf zu. Jedoch kann dieser beliebig festgelegt werden. Auch bestimmte Heizperiode oder maximale Heizlast können im Tool angegeben werden. Anhand der genannten Parameter wird das Lastprofil erstellt. Bei Effizienzhaus KfW 40 werden Standardwerte für den spezifischen Bedarf in nPro vorgegeben. Weiterhin können Lastprofile von Wärmepumpen mithilfe von nPro erzeugt werden. Diese können anhand der Wärmebedarfsprofile und der Leistungszahl der Wärmepumpen ermittelt werden. Die Lastprofile spielen bei der vorliegenden Arbeit eine wesentliche Rolle, da Wärmepumpen einen Anteil des gesamten Stromverbrauchs im Quartier ausmachen, wodurch die Auslegung des Quartierspeichers beeinflusst wird.

Für die Erstellung der Ladeprofile von Elektrofahrzeugen wird das Tool "Charge Profile Generator e-Mobility (CPGeM)" verwendet. Das Tool wurde im Rahmen einer Masterarbeit an der Technischen Hochschule Köln entwickelt und besteht aus zwei Skripten mit der Programmiersprache Python, CPGeM\_MobilityBehavior für die Simulation des Mobilitätsverhaltens und CPGeM\_SoCSimulation für die Simulation der Ladeprofile. Die Skripte basieren auf den Simulationsdaten aus LPG, die die Gedanken der Haushaltsmitglieder beschreiben und "Thoughts" genannt sind. Denn CPGeM orientiert sich an den Thoughts der Haushaltsbewohner. Hierbei handelt es sich um die Aktivitäten, die außerhalb des Haushaltes ausgeübt werden, zum Beispiel Einkaufen. Die Ladeprofile werden erstellt, indem die Thoughts in das erste Skript importiert und diese simuliert werden. Mithilfe des ersten Skriptes werden den Aktivitäten außerhalb des Hauses eine beliebige Tagesstrecke zugwiesen, wie zum Beispiel 15 Kilometer (km) für den Arbeitsweg. Dabei handelt es sich um Aktivitäten aller Haushaltmitglieder, die über 18 Jahre sind. Anschließend wird mit dem zweiten Skript, CPGeM\_SoCSimulation, der Stromverbrauch eines Elektrofahrzeugs anhand der zurückgelegten Strecke berechnet. [\[17\]](#page-60-4)

### <span id="page-17-0"></span>3.3 Bewertung des Energiebedarfs im Quartier

Um den Strom- und Wärmebedarf der Haushalte im Quartier auswerten zu können, bieten sich der Stromspiegel, Heizspiegel und Warmwasserspeigel dafür. Mit dem Stromspiegel können Stromverbräuche von Haushalten verglichen werden [\[18\].](#page-60-5) Hierbei erfolgt die Bewertung beziehungsweise der Vergleich anhand der Haushaltsgröße. Stromverbräuche werden je nach Größe des Haushaltes in sieben Verbrauchsklassen eingeteilt und in kWh pro Jahr angegeben. Die Haushaltsgröße wird entsprechend der Anzahl der Personen in fünf Kategorien eingegliedert. Die Verbrauchsklassen sind in der Abbildung 1 bezogen auf die Daten in [\[18\]](#page-60-5) veranschaulicht.

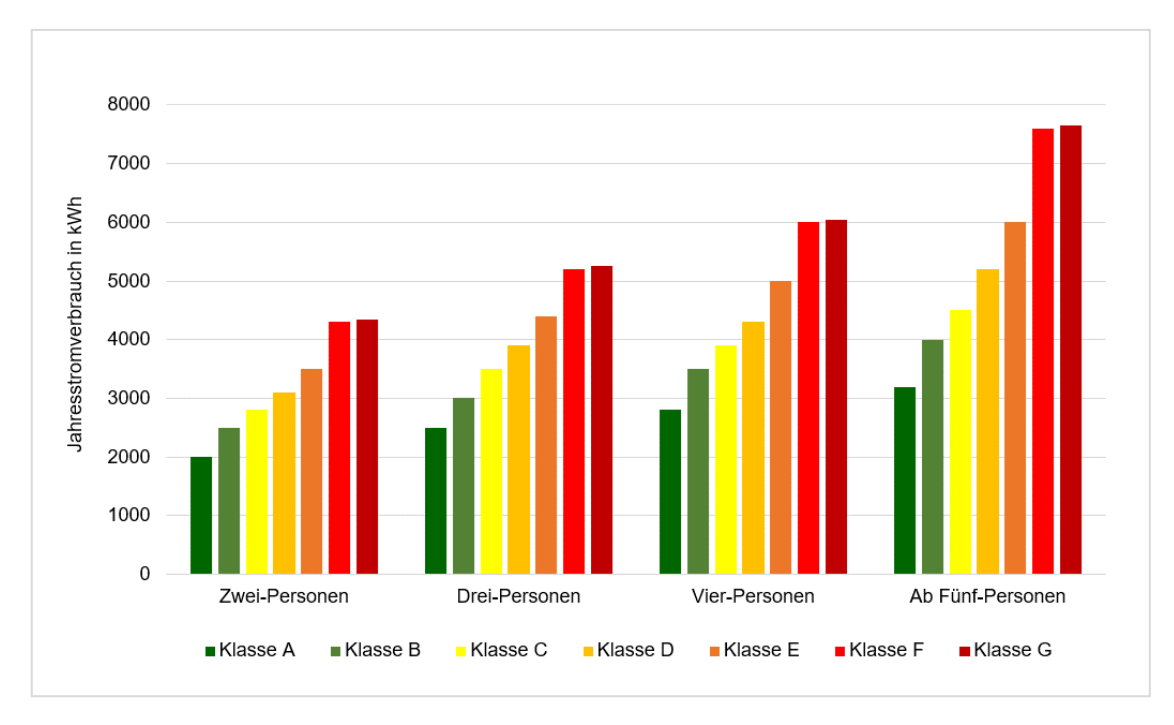

<span id="page-17-1"></span>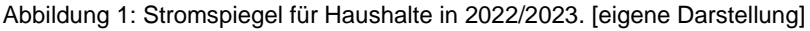

Wie auf der [Abbildung](#page-17-1) 1 zu erkennen ist, weisen die Haushalte mit der Verbrauchsklasse A den niedrigsten Stromverbrauch auf. Dabei beläuft der Verbrauch der Klasse A aller Haushalte zwischen 2.000 kWh und 3.200 kWh pro Jahr. Bei einem Zwei-Personen-Haushalt wird ein Verbrauch von bis zu 2.000 kWh pro Jahr in die Klasse A eingestuft. Dies gilt auch für Fünf-Personen-Haushalte und mehr mit einem jährlichen Verbrauch von bis zu 3.200 kWh. Im Gegensatz bewirken die Haushalte mit der Verbrauchsklasse G den höchsten Stromverbrauch. Der jährliche Verbrauch einer Klasse G liegt über 4.300 kWh bei einem Zwei-Personen-Haushalt und über 7.600 kWh bei einem Haushalt von fünf Personen und mehr. Den Drei-Personen-Haushalten mit dem Verbrauch von bis zu 2.500 kWh pro Jahr wird die Klasse A zugeordnet und mit über 5.200 kWh die Klasse G. Haushalte von vier Personen verbrauchen jährlich bis zu 2.800 kWh in der Klasse A und über 6.000 kWh in der Klasse G.

Analog zu dem Stromspiegel dient der Warmwasserspiegel zum Vergleich des Wasserverbrauchs von Haushalten. [\[19\]](#page-60-6) Bei dem Warmwasserspiegel werden die Haushalte nach deren Wasserverbrauch in vier Verbrauchsklassen eingestuft und in Kubikmeter (m³) pro Jahr angegeben. Außerdem unterteilt sich die Haushaltsgröße bei dem Wasserverbrauch in fünf Kategorien, jedoch wird die Haushaltsgröße auf fünf Personen in Heizspiegel begrenzt. In der [Abbildung](#page-18-0) 2 sind die Verbrauchsklassen bezogen auf die Daten in [\[19\]](#page-60-6) dargestellt.

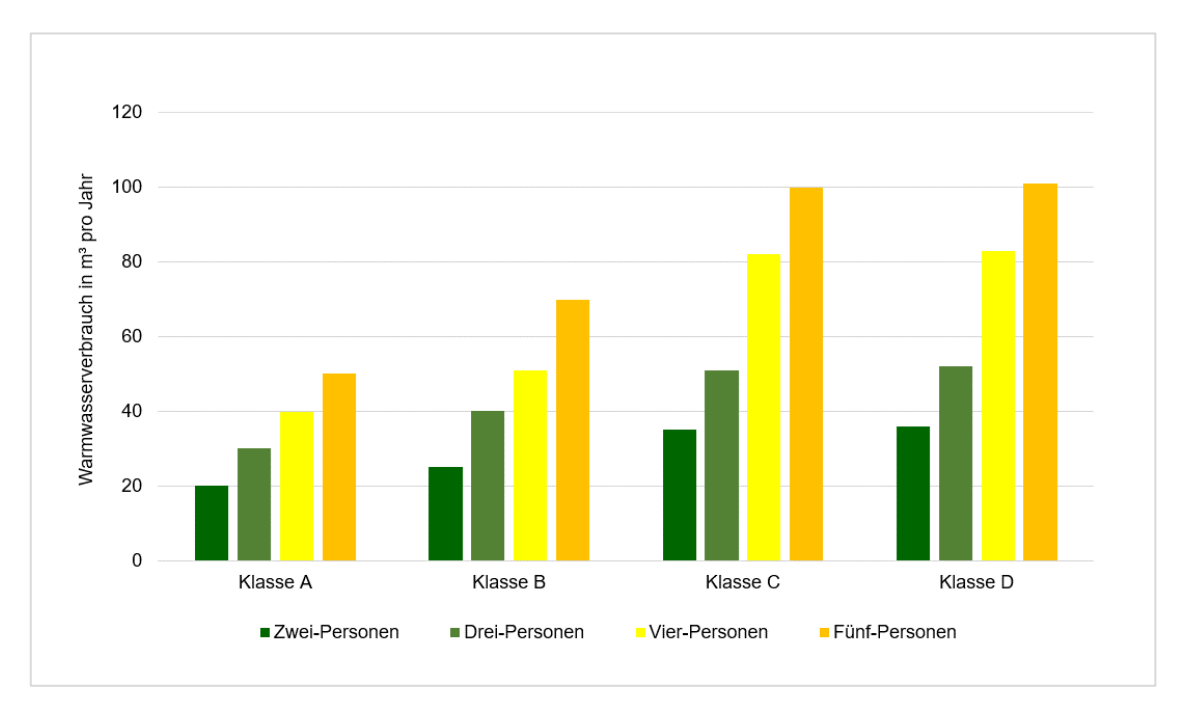

<span id="page-18-0"></span>Abbildung 2: Verbrauchsklassen von Warmwasser in Haushalten. [Eigene Darstellung]

Die [Abbildung](#page-18-0) 2 zeigt, dass ein Zwei-Personen-Haushalt mit einem Wasserverbrauch von bis zu 20 m<sup>3</sup> pro Jahr die Klasse A erreicht, ein Drei-Personen-Haushalt hingegen mit einem Verbrauch bis zu 30 m<sup>3</sup>. Liegt der jährliche Verbrauch eines Zwei-Personen-Haushalt über 50 m<sup>3</sup>, wird dieser in die Klasse D eingestuft. Haushalte von vier Personen verbrauchen jährlich bis zu 39,8 m<sup>3</sup> in der Klasse A und über 82 m<sup>3</sup> in der Klasse G. Fünf-Personen-Haushalte werden mit Klasse A bewertet, wenn ein Wasserverbrauch von bis zu 50 m<sup>3</sup> pro Jahr anfallen wird. In der [Abbildung](#page-18-0) 1 und Abbildung 2 wird die Kategorie von Haushalten mit einer Person nicht dargestellt, da der Ein-Person-Haushalt für die vorliegende Arbeit irrelevant ist. Der Warmwasserspiegel ist in m<sup>3</sup> pro Jahr angegeben, daher werden die Simulationsergebnisse des Warmwassers mithilfe der Formel 1 von kWh in m<sup>3</sup> umgerechnet, um die Ergebnisse auswerten zu können.

<span id="page-18-1"></span>Formel 1: Berechnung des Wärmebedarf von Warmwasser[. \[20, S. 148\]](#page-60-7)

$$
Q_N = c * m * (\vartheta_{WW} - \vartheta_{KW})
$$

**Grundlagen** 

Dabei gilt Folgendes:

Q<sub>N</sub>: Nutzwärmebedarf in kWh

c: Wärmekapazität von Wasser mit 1,163 \* 10-3 kWh/(kg\*K)

 $\theta_{WW}$ : Warmwassertemperatur mit 60°C

 $\theta_{\text{KW}}$ : Kaltwassertemperatur mit 10°C

m: Wassermenge in kg,  $m = \rho^* V_w$ 

ρ: Wasserdichte mit 1000 kg/m³

 $V_W$ : Wasservolumen in m<sup>3</sup>

In der verwendeten Literatur wird die Wassermenge in der Formel angegeben, jedoch ist das Wasservolumen für die vorliegende Arbeit relevant, daher wurde die Wassermenge (m) durch die Multiplikation von Wasservolumen und Wasserdichte ersetzt.

Weiterhin gilt der Heizspiegel als Mittel zum Vergleich von Heizenergieverbräuchen und Heizkosten in Haushalten. Hierbei wird die Verbrauchsklasse anhand der Wohnfläche und des Heizsystems eingeteilt und in kWh pro Quadratmeter (m²) und Jahr angegeben. Die Wohnfläche für Einfamilienhaus liegt zwischen 100 und 250 m². Zu den in Heizspiegel untersuchten Heizsystemen gehört die Wärmepumpe. Haushalte, die mit Wärmepumpe beheizt werden und bis zu 16 kWh/m<sup>2</sup> im Jahr verbrauchen, werden als "niedrig" bewertet. Bis zu 25 kWh/m<sup>2</sup> im Jahr werden Haushalte als "mittel" eingestuft. Die Bewertung "erhöht" wird den Haushalten mit dem Verbrauch von bis zu 55 kWh/m<sup>2</sup> im Jahr zugeordnet. Mit einem jährlichen Verbrauch über 55 kWh/m² gelten die Haushalte als "zu hoch".  $[21]$ 

### <span id="page-19-0"></span>3.4 Photovoltaik-Anlagen

PV-Anlage dient zur direkten Umwandlung von Sonnenlicht in elektrische Energie. [\[20,](#page-60-7)  [S. 188\]](#page-60-7) Die PV-Anlagen sind die einzigen Erzeugungseinheiten im Quartier, das in dieser Arbeit betrachtet wird. Mithilfe von PV-Anlagen soll das Quartier mit Strom versorgt werden. Neben den PV-Anlagen wird Strom aus dem öffentlichen Netz bezogen, um den Energiebedarf im Quartier zu decken. Zur Simulation der PV-Anlagen wird das Programm PV\*SOL verwendet. Mit PV\*SOL können PV-Anlagen in Kombination mit Verbrauchern, Batteriesystemen und Elektrofahrzeugen ausgelegt und optimiert werden. PV\*SOL verfügt über eine umfangreiche Produktdatenbank, die eine große Auswahl von Produkten wie PV-Modulen und Wechselrichtern bietet [\[22\].](#page-60-9) Alle Häuser sollen eine PV-Anlage mit einer Leistung von 10 kWp besitzen, zudem werden alle Häuser mit einer Dachneigung von 30° und Ausrichtung nach Süden simuliert.

#### <span id="page-20-0"></span>3.5 Wärmepumpen

Eine Wärmepumpe ist eine Maschine zur Erzeugung von Heizwärme aus einer Niedertemperaturwärmequelle mittels einer Pumpe. Mit der Wärme können Räume beheizt oder Warmwasser erzeugt werden. Bei der Wärmequelle handelt es sich um Wasser, Erdreich, Luft und Abwärme von Industrieprozessen. Entsprechend der Wärmequelle und der Wärmenutzung lassen sich die Wärmepumpen einteilen. Eine hohe Wärmequellentemperatur wirkt positiv auf die Effizienz der Wärmepumpe aus, da weniger elektrische Energie erfordert wird. [\[20, 377ff.\]](#page-60-7) In der vorliegenden Arbeit werden Wärmepumpen untersucht, die eine elektrische Leistung von 2 kW und eine thermische Leistung von 6 kW besitzen.

### <span id="page-20-1"></span>3.6 Quartierspeicher

Quartierspeicher bezeichnet einen Batteriespeicher zur gemeinsamen Nutzung, die durch begrenzte Personen erfolgt, und in einer räumlichen Ausdehnung von mindestens zwei zusammenhängenden bebauten Grundstücken und maximal einen Stadtteil stattfindet. [\[23\]](file:///D:/Uni/TH%20Köln/Bachelor/Arbeit%20BA/Vorlagen/Schreiben/Stromspeicher%23_CTVL00122cdc6e11e2a4e85a8a24db14dd148fc) Mithilfe von Quartierspeichern kann der Eigenverbrauch maximiert werden, um die Unabhängigkeit zu erhöhen und einen wirtschaftlichen Vorteil zu erzielen, angesichts der Verbraucher und Betreiber. [\[24\]](Quartierspeicher:#_CTVL0019fe75f3adec14592a8a24db14dd148fc) Für die Mehrfachnutzung von Quartierspeichern, wie zum Beispiel die Kombination von Eigenverbrauch und Teilnahme am Regelenergiemarkt, bestehen aktuell keine geltenden Rahmenbedingungen [\[25, S. 27\].](file:///D:/Uni/TH%20Köln/Bachelor/Arbeit%20BA/Vorlagen/Schreiben/Politische%23_CTVL001b8ddd296dd5145fda8a24db14dd148fc) Aus diesem Grund werden Speichersysteme jedoch am Primärregelleistungsmarkt zur Frequenzhaltung eingesetzt, da dieser Einsatz lukrativer ist. Ein weiteres nützliches Potenzial ist die dynamische Spannungshaltung mittels Q(U)-Regelung. Allerdings entstehen durch den Einsatz von Speichern am Netz höhere Umlagen und Entgelte, da Quartierspeicher als Letztverbraucher gemäß Energiewirtschaftsgesetz (EnWG) betrachtet werden. [\[24\]](Quartierspeicher:#_CTVL0019fe75f3adec14592a8a24db14dd148fc) Somit lässt sich die Wirtschaftlichkeit von Quartierspeichern durch die rechtlichen Rahmen und die verpflichtenden Abgaben beeinflussen. [\[24\]](Quartierspeicher:#_CTVL0019fe75f3adec14592a8a24db14dd148fc) In der vorliegenden Arbeit wird die Mehrfachnutzung von Quartierspeichern nicht betrachtet. Es wird nur die Nutzung zum Eigenverbrauch berücksichtigt.

Da im Rahmen dieser Arbeit ein Batteriespeicher ausgelegt wird, werden relevante Kenngrößen für die Auslegung und Wirtschaftlichkeit von Speichern beschrieben. Vor allem ist die Speicherkapazität, darunter wird die vom Speicher aufgenommene oder abgegebene Energiemenge verstanden [\[2, S. 40\].](#page-59-1) Zudem ist die Zyklenzahl eines Batteriespeichers von Bedeutung. Diese gibt an, wie oft die Speicherkapazität in einem Zeitraum ausgenutzt wird. Wird ein Batteriespeicher vollständig beladen und entladen, ist hier die Rede von Volllastzyklen, andernfalls werden diese Teillastzyklen bezeichnet.

Dazu gehört noch die kalendarische und zyklische Lebensdauer. Die erste bezeichnet die technische Lebensdauer des Speichers, während die zweite die maximale Zyklenzahl ausdrückt. [\[2, S. 43\]](#page-59-1) Um die Lebensdauer der Batteriespeicher zu verlängern, werden sie in Teilzyklen geladen und entladen. Der Wirkungsgrad von Batteriespeichern beläuft sich zwischen 70 und 95 %. Lithium-Batterien weisen hohe Wirkungsgrade von über 90 % auf und deren Kapazitätsverlust liegt unter 3 % pro Jahr bei Raumtemperatur. [\[2, S. 659\]](#page-59-1)

Bei Batteriespeicher ist auch die Entladetiefe von großer Bedeutung. Sie gibt an, welche Menge an Energie ausgespeichert wird, im Vergleich zu der Nennkapazität des Speichers. Damit die Lebensdauer der Batteriespeicher nicht verkürzt wird, wird die Nennkapazität anhand einer bestimmten Entladetiefe festgelegt. Weitere wesentliche Kenngrößen sind die Lade- und Entladeleistung. Die Ladeleistung bestimmt, wie schnell der Ladevorgang des Speichers bei entsprechender Größe der PV-Anlage und Sonneneinstrahlung erfolgt. Die Entladeleistung gibt Auskunft über Stromspitzen, die abgedeckt werden können. Eine Erhöhung der Lade- und Entladeleistung führt zu einem positiven Einfluss auf den Autarkiegrad. [\[26, S. 396\]](#page-61-0) Dieser lässt sich auch durch Erhöhung der Speicherkapazität steigern, jedoch bewirkt ein Anstieg der Kapazität ab einer bestimmten Größe keine Erhöhung des Autarkiegrades [\[27\].](file:///D:/Uni/TH%20Köln/Bachelor/Arbeit%20BA/Vorlagen/Schreiben/Dimensioning%23_CTVL001c79f3c7727934e05a8a24db14dd148fc) In der vorliegenden Arbeit werden folgende Kenngrößen verwendet, die Speicherkapazität, Lade- und Entladeleistung sowie die Anzahl der Zyklen.

#### <span id="page-21-0"></span>3.7 Wechselrichter

Ein Wechselrichter wird zur Umwandelung von Gleichstrom in Wechselstrom verwendet, damit der durch PV erzeugte Strom ins öffentliche Netz eingespeist oder zum Betrieb von Haushaltsgeräten genutzt werden kann. [\[28, S. 74\]](#page-61-1) Zusätzlich wird der Wechselrichter an den Quartierspeicher angeschlossen, um den gespeicherten Gleichstrom in Wechselstrom umzuwandeln. Daher gilt der Wechselrichter als ein wesentlicher Bestandteil einer PV-Anlage und eines Quartierspeichers.

#### <span id="page-21-1"></span>3.8 Autarkiegrad und Eigenverbrauchsquote

Der Autarkiegrad gibt den Anteil des Eigenverbrauchs zum gesamten Energieverbrauch an [\[28, S. 112\].](#page-61-1) Er lässt sich anhand der [Formel](#page-21-2) 2 errechnen.

<span id="page-21-2"></span>Formel 2: Berechnung des Autarkiegrades. [\[28, S. 112\]](#page-61-1)

Autarkiegrad (A $_g$ ) = Eigenverbauch [kWh] Energieverbrauch [kWh]

21

Die Eigenverbrauchsquote hingegen entspricht dem zum Eigenverbrauch genutzten Strom zum gesamten durch PV-Anlage erzeugten Strom [\[28, S. 112\].](#page-61-1) Die [Formel 3](#page-22-1) dient zur Berechnung der Eigenverbrauchsquote.

<span id="page-22-1"></span>Formel 3: Berechnung der Eigenverbrauchsquote. [\[28, S. 112\]](#page-61-1)

Eigenverbrauch (EV<sub>q</sub>) = Eigenverbauch [kWh] PV Stromerzeugung [kWh]

#### <span id="page-22-0"></span>3.9 Lastmanagement

Im Handbuch "Lastmanagement" der Deutschen Energie-Agentur (Dena) ist Lastmanagement als "*gezielte Steuerung von Lasten*" definiert [\[29, S. 8\].](file:///D:/Uni/TH%20Köln/Bachelor/Arbeit%20BA/Vorlagen/Schreiben/Handbuch%23_CTVL001cd5f4ca1f22b4490a8a24db14dd148fc) Häufig wird auch Lastmanagement als Demand Side Management bezeichnet. Darunter werden grundsätzlich Maßnahmen, die die Stromnachfrage beeinflussen, verstanden. Dies betrifft Maßnahmen zur Laststeuerung auf der Nachfrageseite und zur Reduzierung des Stromverbrauchs. Außerdem wird Demand Response als Synonym für Lastmanagement verwendet. Demand Response beschreibt eine flexible Steuerung des Stromverbrauchs, die in Abhängigkeit von beispielsweise Erzeugungssituation, Netzauslastung oder Preissignalen vermarktet wird. [\[29, S. 9\]](file:///D:/Uni/TH%20Köln/Bachelor/Arbeit%20BA/Vorlagen/Schreiben/Handbuch%23_CTVL001cd5f4ca1f22b4490a8a24db14dd148fc) Lastmanagement lässt sich auch als virtueller Speicher ansehen, indem er die Stromnachfrage über einen Zeitraum verschiebt, und damit die Fluktuationen in erneuerbar-dominierten Energiesystemen dämpfen kann [\[2, S. 77\].](#page-59-1)

Für das Lastmanagement im Sektor "Haushalte" eignen sich Prozesse, wie zum Beispiel Wärmepumpen, Warmwasseraufbereitung und Kühlschränke. [\[29, S. 8\]](file:///D:/Uni/TH%20Köln/Bachelor/Arbeit%20BA/Vorlagen/Schreiben/Handbuch%23_CTVL001cd5f4ca1f22b4490a8a24db14dd148fc) Auch neue Verbraucher wie Elektrofahrzeuge verfügen über das Lastmanagementpotenzial [\[2, S. 67\].](#page-59-1) Um das Lastmanagement in Bilanzkreisen sowie Leistungs- und Energiemärkten umzusetzen, müssen die Verbraucher mit den Preissignalen und Prognosen intelligent gesteuert werden. Dafür erforderliche Technologien sind Smart Grid und Smart Meter. [\[2,](#page-59-1)  [S. 67\]](#page-59-1) Im Rahmen der vorliegenden Arbeit wird das Lastmanagement eingesetzt, um die Last von Spitzenlastzeiten zu Schwachlastzeiten zu verschieben. Diese Maßnahme von Lastmanagement wird Lastverschiebung bezeichnet. [\[30, S. 401\]](#page-61-2)

# <span id="page-23-0"></span>4 Darstellung und Auswertung der Simulationsergebnisse

In diesem Kapitel wird die Auswertung der Simulationsergebnisse erläutert. Durch die Simulationsergebnisse lassen sich Erkenntnisse über das Quartier gewinnen, insbesondere Energieflüsse. Außerdem ist das betrachtete Quartier noch in Planungsphase, und somit stehen keine Daten über dessen Energieverbrauch und -erzeugung zur Verfügung. Denn Energieerzeugung und -verbrauch spielen bei der Auslegung des Quartierspeichers eine entscheidende Rolle. Daher werden im Folgenden die Simulationen der Lastprofile sowie Erzeugungsprofile vorgestellt und ausgewertet. Schlussendlich werden die Ergebnisse analysiert und zusammengefasst.

### <span id="page-23-1"></span>4.1 Simulation der Stromlastprofile

Wie bereits im Kapitel [3.2](#page-15-0) erwähnt, werden die Lastprofile der Haushalte mit LPG simuliert. Um unterschiedliche Ergebnisse zu erhalten, sind 20 Haushaltsvorlagen für 36 Haushalte für die Simulation ausgewählt. Bei den Vorlagen handelt es sich um Haushalte von 2 bis 6 Personen unterschiedlicher Altersgruppen, die sich in Paare, Familien, Senioren und Schichtarbeiter unterteilen. In dem exemplarischen Quartier befinden sich 113 Personen, die auf 36 Haushalte wie Folgendes verteilt sind:

- 18 Haushalte aus zwei Personen
- 6 Haushalte aus fünf Personen
- 5 Haushalte aus drei und vier Personen
- 2 Haushalte aus sechs Personen

Um einen besseren Überblick zu verschaffen, sind die simulierten Haushaltsvorlagen der [Tabelle 2](#page-24-0) auf der nächsten Seite zu entnehmen.

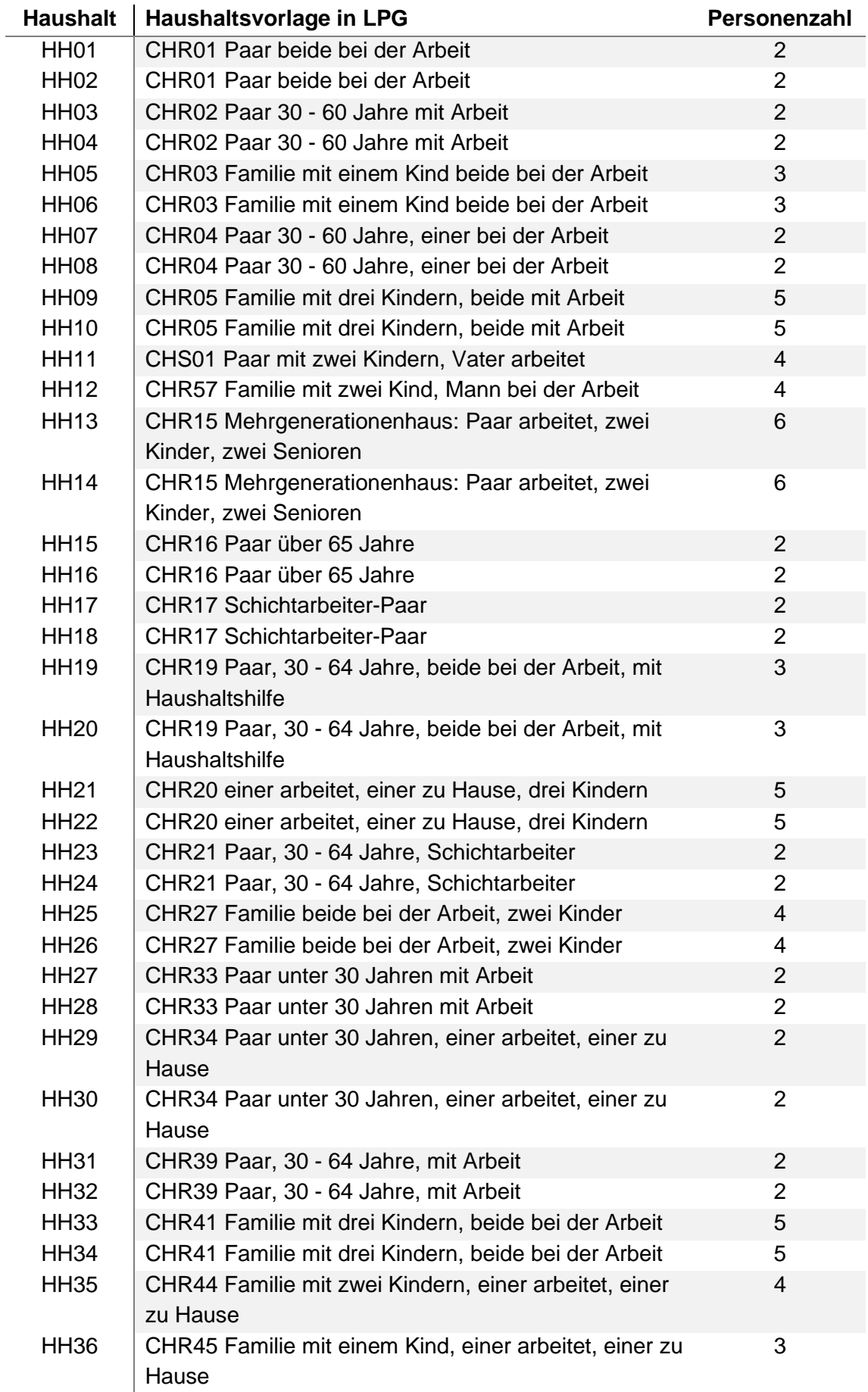

<span id="page-24-0"></span>Tabelle 2: Ausgewählte Haushaltsvorlagen für die LPG-Simulation von Lastprofilen.

Die Abkürzung "HH01" steht beispielhaft für den ersten Haushalt im untersuchten Quartier. Die Abkürzungen "CHR" und "CHS" weisen auf die Bezeichnung der Haushaltvorlagen in LPG hin. Neben der Bezeichnung ist die kurze Beschreibung der jeweiligen Vorlagen zu finden. Anhand der [Tabelle 2](#page-24-0) sind identische Haushaltsvorlagen zu erkennen, deren Ergebnisse weichen jedoch voneinander ab, da LPG die Aktivitäten der Bewohner bei jeder neuen Simulation unterschiedlich bewertet, sodass die Aktivitäten in verschiedenen Zeitabschnitten erfolgen. Daher ist die Übereinstimmung der Stromverbräuche gleicher Haushaltsvorlage ausgeschlossen.

Anhand der Simulationsergebnisse aus LPG ergibt sich ein jährlicher Stromverbrauch von 131.078,96 kWh für 36 Haushalte im Quartier. Hierbei handelt es sich um den gesamten Verbrauch von elektrischen Haushaltsgeräten. Stromverbräuche von Elektrofahrzeugen und Wärmepumpen werden in den folgenden Unterkapiteln erläutert. In der [Abbildung 3](#page-25-0) ist der Stromverbrauch der elektrischen Haushaltsgeräte dargestellt.

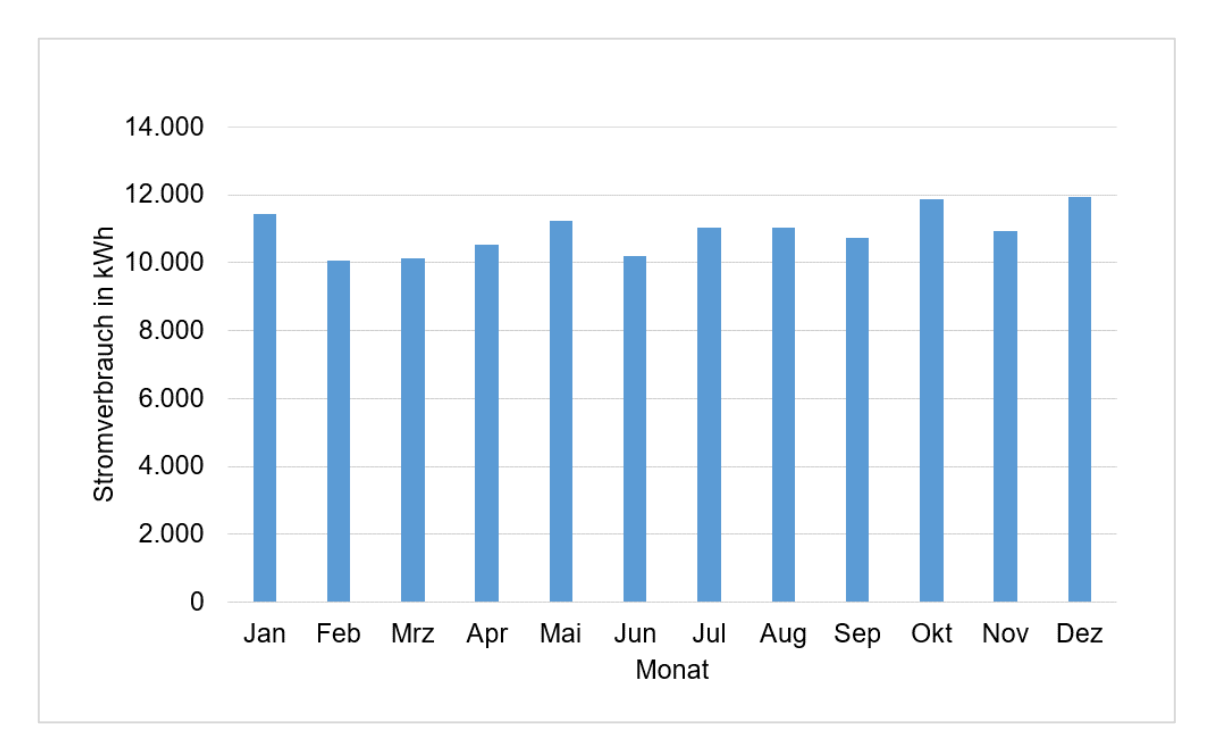

<span id="page-25-0"></span>Abbildung 3: Stromverbrauch der elektrischen Haushaltsgeräte in einem Jahr. [Eigene Darstellung]

In der [Abbildung 3](#page-25-0) zeigt sich, dass Strom in dem Monat Dezember am höchsten verbraucht wird. Der Verbrauch beträgt 11.925,23 kWh. Zudem verzeichnen die Wintermonate einen höheren Verbrauch im Gegensatz zu den Sommermonaten, außer dem Monat Februar, der den niedrigsten Stromverbrauch in Höhe von 10.067,60 kWh aufweist. Die Gründe dafür sind, im Winter werden mehr Beleuchtung und mehr Raumwärme zum Heizen benötigt.

Zudem wird ein exemplarisches Lastprofil des Stromverbrauchs in den Haushalten in der [Abbildung 4](#page-26-0) an einem Tag dargestellt.

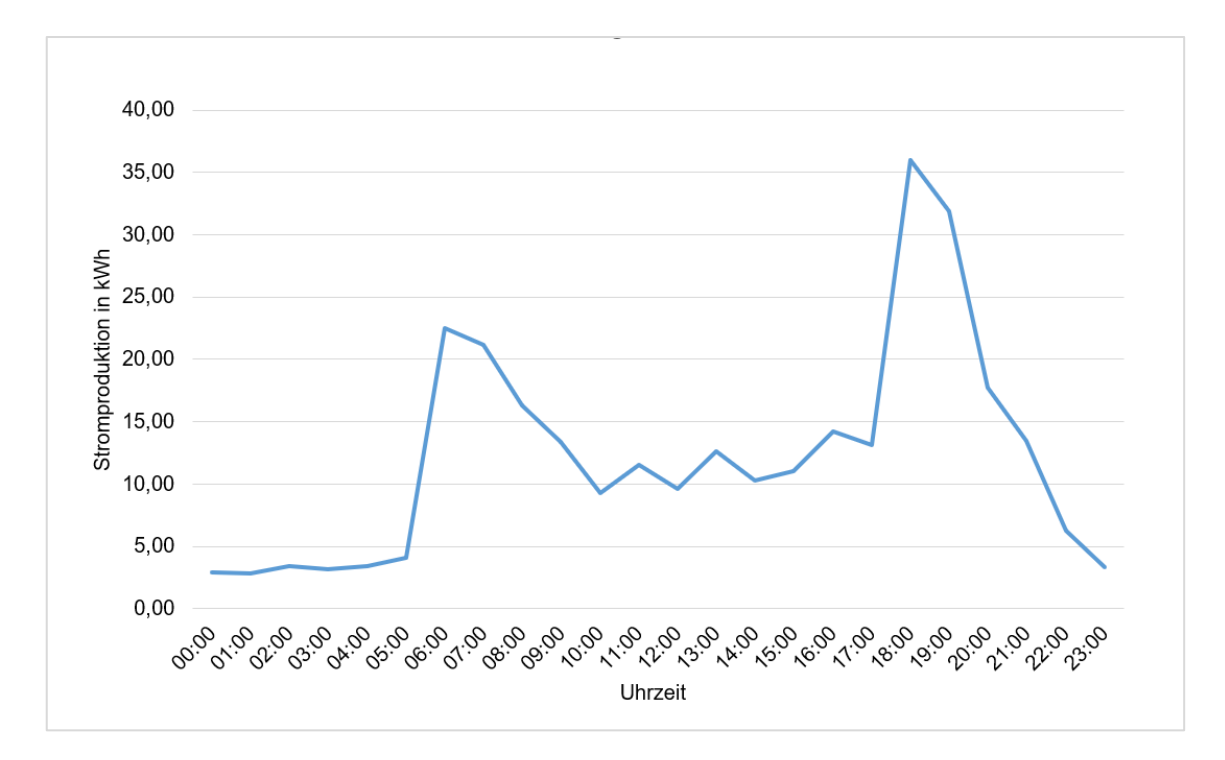

<span id="page-26-0"></span>Abbildung 4: Ein exemplarisches Lastprofil der Haushalte an einem Tag. [Eigene Darstellung]

Die [Abbildung 4](#page-26-0) zeigt, dass der Stromverbrauch morgens zwischen 5 und 9 Uhr sprunghaft von 4,1 kWh auf 22,53 kWh ansteigt, aufgrund der morgigen Aktivitäten, wie Einschaltung der Küchenbeleuchtung und Frühstück vorbereiten. Zu Mittagsstunden verläuft sich das Lastprofil schwankend zwischen 10 kWh und 15 kWh. Um 18 Uhr erreicht der Verbrauch den höchsten Wert am Tag mit 36,03 kWh, da die Personen in den Haushalten von der Arbeit zurückkommen und aufgrund der Dunkelheit Lichte anschalten, sowie Essen vorbereiten, daher wird mehr Strom verbraucht.

In der [Tabelle 3](#page-27-0) sind die Stromverbräuche der Haushalte im Quartier sowie deren Verbrauchsklassen aufgeführt.

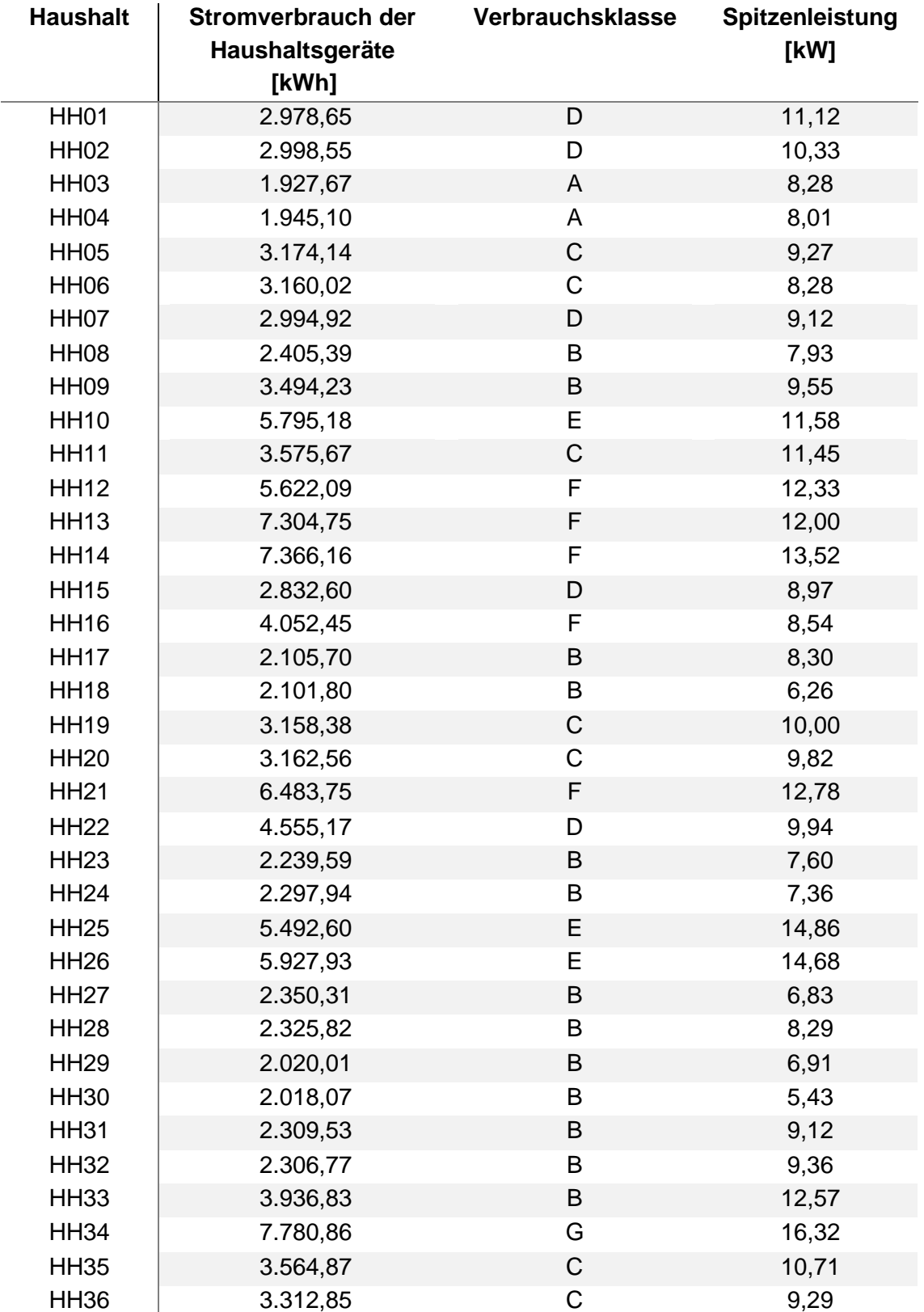

<span id="page-27-0"></span>Tabelle 3: Simulationsergebnisse der Stromverbräuche mithilfe von LPG

Wie die [Tabelle 3](#page-27-0) zeigt, weist der Haushalt HH34 (Fünf-Personen-Haushalt) mit 7.780,86 kWh pro Jahr den höchsten Stromverbrauch auf. Damit wird HH34 nach dem Stromspiegel in die Verbrauchsklasse G eingestuft, da dessen Verbrauch den durchschnittlichen Verbrauch eines Fünf-Personen-Haushaltes in einem Jahr übersteigt. Demgegenüber betragen die Haushalte HH13 und HH14 in Reihenfolge 7.304,75 kWh und 7.366,16 kWh, obwohl diese aus sechs Personen bestehen und deren Verbrauch niedriger als der von HH34 ist, lassen sich diese nach dem Stromspiegel mit Verbrauchsklasse F bewerten. Auch verglichen mit HH34 verbraucht der HH33 jährlich 3.936,83 kWh, und damit mit der Klasse B bewertet wird, trotz der gleichen Anzahl der Personen im Haushalt und Haushaltsvorlage. Das bestätigt die Aussage, dass durch die Simulation mit LPG bei gleichbleibender Haushaltsvorlage unterschiedliche Verbräuche erzeugt werden.

Zudem zeichnet sich der HH03 (Zwei-Personen-Haushalt) durch den niedrigsten Stromverbrauch von 1.927,67 kWh pro Jahr aus, somit wird dieser der Verbrauchsklasse A zugeordnet. Unter den Zwei-Personen-Haushalten bewirkt HH16 mit 4.052,45 kWh den höchsten Verbrauch, der über dem Verbrauch von HH33 (Fünf-Personen-Haushalt) liegt. Zudem ist auffallend, dass alle Drei-Personen-Haushalte aufgrund des hohen Verbrauchs mit C bewertet sind. Auch die Vier-Personen-Haushalte weisen eine niedrige Bewertung auf, da sie nur mit den Verbrauchsklassen C, E und F eingestuft sind. Hingegen werden alle Verbrauchsklassen, außer A-Klasse, durch Fünf-Personen-Haushalte belegt. Zusammengefasst machen dreizehn Haushalte mit der Klasse B den größten Anteil aus, gefolgt von sieben Haushalten mit der Klasse C. Jeweils fünf Haushalte sind in die Klasse D und Klasse F sind eingestuft. Klasse E ist in drei Haushalten nachgewiesen. Mit der Klasse A sind zwei Haushalte bewertet, und ein einziger Haushalt besitzt die Klasse G.

Hinsichtlich der Spitzenleistung weist HH34 die maximale Spitzenleistung in Höhe von 16,32 kW auf. Die minimale Spitzenleistung von 5,43 kW wird durch HH30 verursacht. Durchschnittlich resultiert eine Spitzenleistung in Höhe von 9,91 kW bezogen auf alle Haushalte. Im weiteren Verlauf der vorliegenden Arbeit werden die Spitzenleistungen näher betrachtet, da sie bei der Auslegung des Quartierspeichers eine entscheidende Rolle spielen.

### <span id="page-29-0"></span>4.2 Simulation der Wärmebedarfsprofile

In diesem Teil des Kapitels werden die Simulationsergebnisse der Wärmebedarfsprofile, die mithilfe von nPro erstellt wurden, dargestellt und ausgewertet. Hierbei handelt es sich um die Bereitstellung von Raumwärme und Warmwasser. Außerdem werden die Stromverbräuche der Wärmepumpen aufgelistet und analysiert. In Bezug auf die Anforderungen an das Gebäude (siehe Kapitel [3.1\)](#page-14-1) wurde die Angabe von Effizienzhaus-Stufe und Wohnfläche bei der Simulation berücksichtigt. Auch eine Heizperiode ist für den Zeitraum von April bis Oktober festgelegt.

Die Ergebnisse zeigen, dass der Wärmebedarf 176.531,35 kWh im Jahr beträgt. Davon sind 91.797,12 kWh jährlich für die Bereitstellung der Raumwärme erforderlich, im Gegensatz dazu werden 84.734,23 kWh pro Jahr für die Aufbereitung des Warmwassers benötigt. Um diesen Bedarf an Wärme zu decken, verbrauchen die Wärmepumpen Strommenge von 58.843,78 kWh im Jahr. Nachfolgend wird auf die Ergebnisse detailliert eingegangen. Die [Abbildung 5](#page-29-1) veranschaulicht den Wärmebedarf von Raumwärme und Warmwasser sowie den Stromverbrauch der Wärmepumpen in einem Jahr.

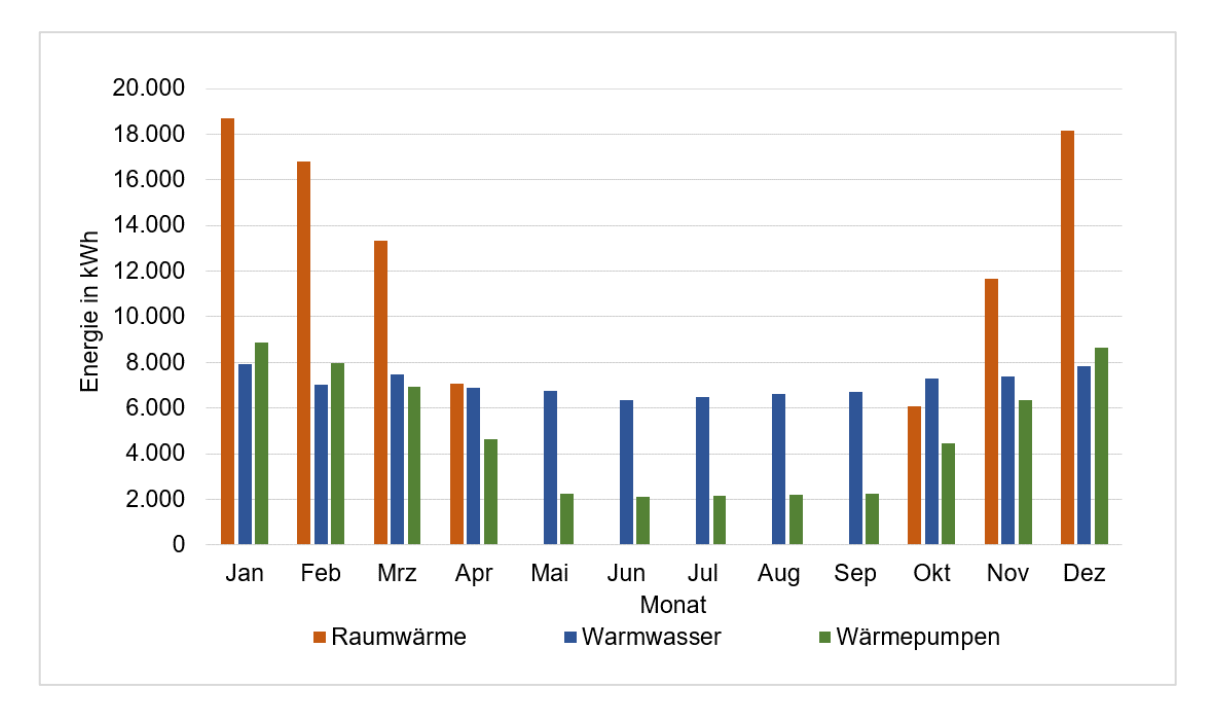

<span id="page-29-1"></span>Abbildung 5: Der Stromverbrauch der Wärmepumpen und der Wärmebedarf in einem Jahr. [Eigene Darstellung]

Anhand der [Abbildung 5](#page-29-1) kann festgestellt werden, dass es in dem Zeitraum von Mai bis zum September keinen Bedarf an Raumwärme gibt, aufgrund der vorgegebenen Heizperiode bei der Simulation. Im Vergleich bleibt der Verbrauch des Warmwassers

über das ganze Jahr fast gleich. Die Wärmepumpen werden kontinuierlich betrieben, allerdings steigt deren Verbrauch in den Wintermonaten an und sinkt im Sommer.

Die [Abbildung 6](#page-30-0) stellt ein exemplarisches Lastprofil des Stromverbrauchs von Wärmepumpen an einem Tag dar.

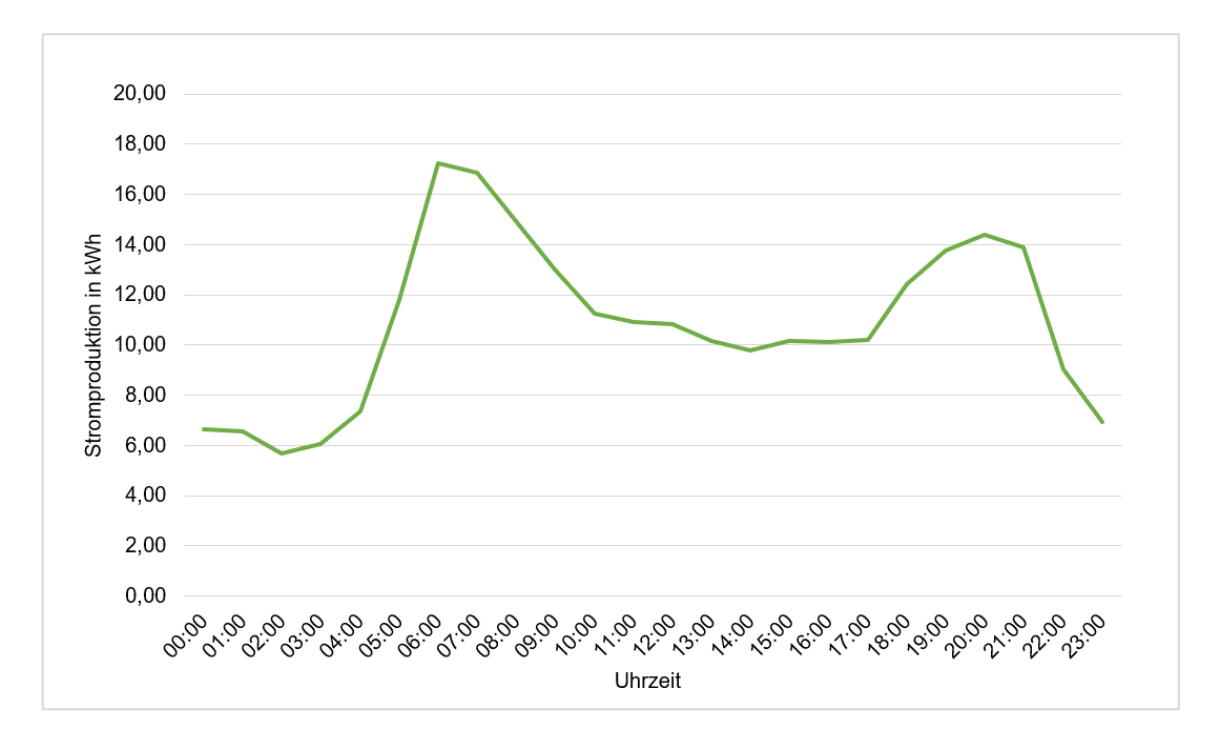

<span id="page-30-0"></span>Abbildung 6: Ein exemplarisches Lastprofil der Wärmepumpen an einem Tag. [Eigene Darstellung]

In der [Abbildung 6](#page-30-0) ist zu sehen, wie sich der Stromverbrauch von Wärmepumpen über den Tag entwickelt. Dabei wird erkannt, dass die Wärmepumpen kontinuierlich Strom verbrauchen, um Raumwärme bereitzustellen. Allerdings wird eine signifikante Zunahme morgens zwischen 4 und 9 Uhr verzeichnet, da der Verbrauch von 7,35 kWh auf 17,23 kWh steigt. Dies ist darauf zurückzuführen, dass die Personen in den Haushalten morgens Warmwasser für Duschen oder Kochen von Kaffee benötigen. In der Mittagszeit beläuft sich der Verbrauch hierbei um 10 kWh. Dann steigt der Verbrauch zwischen 17 und 21 Uhr auf 14,39 kWh an, da wiederum mehr Warmwasser durch die Personen in den Haushalten verbraucht wird.

Die [Tabelle 4](#page-31-0) stellt die Simulationsergebnisse aus nPro für die Raumwärme und Warmwasser sowie den Stromverbrauch von Wärmepumpen dar.

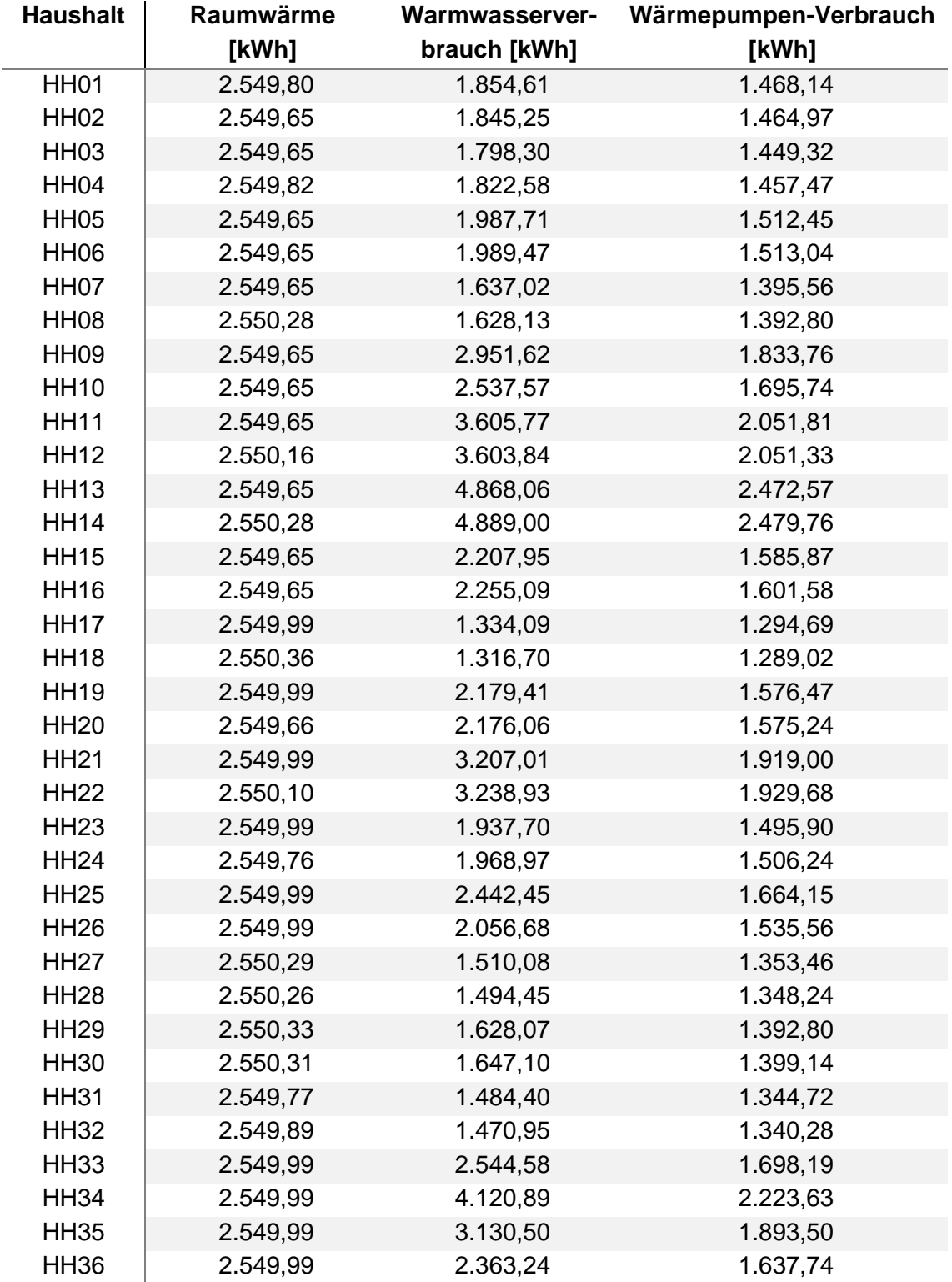

<span id="page-31-0"></span>Tabelle 4: Simulationsergebnisse des Wärmebedarfs mithilfe von nPro

Die [Tabelle 4](#page-31-0) zeigt den Wärmebedarf und den Stromverbrauch der Wärmepumpen. Dabei ist der Wärmebedarf in Raumwärme und Warmwasser geteilt. Anhand der [Tabelle 4](#page-31-0) wird erkannt, dass sich der Bedarf an Raumwärme dem Wert von 2.550 kW pro Jahr in allen Haushalten annähert, obwohl diese in unterschiedlichen Größen sind. Das ist darauf zurückzuführen, dass die Häuser im Quartier über die gleiche Wohnfläche und Effizienzhaus-Stufe verfügen (siehe Kapitel [3.1\)](#page-14-1). Dadurch entstehen keine erheblichen Abweichungen hinsichtlich des Raumwärmebedarfs. Aus den Simulationsergebnissen ergibt sich ein spezifischer Jahresbedarf von etwa 15 kWh/m² an Raumwärme. Dieser Wert gilt für alle Haushalte.

Bei genauer Betrachtung der [Tabelle 4](#page-31-0) fällt auf, dass der Bedarf des Warmwassers je nach Haushaltsgröße variiert, im Vergleich zu dem Raumwärmebedarf. Das liegt daran, dass der Warmwasserverbrauch von der Anzahl der Personen abhängig ist. Aus diesem Grund wurden die Warmwasser-Daten aus LPG bei der Simulation in nPro verwendet, um identische Werte, wie Raumwärme, zu vermeiden und plausible Ergebnisse für den Warmwasserverbrauch zu erhalten. Dies lässt sich anhand des Einflusses der Haushaltsgröße auf den Verbrauch erkennen, sodass der niedrigste Verbrauch von 1.316,70 kWh pro Jahr einem Zwei-Personen-Haushalt (HH18) zugeordnet wird, und der HH14 mit sechs Personen den höchsten Verbrauch von 4.889 kWh pro Jahr aufweist. Des Weiteren sind keine erheblichen Abweichungen unter gleichen Haushaltsvorlagen festzustellen, außer HH33 und HH34. Diese haben unterschiedliche Verbräuche, HH33 mit 2.544,58 kWh und HH34 mit 4.120,89 kWh. Bei der Auswertung des Warmwasserbedarfs wird Folgendes bemerket:

- Nur drei Haushalte werden mit der Klasse A bewertet, HH10, HH26 und HH33.
- Zehn Haushalte sind in die Klasse B eingestuft.
- Alle anderen Haushalte besitzen die Klasse C.
- Haushalte mit sechs Personen können keiner Klasse zugeordnet werden, da der Warmwasserspiegel auf Fünf-Personen-Haushalte beschränkt ist.

Für die Bewertung der Haushalte bezüglich deren Verbrauchs wurde die [Formel 1](#page-18-1) (siehe Kapitel [3.3\)](#page-17-0) verwendet, um die Verbrauchswerte in m<sup>3</sup> umzurechnen. Hierbei wurde eine Warmwassertemperatur von 60°C berechnet. Dies kann zu erheblichen Auswirkungen auf die Auswertung des Haushaltes führen, dass beispielsweise HH01 von Klasse C in die Klasse D abgestuft wird, da bei einer Temperatur von 60°C dessen Verbrauch 31,9 m<sup>3</sup> beträgt, bei einer Temperatur von 50°C jedoch 39,9°C. Auch muss erwähnt werden, dass der Wasserverbrauch einiger Haushalte knapp über den Verbrauchsbereich einer besseren Klasse liegt, beispielhaft ist HH36 mit 40,6 m<sup>3</sup> in die Klasse C eingestuft, jedoch kann die Klasse B mit einem Verbrauch von bis zu 40 m<sup>3</sup> erreicht werden.

Hinsichtlich des Verbrauchs von Wärmepumpen zeigen die Simulationsergebnisse, dass der niedrigste Verbrauch in Höhe von 1.289,02 kWh durch den Haushalt HH18 (Zwei-Personen-Haushalt) verursacht wird. Im Gegensatz weist der Haushalt HH14 (Sechs-Personen-Haushalt) den höchsten Verbrauch von 2.479,76 kWh pro Jahr auf, damit auch den höchsten spezifischen Verbrauch in Höhe von 14,59 kWh/m² pro Jahr. Verglichen mit dem Verbrauchswert im Heizspiegel von bis zu 16 kWh/m² (siehe Kapitel [3.2\)](#page-15-0) lassen sich somit alle Haushalte mit "niedrig" bewerten. Zusammenfassend lässt sich sagen, dass etwa die Hälfte des Stromverbrauchs von Wärmepumpen durch die Aufbereitung des Warmwassers entsteht. Die Warmwasserverbräuche in m<sup>3</sup> und deren Verbrauchsklassen sowie der spezifische Verbrauch der Wärmepumpen sind im [Anhang 2](#page-65-0) zu entnehmen.

### <span id="page-34-0"></span>4.3 Simulation der Ladeprofile

Vor der Simulation der Ladeprofile müssen Eingabeparameter eingegeben werden. Die Eingabe erfolgt anhand einer Excel-Datei, die von CPGeM eingelesen wird, um die Simulation der Ladeprofile durchzuführen. Bei den Eingabeparametern handelt es sich um die Parameter sowohl für die Simulation des Mobilitätsverhaltens als für die Simulation der Ladeprofile. Die erforderlichen Eingabeparameter für die Simulation des Mobilitätsverhaltens sind der [Tabelle 5](#page-34-1) zu entnehmen.

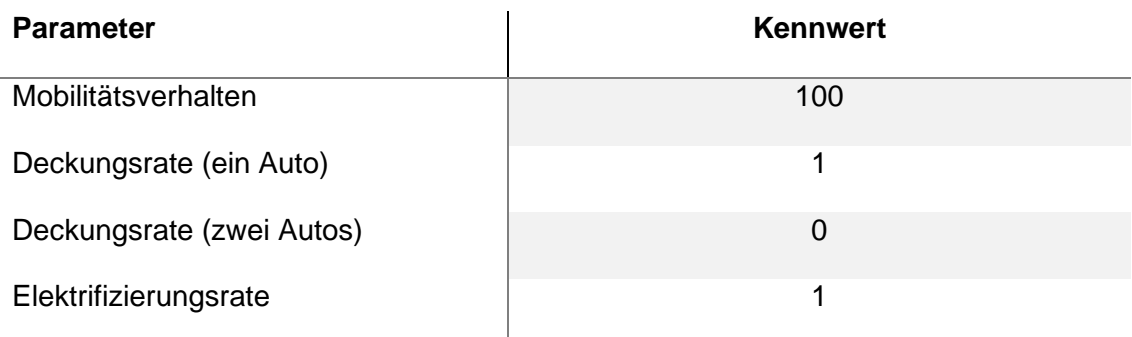

<span id="page-34-1"></span>Tabelle 5: Eingabeparameter in CPGeM für die Simulation des Mobilitätsverhaltens

Mobilitätsverhalten bei der Eingabe von 100 bedeutet, dass alle Aktivitäten außer dem Haus mit dem Elektrofahrzeug zurückgelegt werden. Deckungsrate (ein Auto) gibt an, wie viele der simulierten Haushalte ein Elektrofahrzeug besitzen, da mehrere Haushalte gleichzeitig mit CPGeM simuliert werden können. Die Eingabe 1 bedeutet, dass alle Haushalte ein Elektrofahrzeug besitzen. Deckungsrate (zwei Autos) gibt an, wie viele der Haushalte über ein zweites Elektrofahrzeug verfügen. Unter einem Wert von 0 wird verstanden, dass in simulierten Haushalten kein zweites Elektrofahrzeug vorhanden ist. Die Elektrifizierungsrate beschreibt den Anteil der Elektrofahrzeuge bei der Simulation. Die Eingabe von 1 entspricht 100 % und bedeutet, dass alle Fahrzeuge elektrisch sind. Bei der Simulation der Ladeprofile werden folgende Eingabeparameter benötigt. Diese sind in der [Tabelle 6](#page-34-2) aufgelistet.

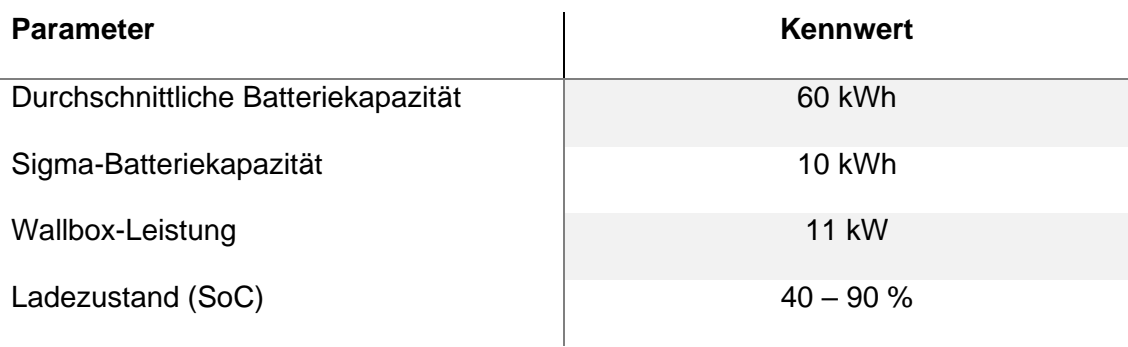

<span id="page-34-2"></span>Tabelle 6: Eingabeparameter in CPGeM für die Simulation der Ladeprofile

Die durchschnittliche Batteriekapazität liegt zwischen 17 kWh und 120 kWh. Es wird für jedes Haushaltsmitglied eine Batteriekapazität berechnet. In der vorliegenden Arbeit wird eine Batteriekapazität von 60 kWh pro Haushaltsmitglied. Sigma-Batteriekapazität gibt die Abweichung von der durchschnittlichen Batteriekapazität an. Hierbei beträgt 10 kWh. Wallbox-Leistung ist die Ladeleistung, die jedem Haushalt zugewiesen wird, und beträgt 11 kW. Ladezustand (State of Charge SoC) beschreibt, wann der Ladevorgang stattfinden soll. Bei einem Ladezustand unter 40 % muss die Batterie aufgeladen werden. Wird der Ladezustand der Batterie 90 % überschritten, muss der Ladevorgang beendet sein. Im Rahmen dieser Arbeit wurden die Eingabeparameter entsprechend der [Tabelle 5](#page-34-1) und [Tabelle 6](#page-34-2) für die Simulation übernommen. Die Daten in der [Tabelle 5](#page-34-1) und [Tabelle 6](#page-34-2) beziehen sich auf die Daten in [\[17\].](#page-60-4)

In der [Abbildung 7](#page-35-0) ist ein exemplarisches Ladeprofil des Stromverbrauchs von Elektrofahrzeugen an einem Tag innerhalb des betrachteten Quartiers zu sehen.

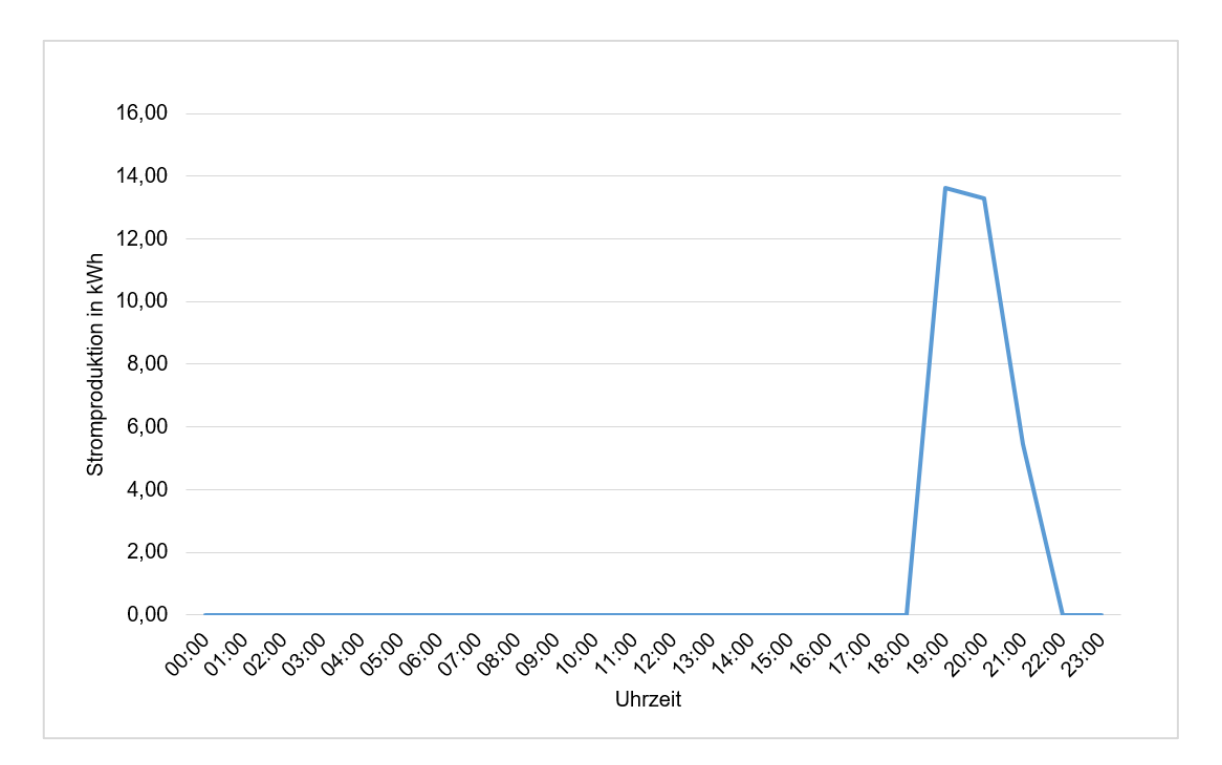

<span id="page-35-0"></span>Abbildung 7: Ein exemplarisches Ladeprofil der Elektrofahrzeuge an einem Tag. [Eigene Darstellung]

Anhand der [Abbildung 7](#page-35-0) wird erkannt, dass der Stromverbrauch innerhalb einer Stunde von 0 auf 13,62 kWh steigt, da der Ladevorgang zwischen 18 und 22 Uhr stattfindet. Dies ist auf das Fahrverhalten der Elektrofahrzeuge zurückzuführen, da sie tagesüber unterwegs sind und erst nach der Ankunft aufgeladen werden. Außerdem wird das Aufladen außerhalb des Hauses bei der Simulation nicht berücksichtigt.

Die [Tabelle 7](#page-36-0) stellt die Simulationsergebnisse der Ladeprofile mithilfe von CPGeM dar.

| <b>Haushalt</b> | <b>Wallbox-Verbrauch</b> | <b>Verbrauch</b> | <b>Reichweite</b> |  |  |  |  |  |  |
|-----------------|--------------------------|------------------|-------------------|--|--|--|--|--|--|
|                 | [kWh]                    | [kWh/100 km]     | [km/Jahr]         |  |  |  |  |  |  |
| <b>HH01</b>     | 841,92                   | 15,17            | 5.549,34          |  |  |  |  |  |  |
| <b>HH02</b>     | 1.031,61                 | 16,59            | 6.219,79          |  |  |  |  |  |  |
| <b>HH03</b>     | 1.187,28                 | 17,15            | 6.921,25          |  |  |  |  |  |  |
| <b>HH04</b>     | 1.438,62                 | 26,19            | 5.493,20          |  |  |  |  |  |  |
| <b>HH05</b>     | 733,34                   | 15,35            | 4.778,72          |  |  |  |  |  |  |
| <b>HH06</b>     | 793,84                   | 16,80            | 4.724,11          |  |  |  |  |  |  |
| <b>HH07</b>     | 929,40                   | 21,20            | 4.384,68          |  |  |  |  |  |  |
| <b>HH08</b>     | 1.967,73                 | 25,07            | 7.849,84          |  |  |  |  |  |  |
| <b>HH09</b>     | 1.203,31                 | 25,95            | 4.637,11          |  |  |  |  |  |  |
| <b>HH10</b>     | 805,07                   | 17,69            | 4.552,18          |  |  |  |  |  |  |
| <b>HH11</b>     | 1.635,09                 | 21,95            | 7.448,43          |  |  |  |  |  |  |
| <b>HH12</b>     | 1.210,67                 | 15,27            | 7.927,68          |  |  |  |  |  |  |
| <b>HH13</b>     | 1.190,00                 | 18,23            | 6.529,30          |  |  |  |  |  |  |
| <b>HH14</b>     | 1.465,62                 | 15,63            | 9.375,12          |  |  |  |  |  |  |
| <b>HH15</b>     | 536,00                   | 15,55            | 3.446,25          |  |  |  |  |  |  |
| <b>HH16</b>     | 414,12                   | 19,28            | 2.147,58          |  |  |  |  |  |  |
| <b>HH17</b>     | 427,30                   | 24,17            | 1.767,67          |  |  |  |  |  |  |
| <b>HH18</b>     | 951,64                   | 17,18            | 5.540,73          |  |  |  |  |  |  |
| <b>HH19</b>     | 9.101,23                 | 20,20            | 45.054,37         |  |  |  |  |  |  |
| <b>HH20</b>     | 6.284,43                 | 15,65            | 40.155,04         |  |  |  |  |  |  |
| <b>HH21</b>     | 1.043,70                 | 15,76            | 6.623,32          |  |  |  |  |  |  |
| <b>HH22</b>     | 822,97                   | 17,23            | 4.775,35          |  |  |  |  |  |  |
| <b>HH23</b>     | 1.428,54                 | 25,29            | 5.649,19          |  |  |  |  |  |  |
| <b>HH24</b>     | 1.371,60                 | 24,07            | 5.699,02          |  |  |  |  |  |  |
| <b>HH25</b>     | 704,38                   | 16,43            | 4.286,46          |  |  |  |  |  |  |
| <b>HH26</b>     | 712,75                   | 16,44            | 4.334,54          |  |  |  |  |  |  |
| <b>HH27</b>     | 1.478,12                 | 21,95            | 6.734,46          |  |  |  |  |  |  |
| <b>HH28</b>     | 631,34                   | 15,39            | 4.102,95          |  |  |  |  |  |  |
| <b>HH29</b>     | 821,44                   | 18,24            | 4.503,09          |  |  |  |  |  |  |
| <b>HH30</b>     | 557,36                   | 18,54            | 3.006,04          |  |  |  |  |  |  |
| <b>HH31</b>     | 673,42                   | 16,19            | 4.159,84          |  |  |  |  |  |  |
| <b>HH32</b>     | 1.332,84                 | 25,95            | 5.136,97          |  |  |  |  |  |  |
| <b>HH33</b>     | 926,25                   | 17,77            | 5.213,04          |  |  |  |  |  |  |
| <b>HH34</b>     | 898,64                   | 22,19            | 4.050,15          |  |  |  |  |  |  |
| <b>HH35</b>     | 1.323,90                 | 16,52            | 8.012,95          |  |  |  |  |  |  |
| <b>HH36</b>     | 327,47                   | 16,59            | 1.973,94          |  |  |  |  |  |  |

<span id="page-36-0"></span>Tabelle 7: Simulationsergebnisse der Ladeprofile mithilfe von CPGeM

In der [Tabelle 7](#page-36-0) werden die Stromverbräuche der Elektrofahrzeuge, die sich im Quartier befinden, aufgelistet. Für jeden Haushalt ist ein Elektrofahrzeug bei der Simulation zugeteilt, daraus ergeben sich 36 Elektrofahrzeuge. Weiterhin sind der Stromverbrauch von Wallboxen und der Verbrauch in kWh/100 km aufgelistet. Zudem ist die Reichweite, die durch Haushaltsmitglieder mit dem Elektrofahrzeug zurückgelegt wurde. Die Daten in de[r Tabelle 7](#page-36-0) beziehen sich auf einen Zeitraum von einem Jahr. Durch die Betrachtung der [Tabelle 7](#page-36-0) lassen sich Erkenntnisse über die Simulationsergebnisse gewinnen. Insgesamt ergeben sich aus der Simulation 262.763,70 km, die in einem Jahr mit den Elektrofahrzeugen zurückgelegt werden. Dafür verbrauchen die Haushalte Strom in Höhe 49.202,96 kWh pro Jahr, um Elektrofahrzeuge aufzuladen. Mit dem höchsten Stromverbrauch von 9.101,23 kWh erreicht HH19 eine Reichweite von 45.054,37 km, die der größten Reichweite entspricht. Dadurch resultiert ein Verbrauch in Höhe von 20,2 kWh/100 km. Im Gegensatz dazu weist HH36 den niedrigsten Stromverbrauch von 327,47 kWh auf. Allerdings wird die kleinste Reichweite durch HH17 mit einem Verbrauch von 427,3 kWh erzielt. Des Weiteren verfügt HH01 über den niedrigsten Verbrauch von 15,17 kWh/100 km. HH04 hingegen verbraucht 26,19 kWh/100 km und somit hat den höchsten Stromverbrauch pro 100 km. Im Durchschnitt werden 1.366,75 kWh im Jahr benötigt, um eine Strecke von 7.298,99 km zurückzulegen. Dies entspricht dem durchschnittlichen Verbrauch von 19,02 kWh/100 km.

Um die oben genannten Daten auszuwerten, werden die Daten von "ADAC Ecotest" verwendet. In dem Test werden siebzig Elektrofahrzeuge verschiedener Größen auf ei-nem Prüfstand auf Reichweite und Stromverbrauch untersucht [\[31\].](#page-61-3) Anhand "ADAC Ecotest" wird ein durchschnittlicher Verbrauch von 21,25 kWh/100 km ermittelt. Die Reichweite beträgt 365,03 km im Durchschnitt. Der höchste Verbrauch beträgt 30,90 kWh/100 km, der niedrigste hingegen 15,50 kWh/100 km (eigene Berechnung bezogen auf Daten in [\[31\]\)](#page-61-3). Im Vergleich mit den Herstellerangaben der untersuchten Elektrofahrzeuge sollen diese 18,20 kWh/100 km im Durchschnitt verbrauchen. Damit liegt der durchschnittliche Verbrauch der simulierten Elektrofahrzeuge zwischen den ermittelten Daten von "ADAC Ecotest" und den Herstellerangaben. Dennoch kann sich der Verbrauch in der Realität abweichen, da CPGeM das Laden außerhalb des Hauses oder bei der Arbeit nicht berücksichtigt. Zudem ist CPGeM in Abhängigkeit von den Außerhausaktivitäten, deren Änderung die Simulation beeinflusst und damit auch den Stromverbrauch.

### <span id="page-38-0"></span>4.4 Simulationsergebnisse der Photovoltaik

Wie bereits im Kapitel [3.4](#page-19-0) beschrieben, werden die Erzeugungsprofile mithilfe der Software PV\*SOL erstellt. Hierbei werden die Anforderungen an die Größe der PV-Anlage, die Dachneigung des Hauses und die Ausrichtung der PV-Anlage berücksichtigt (siehe Kapitel [3.4\)](#page-19-0). Bei der Simulation werden die Klimadaten für den Standort Köln ausgewählt. Außerdem wird ein Gebäude mit einem Satteldach entworfen. Auf der Dachseite Richtung Süden werden 25 PV-Module mit einer Nennleistung von 400 Watt Peak (Wp) simuliert, um die vorgegebene Anlagengröße von 10 kWp einzuhalten. Diese Module besitzen einen Wirkungsgrad von 20,5 % [\[32\].](#page-61-4) Um den produzierten Gleichstrom in Wechselstrom umzuwandeln, wird ein Wechselrichter, der einen maximalen Wirkungsgrad von 98,2 % aufweist und über eine Ausgangsleistung von 10 kW verfügt [\[33\],](#page-61-5) eingesetzt. Daraus ergibt sich ein Dimensionierungsfaktor von 100 %. Bei der Simulation wird die Verschattung durch Bäume oder nebenstehende Gebäude nicht beachtet, da die geplanten Häuser noch nicht bestehen und keine genaue Adresse der Häuser vorliegt.

Die Simulationsergebnisse zeigen, dass eine PV-Anlage mit einer Leistung von 10 kWp Strom in Höhe von 10.614,87 kWh in einem Jahr produziert. Aus 36 PV-Anlagen ergibt sich eine Gesamtleistung von 360 kWp, mit der eine jährliche Stromproduktion von 382.135,6 kWh erzielt werden kann. Die [Abbildung 8](#page-38-1) stellt die Ergebnisse der Stromerzeugung durch die PV-Anlagen dar.

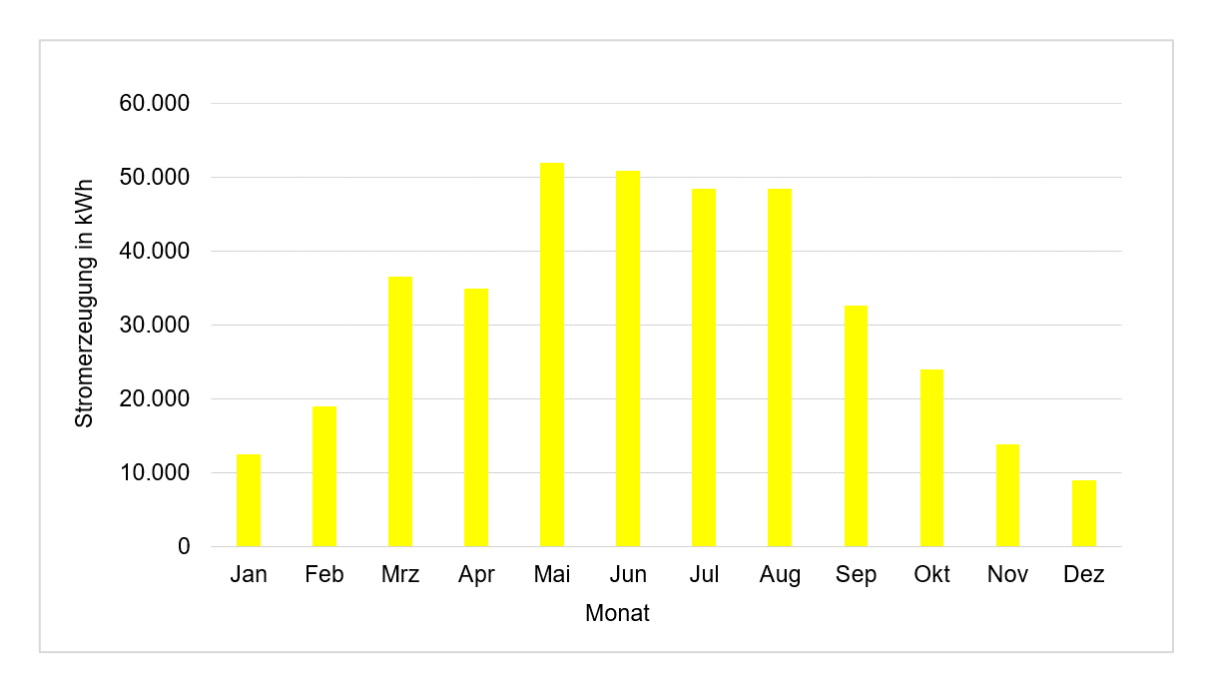

<span id="page-38-1"></span>Abbildung 8: Die gesamte Stromerzeugung der PV-Anlagen in einem Jahr. [Eigene Darstellung]

Die [Abbildung 8](#page-38-1) zeigt, dass Mai der ertragreichste Monat ist, in dem ein Stromertrag von 51.896,03 kWh erreicht wird. Im Dezember hingegen werden nur 9.043,78 kWh erzeugt. Damit ist Dezember der ertragsärmste Monat im Jahr.

In der [Abbildung 9](#page-39-0) ist ein exemplarisches Erzeugungsprofil der PV-Anlagen im Quartier an einem Tag dargestellt.

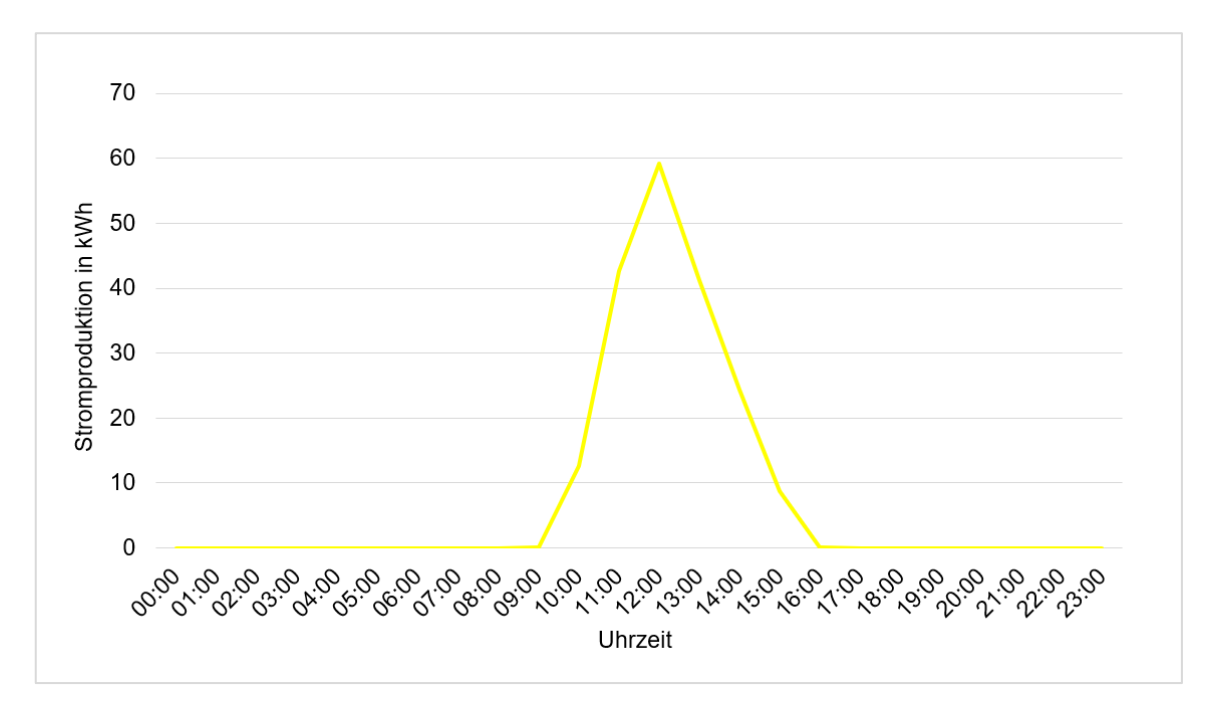

<span id="page-39-0"></span>Abbildung 9: Ein exemplarisches Erzeugungsprofil der PV-Anlagen an einem Tag. [Eigene Darstellung]

In der [Abbildung 9](#page-39-0) ist zu sehen, wie sich die Stromerzeugung durch PV-Anlagen verläuft. Dabei ist festzustellen, dass der Strom zwischen 9 und 16 Uhr produziert wird. Im Gegensatz dazu wird der Strom in Zeitfenstern 5 bis 9 und 17 bis 21 verbraucht. Auf den ersten Blick wirkt dies nicht vielversprechend, da der erzeugte Strom zum größten Teil in das öffentliche Netz eingespeist werden muss. Als Lösung dafür bietet sich ein Quartierspeicher.

### <span id="page-40-0"></span>4.5 Zusammenfassung der Simulationsergebnisse

In diesem Teil des Kapitels werden die Simulationsergebnisse aus den vorherigen Unterkapitel zusammengefasst, um einen besseren Überblick über die Ergebnisse zu verschaffen. Zudem sind die Simulationsergebnisse für die Auslegung des Quartierspeichers von großer Bedeutung. Daher werden die Ergebnisse nachfolgend vorgestellt:

- Der Stromverbrauch der Haushalte beträgt 131.078,96 kWh. Dies entspricht 54,81 % des Gesamtverbrauchs.
- Um den Wärmebedarf zu decken, werden 176.531,35 kWh (Wärme) benötigt. Zur Bereitstellung von Raumwärme sind 91.797,12 kWh erforderlich, während die Aufbereitung von Warmwasser einen Wärmebedarf von 84.734,23 kWh beträgt.
- Die Wärmepumpen verbrauchen Strom in Höhe von 58.843,78 kWh pro Jahr, um den Wärmebedarf sicherzustellen. Der Stromverbrauch von Wärmepumpen beträgt 24,61 % des Gesamtverbrauchs.
- Elektrofahrzeuge weisen einen Stromverbrauch von 49.202,94 kWh auf, um 262.763,70 km zurückzulegen. Der Verbrauch der Elektrofahrzeuge macht den geringsten Anteil an Strom mit 20,58 % des Gesamtverbrauchs aus.
- Insgesamt wird im Quartier Strom in Höhe von 239.125,68 kWh verbraucht, hingegen erzeugen die PV-Anlagen Strom in Höhe von 382.135,60 kWh.

Für einen besseren Überblick stellt die Abbildung 10 die Residuallast aus Erzeugungsund Lastprofilen dar.

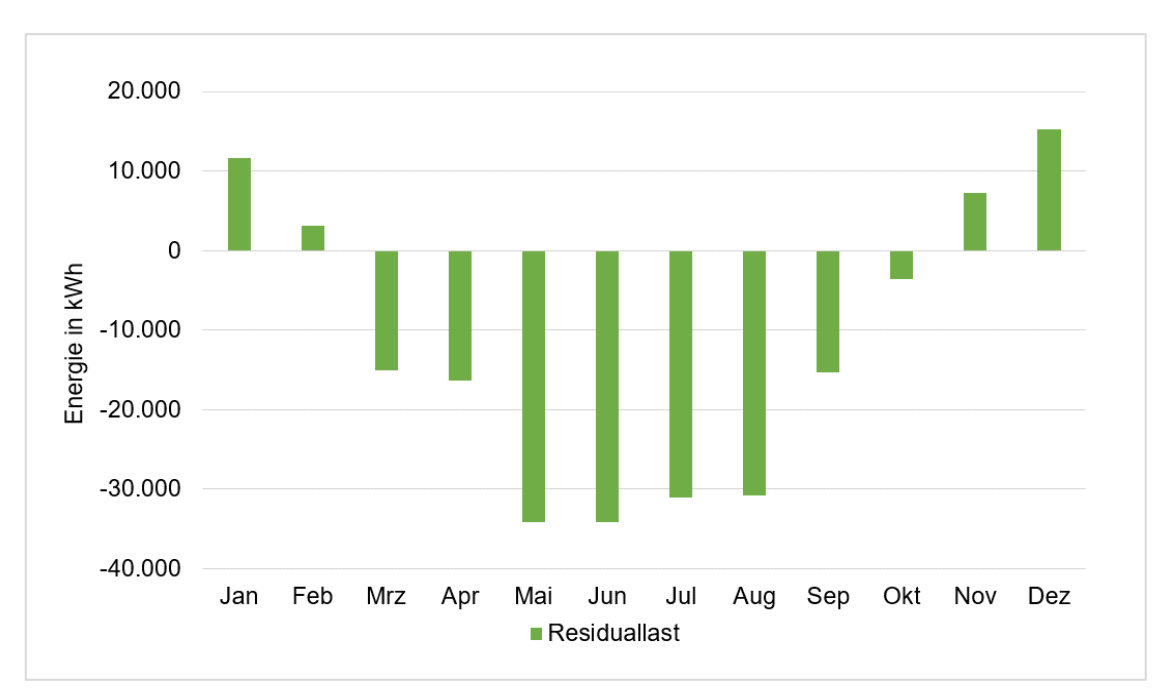

<span id="page-40-1"></span>Abbildung 10: Berechnete Residuallast aus Erzeugungs- und Lastprofilen in einem Jahr. [Eigene Darstellung]

Dabei ist die Residuallast als Differenz aus Energieverbrauch und Energieerzeugung durch erneuerbare Energien [\[2, S. 57\].](#page-59-1) Positive Residuallast bedeutet, dass der Energiebedarf höher als die Erzeugung, negative Residuallast hingegen bedeutet, dass mehr Strom produziert als verbraucht wird. Die Residuallast wird hierbei berechnet, da sie bei der Dimensionierung des Speichers eine entscheidende Rolle spielt. Zudem ist auf der Abbildung 10 zu erkennen, dass einerseits der Stromverbrauch in den Monaten von November bis Februar die Stromerzeugung übersteigt, andererseits ist die Stromerzeugung in den Monaten März bis Oktober höher als der Verbrauch. Aus diesem Grund wird ein Quartierspeicher benötigt, um die Differenz auszugleichen oder möglichst klein zu halten.

Darüber hinaus ist anhand der exemplarischen Erzeugungs- und Lastprofile festzustellen, dass der Verbrauch den höchsten Punkt zwischen 17 und 21 Uhr erreicht, während die PV-Anlagen den Strom zwischen 9 und 16 Uhr erzeugen. Darauf wird in dem folgenden Kapitel detailliert eingegangen, da dies bei der Auslegung des Quartierspeicher und dem Einsatz von Lastmanagement entscheidend ist.

# <span id="page-42-0"></span>5 Auslegung des Quartierspeichers

In diesem Teil dieser Arbeit wird die Auslegung des Quartierspeichers anhand der Erzeugungs- und Lastprofile vorgestellt und die Ergebnisse ausgewertet. Darauf aufbauend wird das Lastmanagement erarbeitet und bei der Dimensionierung des Speichers verwendet. Anhand dessen wird der Einfluss des Lastmanagements auf Größe des Quartierspeichers veranschaulicht und analysiert. Darüber hinaus werden der Autarkiegrad und die Eigenverbrauchsquote in Abhängigkeit des Quartierspeichers und Lastmanagements näher erläutert. Weiterhin wird die Analyse der Wirtschaftlichkeit hinsichtlich der Investitionskosten sowie Betriebskosten von PV-Anlagen und Quartierspeicher durchgeführt. Zum Schluss wird eine Zusammenfassung der Ergebnisse aufgezeigt.

### <span id="page-42-1"></span>5.1 Auslegung des Speichers anhand der Simulationsergebnisse

Nach der Analyse der Erzeugungs- und Lastprofile kann die Kapazität des Quartierspeichers berechnet werden, indem die aus den Ergebnissen resultierende Residuallast bei der Berechnung verwendet wird. Die Berechnung erfolgt nach der [Formel 4](#page-42-2) in Anlehnung an [\[34, S. 35\]:](file:///D:/Uni/TH%20Köln/Bachelor/Arbeit%20BA/Vorlagen/Schreiben/Technische%23_CTVL00163e5cbf2e45448a6a8a24db14dd148fc)

<span id="page-42-2"></span>Formel 4: Berechnung der Speicherkapazität

 $S$ peicherkapazität  $[kWh] =$ Summe der positiven Residuallast [kWh] 365 Tage

Die [Formel 4](#page-42-2) ist für die vorliegende Arbeit angepasst, da die Formel in [\[34, S. 35\]](file:///D:/Uni/TH%20Köln/Bachelor/Arbeit%20BA/Vorlagen/Schreiben/Technische%23_CTVL00163e5cbf2e45448a6a8a24db14dd148fc) die Summe aller Lasten (Gesamtverbrauch) betrachtet. Die Anpassung ist erforderlich, da mit der [Formel](#page-42-2) 4 erzielt wird, dass der Quartierspeicher den Strombedarf (positive Residuallast), der nicht durch PV-Anlagen abgedeckt werden kann, bereitstellen kann. Wird der gesamte Verbrauch bei der Berechnung berücksichtigt, ergibt sich eine Speicherkapazität in Höhe von 655,14 kWh, die für diese Arbeit überdimensioniert ist, da der selbstproduzierte Strom bereits einen Anteil des Bedarfs deckt. Außerdem ist die Aufgabe des Quartierspeichers, die PV-Anlagen bei der Energieversorgung zu ergänzen (Residuallast minimieren) und nicht zu ersetzen. Ein weiterer Grund ist das Lastmanagement, wenn die Speicherkapazität anhand der Summe aller Lasten berechnet wird, führt dies dazu, dass der Einsatz von Lastmanagement keine Änderung der Speicherkapazität bewirkt, wie im Kapitel [5.2](#page-44-0) erläutert wird. Daher wird die [Formel 4](#page-42-2) zur Berechnung der Speicherkapazität verwendet.

Anhand der [Formel 4](#page-42-2) ergibt sich eine Kapazität von 401,23 kWh, die der Quartierspeicher zum Ausgleich zwischen der Energieerzeugung und dem Energieverbrauch bereitstellen soll. Dabei entspricht die Kapazität der nutzbaren Speicherkapazität. Weiterhin muss die Leistung des Speichers berechnet werden. Im Vergleich mit der Kapazität beruht die Berechnung der Speicherleistung auf den maximalen Leistungen der resultierenden Residuallast. Bei der Speicherleistung handelt es sich um die Lade- und Entladeleistung des Batteriewechselrichters. Auf der einen Seite entspricht die Ladeleistung dem maximalen Wert der negativen Residuallast. Anhand des Excel-Tools ergibt sich eine Ladeleistung in Höhe von 303,85 kW. Mit dieser Leistung kann der Speicher aufgeladen werden, im Falle einer entsprechenden Stromerzeugung durch die PV-Anlage. Auf der anderen Seite beträgt die Entladeleistung 129,16 kW. Diese ist die maximale positive Residuallast, die durch das Excel-Tool ermittelt wird.

Bei genauer Betrachtung der Ergebnisse ist auffällig, dass in den Monaten von November bis Februar (niedrige Stromerzeugung) ein Speicher mit einer Kapazität von 590,82 kWh benötigt wird. Zudem soll der Speicher eine Leistung von 253,62 kW für das Laden und 116,78 kW für das Entladen aufweisen. Der Grund ist dafür, dass einerseits die Stromerzeugung durch die PV-Anlagen nicht genügend ist und andererseits hohe Nachfrage an Strom besteht. Im Gegensatz dazu sinkt der Bedarf an Speicherkapazität in den Monaten von März bis Oktober (hohe Stromerzeugung) aufgrund der hohen Stromerzeugung, die den Strombedarf abdecken kann. Dabei soll der Speicher über eine Kapazität von 308,37 kWh verfügen. Dafür sind auch die Ladeleistung von 303,85 kW und die Entladeleistung von 129,16 kW erforderlich.

Weiterhin zeichnet sich im Dezember die höchste Speicherkapazität aus und beträgt dabei 634,35 kWh. Demgegenüber wird im Juli die geringste Kapazität von 224,45 kWh benötigt. In Hinsicht auf die Leistung des Speichers kann sowohl die Ladeleistung als auch die Entladeleistung kleiner dimensioniert, allerdings führt dies dazu, dass nicht alle Verbraucher zur gleichen Zeit durch den Speicher versorgt werden können und der Speicher langsamer aufgeladen wird. Somit muss der erzeugte Strom ins öffentliche Netz eingespeist werden. Eine Überdimensionierung der Leistung ermöglicht eine schnelle Ladung des Speichers sowie auch die Deckung unerwarteter Lastspitzen.

# <span id="page-44-0"></span>5.2 Auslegung des Speichers unter Berücksichtigung von Lastmanagement

Wie bereits im Kapitel [3.9](#page-22-0) erwähnt, gilt das Lastmanagement als virtueller Speicher. Im Zuge dessen wird mit dem Lastmanagement erzielt, virtuelle Speicherkapazität durch Lastverschiebung zu schaffen. Diese Kapazität soll zur Erweiterung des Quartierspeichers und Glättung der Spitzenlasten, die wiederum die Auslegung des Wechselrichters beeinflussen, da dessen Lade- und Entladeleistung in Abhängigkeit der Spitzenleistung ermittelt werden. Zudem zeigen die Lastprofile, dass die Spitzenleistungen hauptsächlich in dem Bereich über 70 kW liegen. Darüber hinaus werden die maximalen Spitzenleistungen hauptsächlich durch das Laden von Elektrofahrzeugen verursacht. Denn die Ladeprofile verursachen eine Spitzenleistung in Höhe von 96,36 kW, die elektrischen Haushaltsgeräte hingegen bewirken eine maximale Spitzenlast von 52,68 kW. Die Spitzenleistung der Wärmepumpen ist die Niedrigste und beträgt 28,78 kW. Aus diesem Grund ist eine intelligente Steuerung durch Lastmanagement von großer Bedeutung, um das Auftreten von Lastspitzen verhindern.

Die [Abbildung 11](#page-44-1) veranschaulicht ein exemplarisches Beispiel für den Einfluss von Lastmanagement auf die Residuallast. In der [Abbildung 11](#page-44-1) sind die reale Residuallast (grün) und die mittels Lastmanagement erzielte Residuallast (orange) dargestellt.

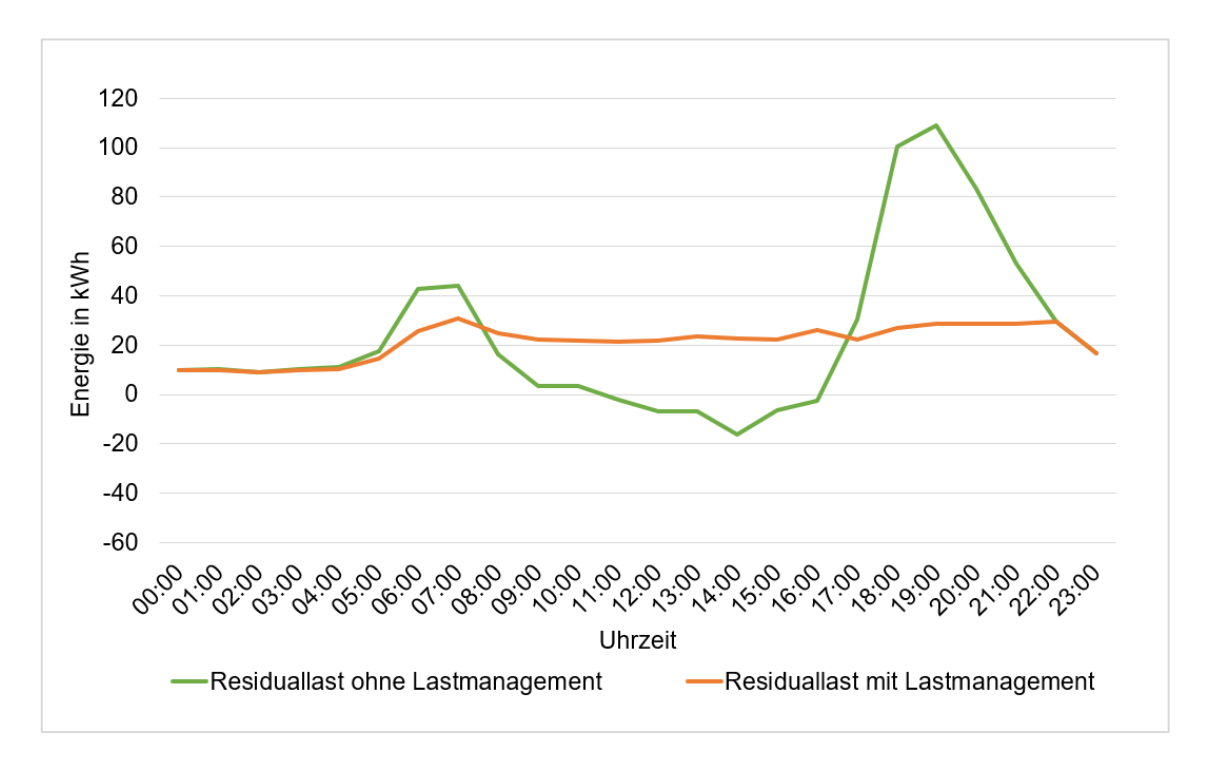

<span id="page-44-1"></span>Abbildung 11: Einfluss des Lastmanagement auf die Residuallast. [Eigene Darstellung]

Die [Abbildung 11](#page-44-1) zeigt, wie sich die Residuallast (orange) unter Einfluss des Lastmanagements entwickelt, im Vergleich mit der realen Residuallast (grün) ohne Lastmanagement. Dabei wird die Stromnachfrage mittels Lastmanagements von Spitzenlastzeiten in Zeiten der PV-Erzeugungsspitzen verschoben werden, um den Strombedarf möglichst durch PV-Anlagen zu decken. Anhand der realen Residuallast (grün) wird erkannt, dass der erzeugte Strom aufgrund des geringeren Bedarfs nicht verwendet wird, daher ist der Einsatz von Lastmanagement erforderlich, um ein solches Lastprofil (orange Kurve) zu erreichen.

Für den Einsatz von Lastmanagement werden die Erzeugungs- und Lastprofile analysiert. Anhand dessen wird erkannt, dass die Lastspitzen in dem Zeitfenster von 17 bis 21 Uhr auftreten, während die PV-Anlagen den Strom tagesüber erzeugen. Dies ist in der [Abbildung 12](#page-45-0) ersichtlich zu sehen. Die [Abbildung 12](#page-45-0) stellt das Erzeugungsprofil (negativ) und das Lastprofil (positiv) sowie die Residuallast eines Tages mit einer Spitzenleistung von 108,9 kW dar. Dabei enthält das Lastprofil den Verbrauch von Haushalten, Elektrofahrzeugen und Wärmepumpen.

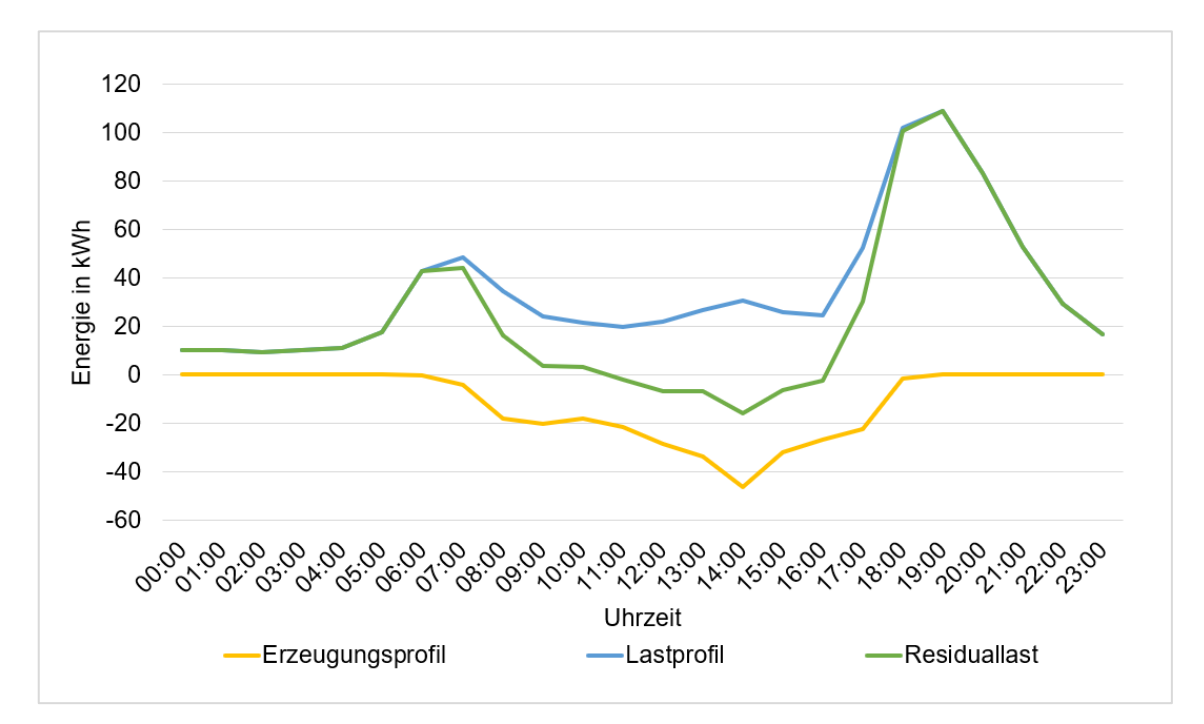

<span id="page-45-0"></span>Abbildung 12: Erzeugungs- und Lastprofil sowie Residuallast vor Lastverschiebung. [Eigene Darstellung]

Anhand der [Abbildung 12](#page-45-0) ist zu erkennen, dass einerseits große Speicherkapazität zur Einspeicherung des Stromüberschusses benötigt wird, und andererseits muss der erzeugte Strom bei nicht ausreichender Speicherkapazität ins öffentliche Netz eingespeist werden. Somit sinkt sowohl der Autarkiegrad als auch die Eigenverbrauchsquote aufgrund der ineffizienten Nutzung des erzeugten Stroms. Um die Speicherkapazität und Stromerzeugung effizient zu nutzen, muss ein Lastmanagement verwendet werden. Hierbei werden die maximalen Spitzenleistungen, die zwischen 17 und 21 Uhr auftreten, mittels eines Excel-Tools erfasst und auf den ganzen Tag verteilt. Diese Lastverschiebung erfolgt, indem die maximale Spitzenlast durch 24 Stunden geteilt und der resultierende Wert mit den anderen Lasten des Tages summiert wird (siehe [Anhang 1\)](#page-64-0). Die erfassten Spitzenleistungen werden durch den resultierenden Wert ersetzt. Damit wird die maximale Lastspitze durch Verbschiebung in Zeiten mit niedriger Stromerzeugung gekappt.

Mit dem Excel-Tool können eine bis vier der Lastspitzen in dem Zeitfenster von 17 bis 21 Uhr verschoben werden (siehe [Anhang 1\)](#page-64-0). Die Anzahl der verschobenen Lastspitzen variiert je nach Tag, ob eine oder bis vier Lastspitzen verschoben werden können, um die Abbildung von Spitzenleistungen über 80 kW durch die Lastverschiebung zu vermeiden, da die Analyse der Lastprofile zeigt, dass Lastspitzen über 80 kW seltener als Lastspitzen unter 80 kW auftreten. Außerdem werden an manchen Tagen keine Lastspitzen verschoben, da die Lastspitzen nicht in dem Zeitfenster von 17 bis 21 Uhr liegen oder Leistungswerte unter 40 kW aufweisen. Die [Abbildung](#page-46-0) 13 zeigt die Lastverschiebung des in der [Abbildung 12](#page-45-0) dargestellten Lastprofils, um einen besseren Überblick über den Einfluss des Lastmanagements zu verschaffen.

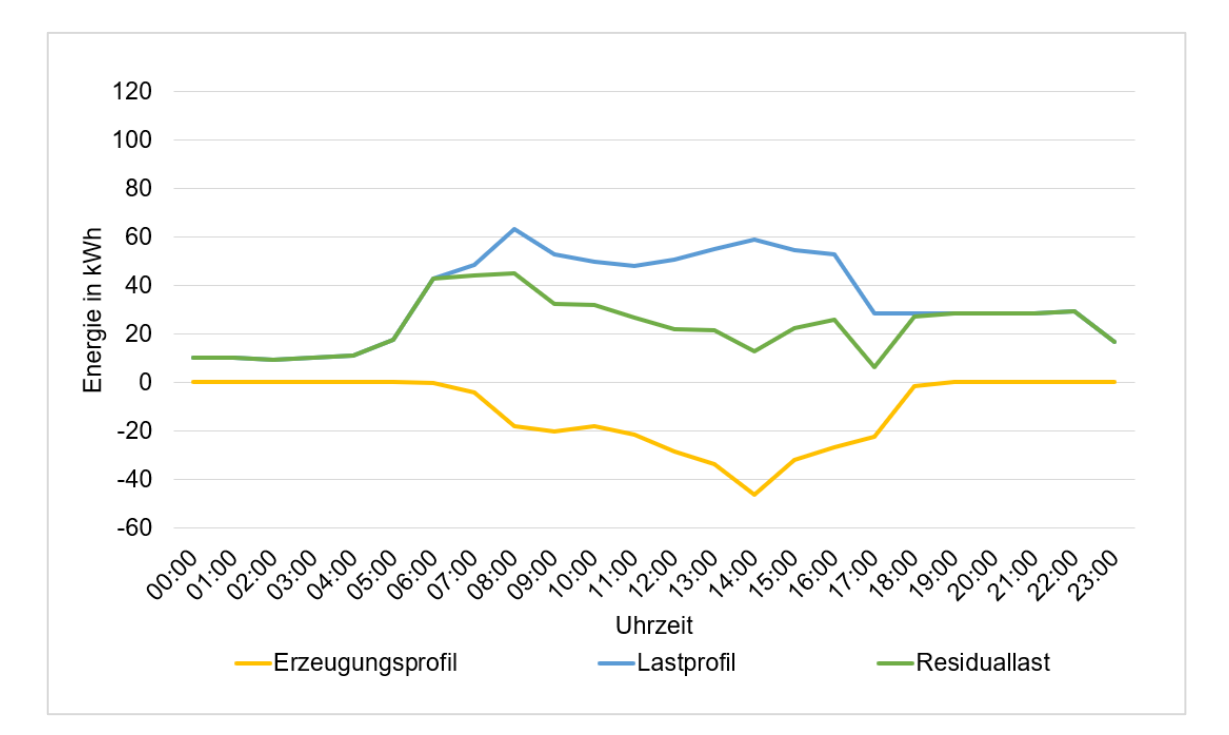

<span id="page-46-0"></span>Abbildung 13: Erzeugungs- und Lastprofil sowie Residuallast nach Lastverschiebung. [Eigene Darstellung]

Auch die [Abbildung 13](#page-46-0) veranschaulicht, wie das Lastprofil mithilfe von Lastmanagement beziehungsweise Lastverschiebung an das Erzeugungsprofil angepasst wurde, um den Eigenverbrauch des erzeugten Stroms und zugleich den Autarkiegrad zu erhöhen. Im Vergleich mit dem realen Lastprofil in der [Abbildung 12.](#page-45-0) Zudem sinkt die Spitzenleistung von 108,9 kW um 63,06 kW durch die Lastverschiebung des Lastprofils. Darüber hinaus kann mehr Strom aus PV-Anlagen verbraucht werden. Somit wird auch weniger Bedarf an Speicherkapazität erfordert. Im Folgenden wird die Speicherkapazität unter Berücksichtigung von Lastmanagement näher erläutert.

Wird das Lastmanagement angewendet, ergibt sich anhand der [Formel 4](#page-42-2) eine nutzbare Speicherkapazität in Höhe von 358,24 kWh, in dem Fall entspricht dies einer Abnahme der Kapazität von 43 kWh. Dabei werden die mittels Excel-Tools verschobenen Lastprofile verwendet, anstelle von den erzeugten Lastprofilen. Das Lastmanagement bewirkt auch eine Reduktion der Lade- und Entladeleistung, die den Wechselrichter des Speichers aufweisen muss. Hierbei beträgt die Ladeleistung 296,8 kW und die Entladeleistung 79,12 kW.

Eine Gegenüberstellung mit der Leistung ohne Lastmanagement zeigt, dass die Ladeleistung kaum gesunken ist, während ein großer Unterschied zwischen der Entladeleistung mit und ohne Lastmanagement besteht, da die Entladeleistung eine Abnahme von 50 kW verzeichnet. Dies ist darauf zurückzuführen, dass nur die Lastprofile durch Lastmanagement berücksichtigt werden. Die Ladeleistung sinkt nur 7 kW, da sie von den Erzeugungsprofilen abhängig ist, und sie durch Lastmanagement nicht berücksichtigt wurden. Mit Lastmanagement reduziert sich auch der Bedarf an Speicherkapazität in den Zeitabschnitten von November bis Februar (niedrige Stromerzeugung) und von März bis Oktober (hohe Stromerzeugung). In dem ersten Zeitabschnitt wird eine Kapazität von 561,7 kWh mit einer Ladeleistung von 242,47 kW und Entladeleistung von 79,12 kW benötigt. In zweitem Zeitabschnitt wird hingegen eine Kapazität von 258,44 kWh erfordert. Dabei bleibt die Ladeleistung bei 296,8 kW und die Entladeleistung beträgt 68,25 kW. Außerdem wird die größte Kapazität in Höhe von 610,93 kWh im Dezember und die niedrigste von 182,36 kWh im Juli benötigt.

# <span id="page-48-0"></span>5.3 Autarkie und Eigenverbrauch in Abhängigkeit von Speicherkapazität und Lastmanagement

In diesem Teil des Kapitels wird der Einfluss von Speicherkapazität und Lastmanagement auf den Autarkiegrad und die Eigenverbrauchsquote ausgeführt. Zudem werden deren Ergebnisse dargestellt und ausgewertet. Die Berechnung der Ergebnisse erfolgt mithilfe eines Excel-Tools und unter Anwendung der [Formel](#page-21-2) 2 und [Formel](#page-22-1) 3. Das Excel-Tool berechnet zudem den Stromüberschuss und -bezug sowie die Batteriebeladung und -entladung. Diese sind für die Berechnung von Autarkiegrad und Eigenverbrauchsquote entscheidend. Im Folgenden werden die Ergebnisse grafisch veranschaulicht, um einen besseren Überblick zu verschaffen. In der [Abbildung 14](#page-48-1) sind die Ergebnisse von Autarkiegrad und Eigenverbrauchsquote ohne Berücksichtigung von Lastmanagement zu sehen.

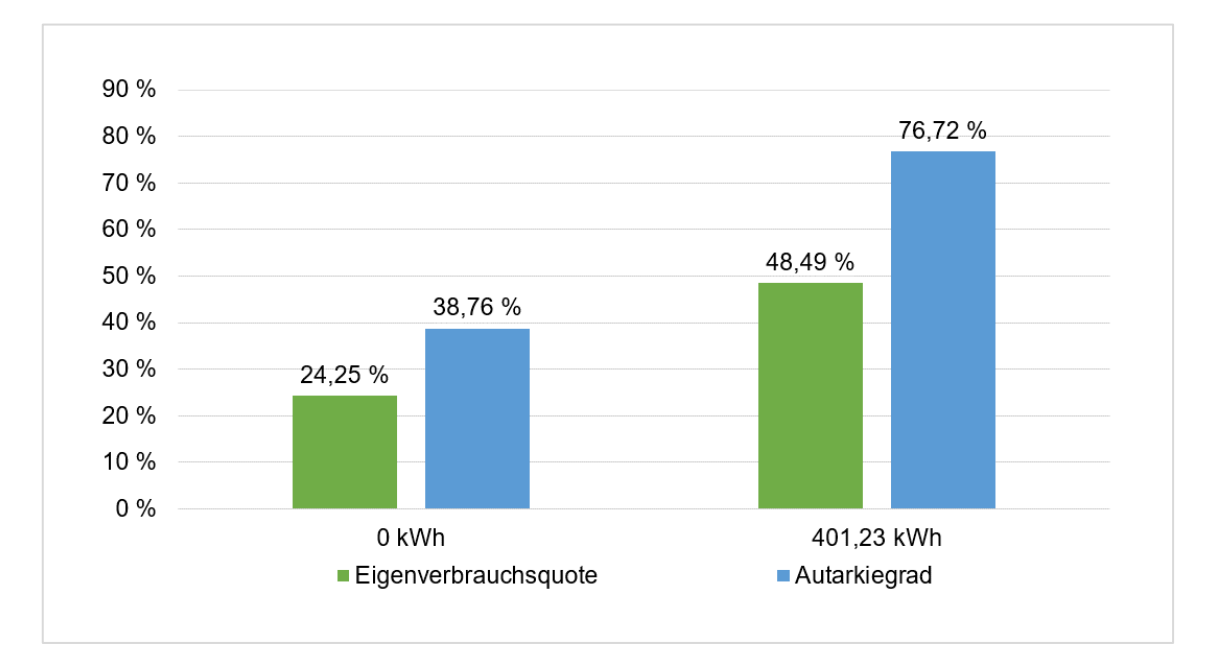

<span id="page-48-1"></span>Abbildung 14: Autarkiegrad und Eigenverbrauchsquote ohne Berücksichtigung von Lastmanagement. [Eigene Darstellung]

Die [Abbildung 14](#page-48-1) zeigt, dass der Autarkiegrad bereits ohne Speicher 38,76 % beträgt, dementgegen beläuft sich die Eigenverbrauchsquote um 24,25 %. Darüber hinaus verzeichnet der Autarkiegrad einen signifikanten Anstieg auf 76,72 % durch den Einsatz von Speicher. Zugleich weist die Eigenverbrauchsquote eine Zunahme von etwa 22 % und beträgt dabei 48,49 %. Bei dem Quartierspeicher handelt es sich um eine Speicherkapazität von 401,23 kWh.

Die [Abbildung 15](#page-49-0) stellt hingegen die Ergebnisse von Autarkiegrad und Eigenverbrauchsquote unter Berücksichtigung von Lastmanagement dar.

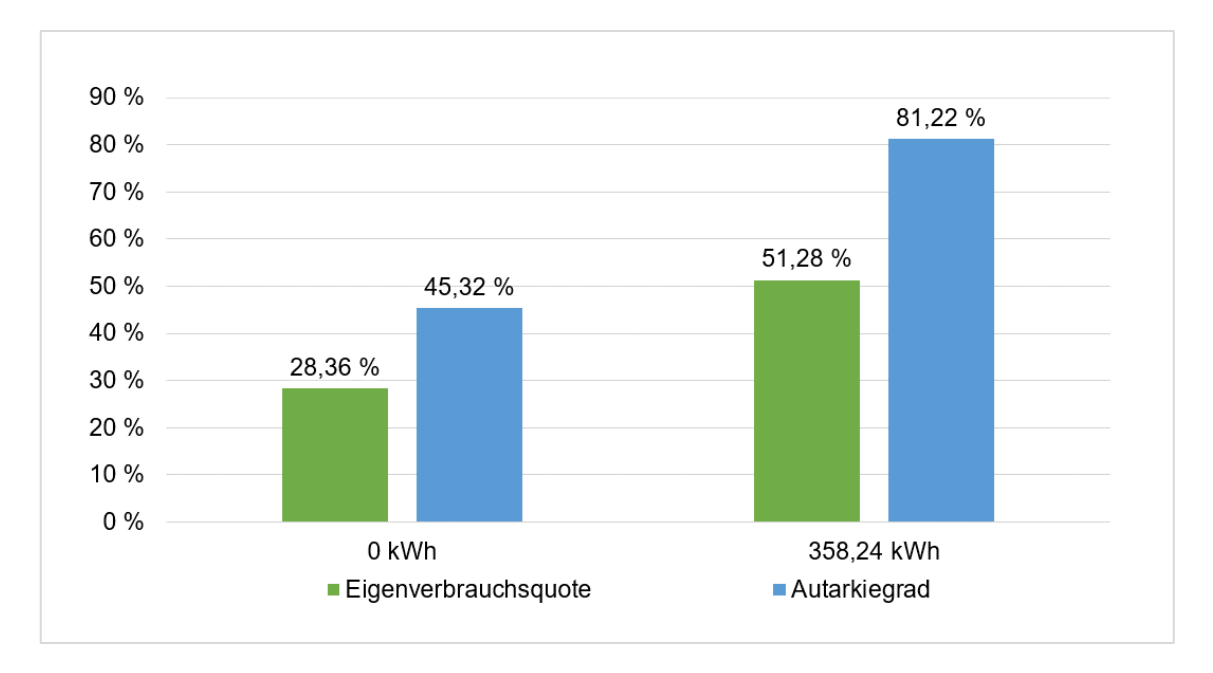

<span id="page-49-0"></span>Abbildung 15: Autarkiegrad und Eigenverbrauchsquote unter Berücksichtigung von Lastmanagement. [Eigene Darstellung]

Anhand der [Abbildung 15](#page-49-0) ist zu erkennen, dass das Lastmanagement ohne Quartierspeicher zu einer leichten Zunahme des Autarkiegrades und der Eigenverbrauchsquote beiträgt. Dadurch steigt die Eigenverbrauchsquote auf 28,36 %. Der Grund ist dafür, dass der Eigenverbrauchsanteil des erzeugten Stroms durch Lastmanagement eine Zunahme verzeichnet. Der Autarkiegrad weist auch einen Wert von 45,32 % auf. Auffällig ist jedoch die Kombination von Quartierspeicher und Lastmanagement, da diese Kombination etwa zu einer Verdoppelung des Autarkiegrades mit 81,22 % und der Eigenverbrauchsquote mit 51,28 % führt. Die Speicherkapazität beträgt hierbei 358,24 kWh. Diese Erhöhung durch Quartierspeicher und Lastmanagement ist darauf zurückzuführen, dass einerseits mehr selbsterzeugter Strom verwendet wird, um den Quartierspeicher aufzuladen und zu einem späteren Zeitpunkt zu verbrauchen. Dadurch nimmt der Eigenverbrauchsanteil zu. Andererseits wird der Verbrauch (das Lastprofil) in Zeiten der Erzeugungsspitzen verschoben. Dies führt wiederum zu einer Erhöhung des Autarkiegrades, da weniger Strom aus dem öffentlichen Netz bezogen wird. Anhand dessen wird festgestellt, dass der Einsatz von Quartierspeicher und Lastmanagement bei der Energieversorgung des Quartiers eine entscheidende Rolle spielen kann.

### <span id="page-50-0"></span>5.4 Analyse der Wirtschaftlichkeit

In diesem Kapitel wird die Wirtschaftlichkeit des betrachteten Quartiers analysiert. Hierbei werden neben den Investitions- und Betriebskosten auch die Alterung von PV-Modulen und Quartierspeicher berücksichtigt. Außerdem wird die Analyse für eine Speicherkapazität von 401,23 kWh und PV-Anlage von 360 kWp durchgeführt. Die Kosten werden in €/kWp für PV-Anlage (leistungsbezogen) und in €/kWh für den Speicher (kapazitätsbezogen) berechnet. Diesbezüglich wird im Folgenden näher erläutert.

Dem Bericht "Speichermonitoring BW 2.0" zufolge beläuft sich der Preis von PV-Anlagen kleiner als 10 kWp zwischen 900 und 1.180 €/kWp [\[35, S. 7\],](file:///D:/Uni/TH%20Köln/Bachelor/Arbeit%20BA/Vorlagen/Schreiben/Speichermonitoring%23_CTVL00113cc6b0a0b1b4bdaa8a24db14dd148fc) während der Preis nach Angaben von "co2online" im Bereich von 1.200 und 1.600 €/kWh liegt [\[36\].](#page-62-0) Für Anlagen über 10 kWp wird ein Preis von 900 €/kWp berechnet [\[37, S. 7\].](file:///D:/Uni/TH%20Köln/Bachelor/Arbeit%20BA/Vorlagen/Schreiben/Ökonomische%23_CTVL001c16543cfdb934f5fa8a24db14dd148fc) Anhand dessen wird im Rahmen dieser Arbeit ein Preis von 1.200 €/kWp für die Wirtschaftlichkeitsanalyse angenommen. Daraus ergeben sich Kosten in Höhe von 432.000 € für eine PV-Anlage mit einer Leistung von 360 kWp, die sich aus 36 Anlagen (36 Häuser) mit jeweils 10 kWp zusammensetzt. Die Kosten enthalten hierbei die Kosten von PV-Modulen und Wechselrichtern sowie die Installations- und Materialkosten.

Auf der Seite von "C.A.R.M.E.N. E.V." werden verschiedene Batteriespeicher mit unterschiedlichen Größen inklusive Kosten pro Speichereinheit aufgelistet [\[38\].](#page-62-1) Darauf bezogen wurden Speichergrößen im Bereich von 112 bis 448 kWh mit deren Kosten, die zwischen 69.500 € und 260.000 € liegen, betrachtet. Dadurch lässt sich ein durchschnittlicher Preis von 766,09 €/kWh errechnen. Dabei handelt es sich um eigene Berechnung in Bezug auf die Daten i[n \[38\].](#page-62-1) Für Speichersysteme (5 bis 10 kWh) beläuft sich der Preis zwischen 700 und 1.000 €/kWh [\[35, S. 7\].](file:///D:/Uni/TH%20Köln/Bachelor/Arbeit%20BA/Vorlagen/Schreiben/Speichermonitoring%23_CTVL00113cc6b0a0b1b4bdaa8a24db14dd148fc) Für Quartierspeicher mit 100 bis 300 kWh wird ein Preis von 1.071 €/kWh vorausgesetzt [\[37, S. 7\].](file:///D:/Uni/TH%20Köln/Bachelor/Arbeit%20BA/Vorlagen/Schreiben/Ökonomische%23_CTVL001c16543cfdb934f5fa8a24db14dd148fc) Außerdem können Preise zwischen 800 und 1.000 €/kWh für Speichersysteme größer als 10 kWh erzielt werden [\[39, S. 6\].](#page-62-2) Darauf aufbauend wird in der vorliegenden Arbeit ein Preis von 850 €/kWh für den Quartierspeicher angenommen. Somit betragen die Investitionskosten des Quartierspeichers 341.045,5 €/kWh für eine Speicherkapazität von 401,23 kWh.

Die Betriebskosten von Speichern werden 2 % der Investitionskosten berechnet [\[2, S.](#page-59-1)  [46\].](#page-59-1) Dies gilt auch für PV-Anlagen. Dadurch weisen die Betriebskosten von PV-Anlagen und Quartierspeicher insgesamt einen Wert in Höhe von 15.460,91 € pro Jahr auf. Für die Berechnung der Wirtschaftlichkeit ist auch der kalkulatorische Zinssatz erforderlich. Dieser hat den Wert 2,56 % bei einer Bundesanleihe von 10 Jahren [\[40\].](#page-62-3) Darüber hinaus wird der Strompreis bei der Berechnung benötigt. Dieser wird 0,35 €/kWh angenommen [\[41\].](#page-62-4) Die Strompreissteigerung soll 2 % im Jahr betragen. Ein weiterer entscheidender Faktor ist die Einspeisevergütung für den überschüssigen Strom durch die PV-

Anlage. Diese beträgt 0,062 €/kWh für Anlagen größer als 40 kWp [\[42, §48\].](file:///D:/Uni/TH%20Köln/Bachelor/Arbeit%20BA/Vorlagen/Schreiben/Erneuerbare-Energien-Gesetz%23_CTVL001f42c1e4e948a475ba8a24db14dd148fc) Für eine bessere Übersicht über die Preise und Kosten sind die Eingabeparameter für die Wirtschaftlichkeitsanalyse in der [Tabelle 8](#page-51-0) aufgelistet.

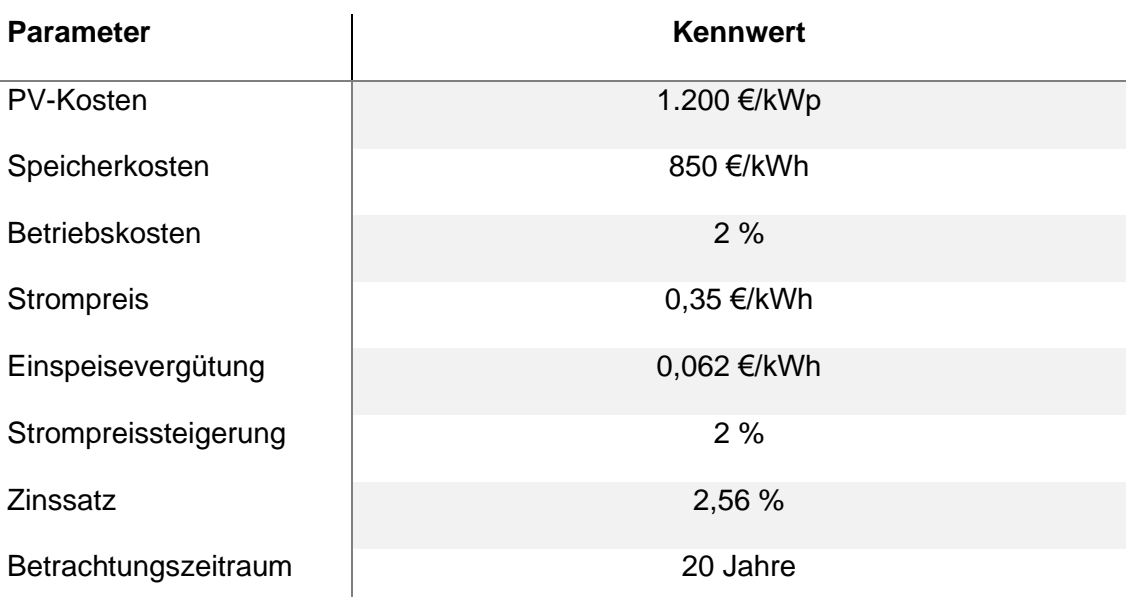

<span id="page-51-0"></span>Tabelle 8: Eingabeparameter in der Wirtschaftlichkeitsanalyse

Weiterhin müssen bei der Wirtschaftlichkeitsanalyse die Degradation von PV-Modulen und die Alterung des Speichers berücksichtigt. Dem Datenblatt der PV-Module zu entnehmen, garantiert der Hersteller 87 % der Nennleistung über 30 Jahre [\[32\].](#page-61-4) In dieser Arbeit wird eine grobe Degradation von 0,5 % pro Jahr angenommen. Um die Alterung des Speichers zu berechnen, wird sowohl die Batterieladung als auch die Zyklenzahl benötigt. Die Batterieladung entspricht der Energiemenge aus den PV-Anlagen, die den Speicher befüllt. Bei einer Speicherkapazität von 401,23 kWh weist die Batterieladung im ersten Jahr einen jährlichen Wert von 92.626,96 kWh auf. Die Zyklenzahl lässt sich durch die [Formel 5](#page-51-1) wie Folgendes errechnen:

<span id="page-51-1"></span>Formel 5: Berechnung der Zyklenzahl

Anzahl der Zyklen = Batterieladung [kWh/a] Speicherkapazität [kWh]

Daraus ergibt sich eine Zyklenzahl von 231 Zyklen pro Jahr für eine Speicherkapazität von 401,23 kWh. Nach dem Betrachtungszeitraum von 20 Jahren beträgt die Batterieladung 84.212,38 kWh/a. Mithilfe der [Formel 5](#page-51-1) wird eine Speicherkapazität von

364,78 kWh berechnet. Das bedeutet, dass die Speicherkapazität um 9,08 % nach 20 Jahren abnimmt. Dies wird bei der Analyse der Wirtschaftlichkeit berücksichtigt.

Da die Kapitalwertmethode zur Berechnung der Wirtschaftlichkeit angewendet wird, werden nachfolgend auch die möglichen Einnahmen durch PV-Anlagen und Quartierspeicher betrachtet. Dazu gehören die Einnahmen durch den Direktverbrauch des erzeugten Stroms innerhalb des Quartiers, Einspeisung in das öffentliche Netz, sowie die Einnahmen durch den ausgespeisten Strom aus dem Quartierspeicher. Mithilfe eines für diese Arbeit erstellten Wirtschaftlichkeitstools werden die Einnahmen berechnet. Das Wirtschaftlichkeitstool zeigt, dass sich die anfallenden Kosten zur Anschaffung von Quartierspeicher und PV-Anlagen nach 17 Jahren amortisieren. Zudem können kumulierte Einnahmen in Höhe von 1.457.768,84 € in 20 Jahren erzielt werden. Dieser Betrag setzt sich wie Folgendes aus, 232.819,14 € durch Netzeinspeisung und 606.124,97 € durch den ausgespeisten Strom aus dem Quartierspeicher sowie 618.824,73 € durch den Direktverbrauch des produzierten Stroms. Des Weiteren resultiert ein kumulierter Kapitalwert in Höhe von 121.891,48 €, wie in der [Abbildung](#page-52-0) 16 zu sehen ist.

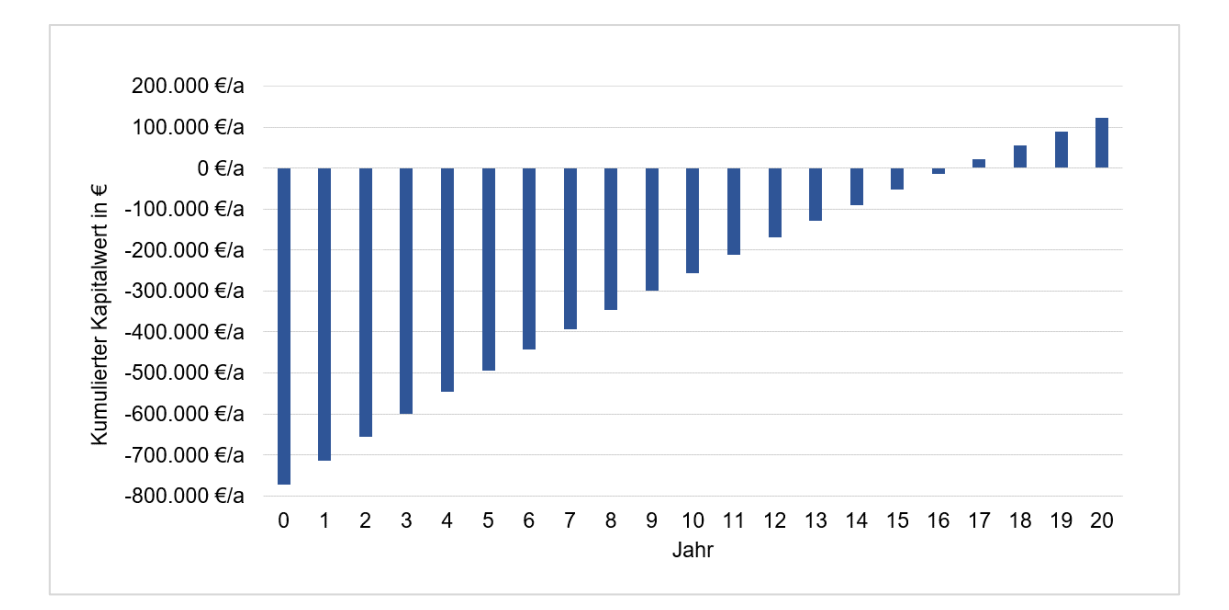

<span id="page-52-0"></span>Abbildung 16: Kumulierter Cashflow in einem Zeitraum von 20 Jahren. [Eigene Darstellung]

Werden die durch Lastmanagement resultierenden Lastprofile in der Wirtschaftlichkeitsanalyse verwendet, ergibt sich eine Amortisationszeit von 16 Jahren bei gleichbleibender Speicherkapazität und PV-Anlage. Der Grund hierfür ist die hohen Einnahmen, die aufgrund der Erhöhung von Autarkiegrad und Eigenverbrauchsquote erzielt werden können.

### <span id="page-53-0"></span>5.5 Zusammenfassung der Ergebnisse

Hierbei werden die Ergebnisse des Kapitels zusammengefasst und vorgestellt, um einen besseren Überblick zu verschaffen.

Bei der Auslegung des Quartierspeichers ergibt sich eine Speicherkapazität von 401,23 kWh. Zudem beträgt die Ladeleistung 303,85 kW und die Entladeleistung 129,16 kW. Unter Berücksichtigung von Lastmanagement reduziert sich die erforderliche Speicherkapazität und liegt bei 358,24 kWh. Auch die Lade- und Entladeleistung sinken um 296,8 kW und 79,12 kW.

Der Autarkiegrad steigt von 38,76 % auf 76,72 % durch die Integration des Quartierspeichers. Wird nur das Lastmanagement eingesetzt, weist der Autarkiegrad einen Wert von 45,32 % auf. Wird sowohl der Quartierspeicher als auch das Lastmanagement integriert, steigt der Autarkiegrad auf 81,22 %. Ohne Speicher und Lastmanagement beträgt die Eigenverbrauchsquote 24,25 %. Durch die Verwendung eines Quartierspeichers ergibt sich eine Eigenverbrauchsquote von 48,49 %, während sie mit Lastmanagement 28,36 % aufweist. Mit Lastmanagement und Quartierspeicher steigt die Eigenverbrauchsquote auf 51,28 %.

In der Wirtschaftlichkeitsanalyse werden spezifische Kosten in Höhe von 1.200 €/kWp für die PV-Anlage und 850 €/kWh für den Quartierspeicher berechnet. Somit fallen Investitionskosten in Höhe von 773.045,5 € bei PV-Anlage mit 360 kWp und Speicherkapazität von 401,23 kWh an. Die Betriebskosten werden in Höhe von 2 % der Investitionskosten pro Jahr angenommen. Außerdem wird der Strom mit einem Preis von 0,35 €/kWh berechnet. Die Einspeisevergütung liegt bei 0,062 €/kWh. Die Amortisation der anfallenden Kosten erfolgt nach 17 Jahren. Dadurch wird ein kumulierter Kapitalwert in Höhe von 121.891,48 € in einem Betrachtungszeitraum von 20 Jahren erreicht. Der Einsatz von Lastmanagement kann positiv auf die Wirtschaftlichkeit auswirken.

# <span id="page-54-0"></span>6 Diskussion

Im Folgenden werden die Ergebnisse der Arbeit und die angewendete Methodik diskutiert und hinterfragt. Außerdem erfolgt eine Fehlerbetrachtung des jeweiligen Arbeitsschritts.

Die vorliegende Arbeit befasst sich mit der Auslegung eines Quartierspeichers unter Berücksichtigung von Lastmanagement. Außerdem werden hierbei die Autarkie und der Eigenverbrauch im Quartier betrachtet. Grundlage für die Auslegung bilden Energieerzeugung und -verbrauch des Quartiers. Der Energieverbrauch wird unter Verwendung verschiedener Tools bestimmt und anhand des Strom- und Heizspiegels sowie des Wasserspiegels ausgewertet.

Der Verbrauch von Haushalten wurde in Bezug auf die Anzahl der Personen in dem Haushalt bewertet. Diese Bewertung zeigt, wie sich der Stromverbrauch bei variierender Haushaltsgröße entwickelt, und sie kann repräsentativ sein, jedoch können dadurch Fehler verursacht werden. Denn einzelne Kriterien, wie beispielhaft die Anzahl der elektrischen Geräte in dem jeweiligen Haushalt, werden nicht berücksichtigt. Auch ob die Bewohner berufstätig oder Rentner sind, wird in der Auswertung nicht betrachtet. Allerdings führt dies zu erheblichen Abweichungen im Stromverbrauch. Außerdem erstellt LPG die Lastprofile anhand vorgegebener Aktivitäten, deren Stromverbrauch bei jeder Simulation unterschiedlich berechnet wird, daher entstehen auch Abweichungen bei den identischen Haushalten. Weiterhin werden die Daten von LPG bei der Erzeugung der Ladeprofile von Elektrofahrzeugen benötigt. Aus diesem Grund können Ungenauigkeit bei der Simulation mit LPG negativ auf die Ergebnisse von CPGeM auswirken. Des Weiteren wurde betrachtet, dass jeder Haushalt ein Elektrofahrzeug besitzt, allerdings kann es dazu kommen, dass die Haushalte kein oder mehrere Elektrofahrzeuge besitzen. Dies wurde in dieser Arbeit nicht berücksichtigt, aber dadurch können die Simulationsergebnisse des Verbrauchs beeinflusst werden.

In Hinsicht auf Wärmepumpen wird deren Verbrauch durch die Bereitstellung von Raumwärme und Aufbereitung des Warmwassers verursacht. Die Simulationsergebnisse zeigen, dass der Verbrauch der Wärmepumpen als "niedrig" bewertet ist. Ein Grund hierfür ist die Wohnfläche der Häuser und deren Effizienz-Stufe, da diese für alle Häuser gleich sind. Dies hat zur Folge, dass auch die Ergebnisse der Raumwärme trotz der unterschiedlichen Anzahl der Personen in den Haushalten identisch sind. Allerdings kann der Wärmebedarf in der Realität davon abweichen. Außerdem besteht ein Unterschied durch den Verbrauch des Warmwassers, da dieser je nach Haushalt variiert. Dies ist darauf zurückzuführen, dass Daten aus LPG bei der Berechnung von Warmwasser verwendet wurden, wodurch die Ergebnisse beeinflusst werden können, da die Daten aus

Diskussion

mehreren Quellen stammen. Daher muss deren Plausibilität kritisch hinterfragt werden. Darüber hinaus sind die Lastprofile der Wärmepumpe mithilfe von nPro erstellt. Dieses Tool kann nur Lastprofile in stündlicher Auflösung erzeugen, im Vergleich mit LPG und CPGeM, die Lastprofile in Minuten-Auflösung erstellen können. Daher mussten die Lastprofile der Haushalte und Ladeprofile der Elektrofahrzeuge dementsprechend an die von Wärmepumpen angepasst werden, wodurch auch Fehler auftreten können.

Bezüglich der Erzeugungsprofile wurden diese mithilfe der Software PV\*SOL erstellt. Hierbei wurde die PV-Anlage nach Süden ausgerichtet, ohne dies vorher zu untersuchen. Zudem wurde anhand der Gegenüberstellung von Erzeugungs- und Lastprofilen festgestellt, dass der Strom in den Zeiten erzeugt wird, in denen der Verbrauch niedrig ist. Daher stellt sich die Frage, ob eine andere Ausrichtung im Falle des Quartiers repräsentativer sein kann.

Um den Quartierspeicher auszulegen, stehen verschiedene Optionen zur Verfügung, wie zum Beispiel die Berücksichtigung des gesamten Verbrauchs oder anhand der Residuallast. Im Rahmen dieser Arbeit wurde der Quartierspeicher anhand der positiven Residuallast dimensioniert. Mit der Begründung, dass die positive Residuallast dem Strombedarf entspricht, der nicht durch die PV-Anlagen gedeckt werden kann. Somit dient der Quartierspeicher zur Deckung des restlichen Strombedarfs, wodurch der Eigenverbrauch erhöht und Strombezug aus dem öffentlichen Netz verringert wird. Die aus der Berechnung resultierende Speicherkapazität beträgt 401,23 kWh, während die Ladeleistung 303,85 kW und die Entladeleistung 129,16 kW betragen. Anhand des gesamten Verbrauchs lässt sich eine Speicherkapazität von 655,16 kWh berechnen, die einerseits für das geplante Quartier als überdimensioniert gilt (siehe Kapitel [5.1\)](#page-42-1), und andererseits führt eine größere Speicherkapazität zu höheren Anschaffungskosten, wodurch die Wirtschaftlichkeit des Quartiers beeinflusst wird. Daran kann jedoch die Umsetzung des Quartierspeichers scheitern (siehe Kapite[l 2\)](#page-12-0). Außerdem kann der Einfluss von Lastmanagement auf die Speicherkapazität nur anhand der Residuallast festgestellt werden, da wenn die Speicherkapazität mithilfe der Summe des gesamten Verbrauchs berechnet wird, bewirkt dies keine Änderung der Speicherkapazität durch den Einsatz von Lastmanagement. Aufgrund dessen wurde diese Vorgehensweise ausgewählt.

Da der zweite Teil dieser Arbeit die Berücksichtigung von Lastmanagement ist, wurde das bei der Auslegung betrachtet. Anhand dessen wurde eine Abnahme der Speicherkapazität erzielt, indem die Kapazität um 358,24 kWh gesunken ist. Auch das Lastmanagement führte zur Verringerung der Lade- und Entladeleistung. Um diese Ergebnisse zu erzielen, wurde der Verbrauch von Spitzenlastenzeiten zu Schwachlastzeiten verschoben, indem ein Excel-Tool angewendet wurde. Mit dem Tool wird jeder Tag separat analysiert, das mit großem Zeitaufwand verbunden ist und zu Fehlern beziehungsweise Ungenauigkeiten führen kann. Außerdem wurde bei der Lastverschiebung nicht beachtet, welche Verbraucher zeitlich verschoben oder geregelt werden können. Denn wenn dies berücksichtigt wird, werden die durch Lastmanagement resultierenden Ergebnisse beeinflusst.

Bei der Untersuchung von Autarkiegrad und Eigenverbrauchsquote zeigen die Ergebnisse, dass während der Einsatz von Lastmanagement keine gravierende Änderung des Autarkiegrades und der Eigenverbrauchsquote bewirkt, hingegen steigen sie durch den Einsatz vom Quartierspeicher sprunghaft an. Zudem zeichnet sich die Kombination von Quartierspeicher und Lastmanagement durch signifikanten Anstieg des Autarkiegrades und der Eigenverbrauchsquote aus. Jedoch muss noch erwähnet werden, dass die Berechnung von Autarkiegrad und Eigenverbrauchsquote auf der Auslegung des Quartierspeichers und somit auf den Simulationsergebnissen beruht, aus diesem Grund können Ungenauigkeiten negativ auf den Autarkiegrad und die Eigenverbrauchsquote auswirken.

Aufgrund des Einflusses von Wirtschaftlichkeit auf den Betrieb des Quartierspeichers wurde eine Analyse diesbezüglich mithilfe eines Excel-Tools durchgeführt. Die Analyse zeigt, dass die Anschaffungskosten von PV-Anlagen mit 360 kWp und Quartierspeicher mit einer Kapazität von 401,23 kWh nach 17 Jahren beglichen werden. Jedoch kann die Amortisationsdauer Aufgrund von Abweichungen in den Preisen beziehungsweise Kosten verlängert werden. Außerdem lässt sich die Wirtschaftlichkeit durch die Alterung des Speichers und der PV-Module beeinflussen. Darüber hinaus spielen sowohl Speicherverluste als auch die Entladetiefe des Speichers entscheidende Rolle dabei, jedoch wurden sie in der Wirtschaftlichkeitsanalyse nicht berücksichtigt. In der vorliegenden Arbeit wurden die genannten Parameter, wie beispielsweise Preise und Alterung von PV-Modulen, in Bezug auf die verwendete Literatur angenommen, daher sind Abweichungen in den Ergebnissen nicht ausgeschlossen und ist in der Zukunft mit Schwankungen bezüglich der Strompreise und Anlagenkosten zu rechnen.

### <span id="page-57-0"></span>7 Fazit

Diese Arbeit verfolgt das Ziel, ein geplantes Quartier effizient und nachhaltig mit Energie zu versorgen, indem neben den Photovoltaik-Anlagen ein Quartierspeicher ausgelegt wird, um den Autarkiegrad und die Eigenverbrauchsquote zu erhöhen. Zudem wird die Auslegung des Quartierspeichers unter Berücksichtigung des Lastmanagements untersucht. Die PV-Anlagen dienen als Erzeugungsanlagen des Quartiers und produzieren jährlich 382.135,6 kWh. Der Energieverbrauch wird durch die elektrischen Haushaltsgeräte, Elektrofahrzeugen und die Wärmepumpen und beträgt 239.125,68 kWh pro Jahr. Die elektrischen Haushaltsgeräte verbrauchen jährlich 131.078,96 kWh. Durch das Laden der Elektrofahrzeuge wird ein Verbrauch in Höhe von 49.202,94 kWh verursacht. Die Wärmepumpen verbrauchen jährlich 58.843,78 kWh, um Raumwärme und Warmwasser bereitzustellen.

Im Rahmen der vorliegenden Arbeit wurden zwei Excel-Tools für die Berechnung des Quartierspeichers und der Wirtschaftlichkeit erstellt. Das Tool zur Berechnung des Quartierspeichers weist eine Speicherkapazität von 401,23 kWh mit einer Ladeleistung von 303,85 kW und Entladeleistung von 129,16 kW auf. Dabei wird die Speicherkapazität anhand der positiven Residuallast berechnet. Zudem zeigt das Excel-Tool, dass unter Berücksichtigung des Lastmanagements eine Abnahme der Speicherkapazität verzeichnet wird. Dadurch resultiert eine Speicherkapazität in Höhe von 358,24 kWh. Außerdem reduzieren sich Lade- und Entladeleistung und betragen hierbei 296,8 kW und 79,12 kW.

Darüber hinaus wird anhand der Ergebnisse festgestellt, dass der Autarkiegrad 38,76 % beträgt, im Gegensatz dazu beläuft sich die Eigenverbrauchsquote um 24,25 %. Die Integration von Quartierspeicher und Lastmanagement wirkt positiv auf den Autarkiegrad und die Eigenverbrauchsquote aus. Dadurch verzeichnet der Autarkiegrad einen signifikanten Anstieg auf 76,72 % durch den Einsatz von Speicher. Zugleich weist die Eigenverbrauchsquote einen Wert von 48,49 % auf. Während das Lastmanagement zu einer leichten Zunahme des Autarkiegrades und der Eigenverbrauchsquote beiträgt. Durch den Einsatz von Lastmanagement steigt die Eigenverbrauchsquote auf 28,36 % und der Autarkiegrad auf 45,32 %. Vielversprechend ist die Kombination von Quartierspeicher und Lastmanagement, da sie etwa zu einer Verdoppelung des Autarkiegrades mit 81,22 % und der Eigenverbrauchsquote mit 51,28 % führt.

In der Wirtschaftlichkeitsanalyse werden spezifische Kosten in Höhe von 1.200 €/kWp für die PV-Anlage und 850 €/kWh für den Quartierspeicher angenommen. Dadurch entstehen Investitionskosten in Höhe von 773.045,5 € für PV-Anlage mit 360 kWp und Speicher mit einer Kapazität von 401,23 kWh. Die Betriebskosten werden in Höhe von 2 %

Fazit

der Investitionskosten pro Jahr vorausgesetzt. Bei der Analyse werden ein Strompreis von 0,35 €/kWh und eine Einspeisevergütung von 0,062 €/kWh betrachtet. Die Investitionskosten, die zur Anschaffung der PV-Anlage und des Speichers anfallen, amortisieren sich nach 17 Jahren. Nach dem Betrachtungszeitraum von 20 Jahren ergibt sich ein kumulierter Kapitalwert in Höhe von 121.891,48 €. Anhand der Wirtschaftlichkeitsanalyse kann auch festgestellt, dass der Einsatz von Lastmanagement einen positiven Einfluss auf die Wirtschaftlichkeit hat. Ein wirtschaftlicher Betrieb des Quartierspeichers kann kombiniert mit der PV-Anlage umgesetzt werden. Allerdings muss die lange Amortisationsdauer der anfallenden Kosten und die Schwankungen der Preise in Betracht genommen werden.

Mit dem Ausblick auf die zukünftigen Untersuchungen sind einige Forschungsfragen in Bezug auf die vorliegende Arbeit noch hervorzuheben. Vor allem kann die Mehrfachnutzung vom Quartierspeicher untersucht werden, da diese in dieser Arbeit nicht betrachtet wurde, jedoch wirtschaftliche Vorteile mit sich bringt. Außerdem kann der Einsatz von Wärmespeichern im Quartier erarbeitet werden, da das Warmwasser etwa die Hälfte des Stromverbrauchs von Wärmepumpen ausmacht.

### <span id="page-59-0"></span>Literaturverzeichnis

- [1] Thomas Langrock, et al.: Potentiale regelbarer Lasten in einem Energieversorgungs-system mit wachsendem Anteil erneuerbarer Energien, 2015. [Online]. Verfügbar unter: https://www.umweltbundesamt.de/sites/default/files/medien/378/publikationen/climate\_change\_19\_2015\_potentiale\_regelbarer\_lasten.pdf. Zugriff am: 19. Juli 2023.
- <span id="page-59-1"></span>[2] Michael Sterner, Ingo Stadler: Energiespeicher - Bedarf, Technologien, Integration, 2. Aufl. Berlin: Springer Vieweg, 2017.
- [3] Malaika Ahlers, Martin Speulda: dena-STUDIE: Das Quartier Teil 2, Analyse des Zusammenspiels und Aufzeigen von Schwachstellen, 2022. [Online]. Verfügbar unter: https://www.dena.de/fileadmin/dena/Publikationen/PDFs/2022/dena-STUDIE\_Das\_Quartier - Teil\_2.pdf. Zugriff am: 13. September 2023.
- [4] Marco Liserre, et al.: Forschungsberichte zum Energiesystem X.0: Nr. 1: Intelligente und effiziente Vernetzung von Energieerzeugern und -verbrauchern auf Quartiersebene, 2021. [Online]. Verfügbar unter: https://www.eksh.org/fileadmin/redakteure/downloads/publikationen/Forschungsberichte\_X\_0\_1\_2021\_ISSN.pdf. Zugriff am: 8. Juli 2023.
- [5] Basem Idlbi, et al.: Quartierspeicher: Bericht zur Umfassung der Analysen und Ergebnisse des Projekts "Quartierspeicher", 7. Feb. 2020. [Online]. Verfügbar unter: https://www.unw-ulm.de/wp-content/uploads/2020/02/200207\_Abschlussbericht\_QSpeicher.pdf. Zugriff am: 15. Juli 2023.
- [6] Robert Thomann, et al.: Strombank: Innovatives Betreibermodell für Quartierspeicher, 2016. [Online]. Verfügbar unter: https://pudi.lubw.de/detailseite/-/publication/34497. Zugriff am: 15. Juli 2023.
- <span id="page-59-2"></span>[7] Swantje Gährs, Esther Hoffmann: Dienstleistungen mit Quartierspeichern. [Online]. Verfügbar unter: https://www.esquire-projekt.de/fileadmin/esquire/Datein/gaehrs\_hoffmann\_e-m-w\_energie-markt-wettbewerb.pdf Zugriff am: 15. Juli 2023.
- <span id="page-59-3"></span>[8] Institut für ökologische Wirtschaftsforschung GmbH (Hrsg.): Pilotprojekt erfolgreich: Quartierspeicher wichtiger Baustein der Energiewende in Kommunen. [Online]. Verfügbar unter: https://www.esquire-projekt.de/news-single/article/pilotprojekt-erfolgreich-quartierspeicher-wichtiger-baustein-der-energiewende-in-kommunen. Zugriff am: 15. Juli 2023.
- [9] Bernhard Fenn, et al.: "Abschlussbericht der ENTEGA AG für das Forschungsprojekt "Flex4Energy"", 2018. [Online]. Verfügbar unter: https://www.entega.ag/fileadmin/microsites/flex4energy/downloads/Abschlussbericht\_Flex4Energy.pdf. Zugriff am: 15. Juli 2023.
- <span id="page-59-4"></span>[10] Stefan Werner: Abschlussbericht Phase 2: Demonstration und Durchführbarkeitsstudie für ein neuartiges System zur Realisierung hoher Quoten der Einspeisung

fluktuierender erneuerbarer Energien ohne Lastgangmessung im Stromnetz, 2022. [Online]. Verfügbar unter: https://solarlago.de/solar-allensbach/wp-content/uploads/2022/10/BWSGD-19003\_19004-SoLAR-Phase-2-Abschlussbericht-2022\_final\_unterschrift.pdf Zugriff am: 25. Juli 2023.

- [11] Moritz Zuschlag, et al.: Definition des Begriffs Quartier: Positionspapier, 2023. [Online]. Verfügbar unter: https://publications.rwth-aachen.de/record/953075/files/953075.pdf Zugriff am: 25. Juli 2023.
- <span id="page-60-0"></span>[12] Telefonisches Gespräch vom 21.06.2023 mit Herrn Michael Schäfer.
- <span id="page-60-1"></span>[13] Jens Hakenes: KfW 40: Anforderungen für effizientes Bauen. [Online]. Verfügbar unter: https://www.co2online.de/modernisieren-und-bauen/sanierung-modernisierung/kfw-40-anforderungen-foerdermittel/. Zugriff am: 2. August 2023.
- <span id="page-60-2"></span>[14] Umweltbundesamt (Hrsg.) Energieverbrauch privater Haushalte, 2023. [Online]. Verfügbar unter: https://www.umweltbundesamt.de/daten/private-haushalte-konsum/wohnen/energieverbrauch-privater-haushalte#hochster-anteil-am-energieverbrauch-zum-heizen. Zugriff am: 3. August 2023.
- [15] Noah Pflugradt, et al.: LoadProfileGenerator: An Agent-Based Behavior Simulation for Generating Residential Load Profiles 2022, [Online]. Verfügbar unter: https://joss.theoj.org/papers/10.21105/joss.03574. Zugriff am: 28. Juli 2023
- <span id="page-60-3"></span>[16] nPro - District Energy Planning Tool. [Online]. Verfügbar unter: https://acad.npro.energy/ Zugriff am: 08. September 2023
- <span id="page-60-4"></span>[17] Marian Sprünken: Ladeprofilgenerator - Publikationen zu 100% Erneuerbare Energien - E.Waffenschmidt, 2022. [Online]. Verfügbar unter: http://www.100proerneuerbare.com/publikationen/2022-01-Spruenken-Ladeprofilgenerator/Spruenken-Ladeprofilgenerator.htm Zugriff am: 25. Juli 2023.
- <span id="page-60-5"></span>[18] co2online gemeinnützige GmbH (Hrsg.): Stromspiegel 2023. [Online]. Verfügbar unter: https://www.heizspiegel.de/fileadmin/hs/heizspiegel-2022/heizspiegel-2022 baualtersklasse-ab-2002.pdf Zugriff am: 13. August 2023.
- <span id="page-60-6"></span>[19] co2online gemeinnützige GmbH (Hrsg.): Warmwasserspiegel 2023. [Online]. Verfügbar unter: https://www.warmwasserspiegel.de/fileadmin/warwas/Flyer/Warmwasserspiegel\_2023\_Flyer\_final\_2.pdf Zugriff am: 13. August 2023.
- <span id="page-60-7"></span>[20] Volker Quaschning: Regenerative Energiesysteme: Technologie - Berechnung - Klimaschutz, 10. Aufl. München: Carl Hanser, 2019.
- <span id="page-60-8"></span>[21] co2online gemeinnützige GmbH (Hrsg.): Heizspiegel 2022. [Online]. Verfügbar unter: https://www.heizspiegel.de/fileadmin/hs/heizspiegel-2022/heizspiegel-2022 baualtersklasse-ab-2002.pdf Zugriff am: 13. August 2023.
- <span id="page-60-9"></span>[22] PV\*SOL. Valentin Software. [Online]. Verfügbar unter: https://valentin-software.com/produkte/pvsol-premium/ Zugriff am: 29. Juli 2023.
- [23] Tim Wawer, et al.: Stromspeicher im Quartier: Aktuelle Herausforderungen und Geschäftsmodelle in Deutschland. Zeitschrift für Energiewirtschaft 2018. [Online]. Verfügbar unter: https://www.researchgate.net/publication/325704571\_Stromspeicher\_im\_Quartier\_Aktuelle\_Herausforderungen\_und\_Geschaftsmodelle\_in\_Deutschland Zugriff am: 05. August 2023.
- [24] Elisa Gaudchau, et al.: Quartierspeicher: Definition, rechtlicher Rahmen und Perspektiven, ÖW, Jg. 31, Nr. 2, S. 26, 2016. [Online]. Verfügbar unter: https://oekologisches-wirtschaften.de/index.php/oew/article/view/1482/1453. Zugriff am: 11. August 2023.
- [25] Noelle Cremer, et al.: Politische Zielsetzungen Politische Zielsetzungen und rechtlicher Rahmen für Quartierspeicher - Bestandsaufnahme der aktuellen Rahmenbedingungen und Diskurse, 2018. [Online]. Verfügbar unter: https://www.esquire-projekt.de/fileadmin/esquire/Datein/Arbeitspapier\_Politische\_Zielsetzungen\_und\_rechtlicher\_Rahmen\_fuer\_Quartierspeicher-aktualisiert.pdf. Zugriff am: 14. September 2023.
- <span id="page-61-0"></span>[26] Hartmut Frey: Energieautarke Gebäude: Auf dem Weg zu Smart Energy Systems. Berlin, Heidelberg: Springer Vieweg, 2019.
- [27] Eberhard Waffenschmidt: Dimensioning of decentralized photovoltaic storages with limited feed-in power and their impact on the distribution grid, 2013. [Online]. Verfügbar unter: https://www.100pro-erneuerbare.com/publikationen/2013-11- Waffenschmidt-IRES/Waffenschmit-Dimensioning of decentralized PV storages-IRES2013-paper\_preprint.pdf Zugriff am: 25. August 2023
- <span id="page-61-1"></span>[28] Viktor Wesselak, Sebastian Voswinckel: Photovoltaik – Wie Sonne zu Strom wird. Springer Berlin Heidelberg, 2016.
- [29] Deutsche Energie-Agentur GmbH (dena) (Hrsg.): Handbuch Lastmanagement.: Vermarktung flexibler Lasten: Erlöse erwirtschaften – zur Energiewende beitragen, 2012. [Online]. Verfügbar unter: https://www.dena.de/fileadmin/dena/Dokumente/Pdf/1408 Lastmanagement Handbuch.pdf. Zugriff am: 29. Juli 2023.
- <span id="page-61-2"></span>[30] Wolfgang Schellong: Analyse und Optimierung von Energieverbundsystemen. Springer Berlin Heidelberg, 2016.
- <span id="page-61-3"></span>[31] Jochen Wieler: Elektroautos im Test: So hoch ist die Reichweite wirklich, 2023. [Online]. Verfügbar unter: https://www.adac.de/rund-ums-fahrzeug/elektromobilitaet/tests/stromverbrauch-elektroautos-adac-test/ Zugriff am: 17. August 2023.
- <span id="page-61-4"></span>[32] Solarwatt GmbH: Datenblatt SOLARWATT vision AM 4.0 style. [Online]. Verfügbar unter: https://www.solarwatt.de/canto/download/9rq3a1sn1p55t67i09ptgef46m Zugriff am: 19. August 2023.
- <span id="page-61-5"></span>[33] SMA Solar Technology AG: Sunny Tripower 8.0 / 10.0. [Online]. Verfügbar unter: https://manuals.sma.de/STP8-10-3AV-40/de-DE/4176094859.html. Zugriff am: 19. August 2023.
- [34] Kira Meisenzahl: Technische Vorteile von Quartierspeichern für dezentrale Photovoltaik-Anlagen, 2020. [Online]. Verfügbar unter: http://www.100pro-erneuerbare.com/publikationen/2020-06-Meisenzahl-Quartiersspeicher/Meisenzahl-Vorteile\_Quartiersspeicher-MA2020.pdf. Zugriff am: 13. September 2023.
- [35] Jan Figgener, et al.: Speichermonitoring BW 2.0, 2023. [Online]. Verfügbar unter: https://pudi.lubw.de/detailseite/-/publication/10501. Zugriff am: 15. September 2023.
- <span id="page-62-0"></span>[36] Manuel Berkel, Heiko Schwarzburger: Solaranlage: Kosten & Finanzierung 2023. [Online]. Verfügbar unter: https://www.co2online.de/modernisieren-undbauen/photovoltaik/kosten-und-finanzierung/. Zugriff am: 15. September 2023.
- [37] Jan Knoefel, Benjamin Herrmann: Ökonomische Bewertung von Quartierspeichern: Eine Betrachtung der Wirtschaftlichkeit und der regionalökonomischen Effekte von Quartierspeichern, 2021. [Online]. Verfügbar unter: https://www.esquireprojekt.de/fileadmin/esquire/Datein/Knoefel\_Herrmann\_2021\_Technisch\_oekonomische\_Bewertung\_von\_Quartierspeichern.pdf. Zugriff am: 15. September 2023.
- <span id="page-62-1"></span>[38] Centrales Agrar-Rohstoff Marketing- und Energie-Netzwerk e.V. (C.A.R.M.E.N. E.V.): Marktübersicht Batteriespeicher 2023 - online-Version. [Online]. Verfügbar unter: https://www.carmen-ev.de/service/marktueberblick/marktuebersicht-batteriespeicher/marktuebersicht-batteriespeicher-online-version/ Zugriff am: 15. September 2023.
- <span id="page-62-2"></span>[39] Wolfgang Fritz, et al.: Batteriespeicher in Netzen, 2022. [Online]. Verfügbar unter: https://www.bmwk.de/Redaktion/DE/Publikationen/Studien/studie-batteriespeicher-in-netzen-schlussbericht.pdf?\_\_blob=publicationFile&v=1 Zugriff am: 15. September 2023.
- <span id="page-62-3"></span>[40] Deutsche Finanzagentur: Startseite - Deutsche Finanzagentur, 2023. [Online]. Verfügbar unter: https://www.deutsche-finanzagentur.de/ Zugriff am: 15. September 2023.
- <span id="page-62-4"></span>[41] Telefonisches Gespräch vom 16.06.2023 mit Herrn Frank Scharrenberg.
- [42] Bundesministerium für Justiz: Erneuerbare-Energien-Gesetz (EEG 2023), 2014. [Online]. Verfügbar unter: https://www.gesetze-im-internet.de/eeg\_2014/EEG\_2023.pdf. Zugriff am: 15. September 2023.

# <span id="page-63-0"></span>Anhangsverzeichnis

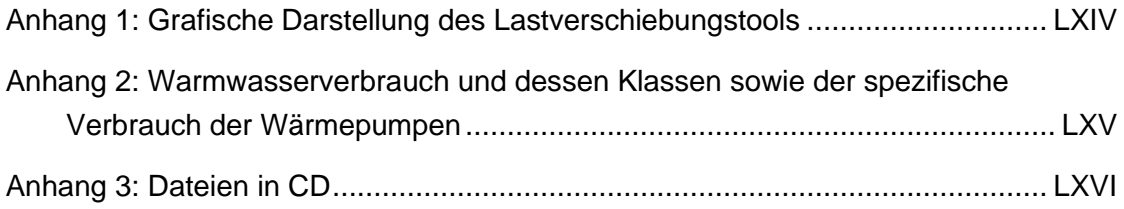

| Die Werte in einer der                            | Spalten D bis G können                                             | kopiert und zu dem Lastprofil | eingefügt werden<br>14,4184982 | 4,33075161                 |                            | Der Mittelwert 11,36 (grün)<br>16,86187113 | wird mit dem ursprünglichen | Wert 20,35 (orange)        | summert                    |                            |                            |                            | Spitzenleistungen über 80 kW | werden markiert, um die   | Abbildung von neuen Spitzen | zu vermeiden               |                            | 38,8258424                 | Hier sind 4 Lasten<br>1,35850814 | verschoben. 11,36 entspricht<br>1,35850814 | dem Mittelwert der<br>1,35850814 | verschobenen Lasten<br>1,35850814 |                            |                            |                            |  |
|---------------------------------------------------|--------------------------------------------------------------------|-------------------------------|--------------------------------|----------------------------|----------------------------|--------------------------------------------|-----------------------------|----------------------------|----------------------------|----------------------------|----------------------------|----------------------------|------------------------------|---------------------------|-----------------------------|----------------------------|----------------------------|----------------------------|----------------------------------|--------------------------------------------|----------------------------------|-----------------------------------|----------------------------|----------------------------|----------------------------|--|
|                                                   |                                                                    | 14,86445252<br>12,74980779    | 12,30385346                    | 12,21610688                | 15,09693051<br>12,98228578 | 14,747284                                  | 21,32562883<br>19,2109841   | 31.71145968<br>29,59681495 | 35,53939132<br>33,42474658 | 28,78596882<br>26,67132409 | 26,82844515<br>24,71380042 | 26,56259439<br>24,44794965 | 35,41873053<br>33,3040858    | 38,6223077<br>36,50766304 | 34,33270973<br>32,2191244   | 21,99494745<br>19,88030272 | 29,37423181<br>10185852707 | 36,7119766                 | 65,45429393                      | 9,243863401                                | 9,243863401                      | 9,243863401                       | 40,83303689<br>38,71839216 | 29,26900594<br>27,15436121 | 21,82158254<br>1970693781  |  |
| Hier können 4 Spitzenleistungen verschoben werden | Größter Wert Zwei größte Werte Drei größte Werte Vier größte Werte | 10,40770652<br>6,984916752    | 9,961752192<br>6,538962427     | 9.874005607<br>6,451215841 | 10,64018451<br>7,217394739 | 12,40512512<br>8,982335358                 | 16,86888283<br>13,44609306  | 27,25471368<br>23,83192391 | 31,08264531<br>27,65985555 | 24,32922281<br>20.90643305 | 22,37169915<br>18,94890938 | 22,10584838<br>18,68305861 | 30,96198452<br>27,53919476   | 34,16556176<br>30,742772  | 29,87702313<br>26,45423336  | 17,53820145<br>14,11541168 | 24,9174858<br>21,49469604  | 34,36909639<br>30,94630663 | 89,11219265<br>59,68940289       | 6,901762129<br>85.62592674                 | 6,901762129<br>3,478972364       | 57,65323575<br>54,23044599        | 36,37629088<br>32,95350112 | 24,81225993<br>21,38947017 | 17,96483653<br>13,94204674 |  |
| <b>Spitzenleist</b><br><b>Maximale</b>            | Größte Werte                                                       | 83,49533673                   | 82,14695437                    | 56,21043052                | 50,75147362                |                                            |                             | Ursprünglicher             | Wert                       |                            |                            |                            |                              |                           |                             |                            |                            |                            | Die Werte zwischen 17 und        | identifizert,<br>21 Uhr werden             | um die Lastspitzen zu            | verschieben                       |                            |                            |                            |  |
|                                                   | Wert                                                               | 3,505944388                   | 3,059990063                    | 2,97224347                 | 3,738422376                | 5,503362994                                | 9,967120698                 | 20,35295155                | 24,18088318                | 17,42746068                | 15,46993702                | 15,20408625                | 24,0602224                   | 27,26379963               | 22,975261                   | 10,63643932                | 18,01572367                | 27,46733426                | 56,21043052                      | 82,14695437                                | 83,49533673                      | 50,75147362                       | 29,47452876                | 17,91049781                | 10,46307441                |  |
| Hier das Lastprofil des Tages<br>einfügen         | Datum                                                              | 17.06.2022 00:00              | 17.06.2022 01:00               | 17.06.2022 02:00           | 17.06.2022 03:00           | 17.06.2022 04:00                           | 17.06.2022 05:00            | 17.06.2022 06:00           | 17.06.2022 07:00           | 17.06.2022 08:00           | 17.06.2022 09:00           | 17.06.2022 10:00           | 17.06.2022 11:00             | 17.06.2022 12:00          | 17.06.2022 13:00            | 17.06.2022 14:00           | 17.06.2022 15:00           | 17.06.2022 16:00           | 17.06.2022 17:00                 | 17.06.2022 18:00                           | 17.06.2022 19:00                 | 17.06.2022 20:00                  | 17.06.2022 21:00           | 17.06.2022 22:00           | 17.06.2022 23:00           |  |

<span id="page-64-0"></span>Anhang 1: Grafische Darstellung des Lastverschiebungstools. [Eigene Darstellung]

<span id="page-65-0"></span>Anhang 2: Warmwasserverbrauch und dessen Klassen sowie der spezifische Verbrauch der Wärmepumpen

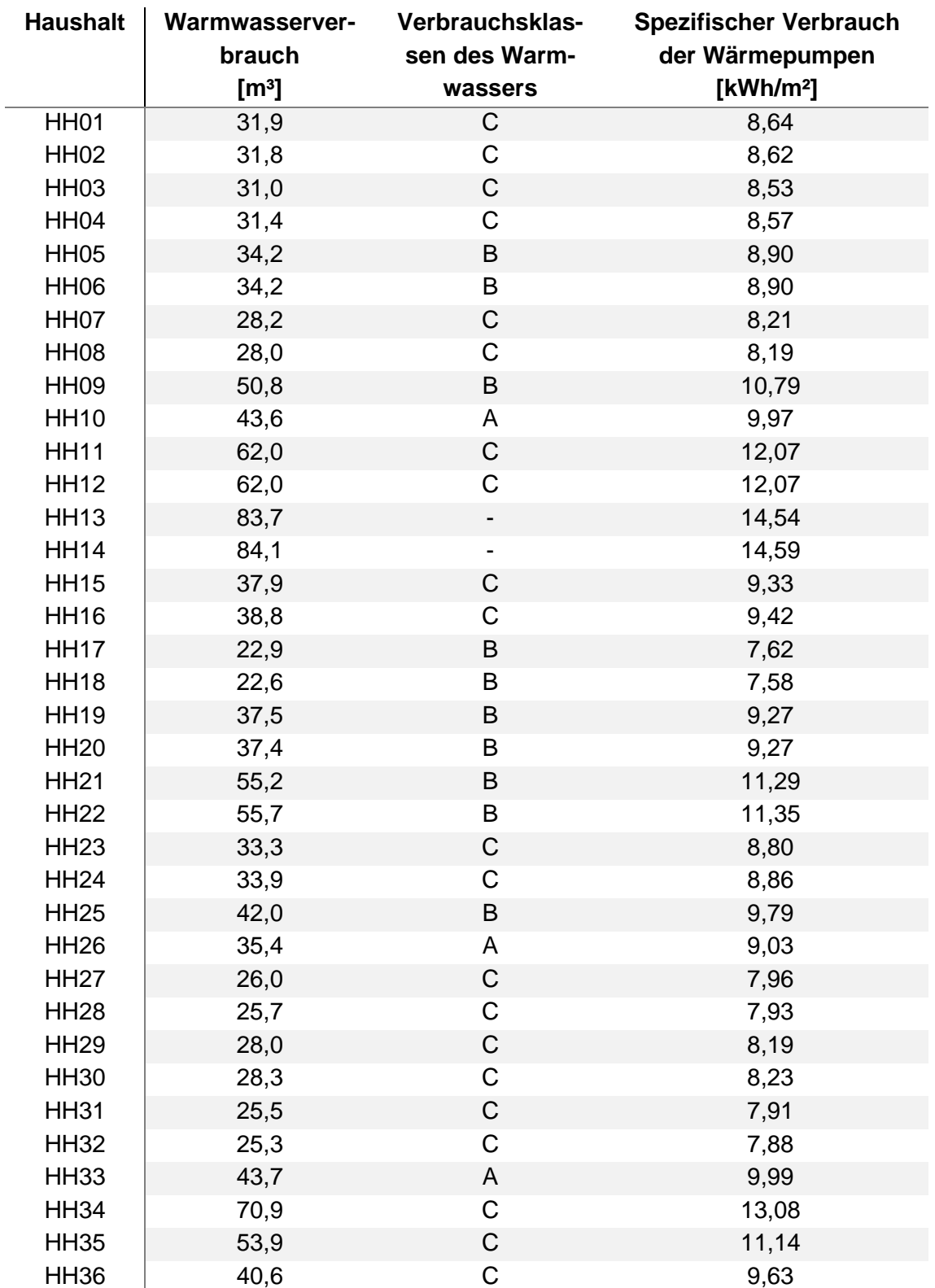

<span id="page-66-0"></span>Anhang 3: Elektronischer Anhang

DVD enthält folgende Dateien:

- Bachelorarbeit in digitaler Form (Word und PDF)
- Ordner: Lade- und Lastprofilen
- Ordner: Literatur
- Speicher-Tool
- Wirtschaftlichkeitstool
- Lastgänge-Analyse
- Lastprofile-Auswertung
- Wärmeprofile
- PV-Profile